# **Emulacija fotonaponskih sustava korištenjem skripta načina rada**

**Pal, Matej**

**Master's thesis / Diplomski rad**

**2017**

*Degree Grantor / Ustanova koja je dodijelila akademski / stručni stupanj:* **Josip Juraj Strossmayer University of Osijek, Faculty of Electrical Engineering, Computer Science and Information Technology Osijek / Sveučilište Josipa Jurja Strossmayera u Osijeku, Fakultet elektrotehnike, računarstva i informacijskih tehnologija Osijek**

*Permanent link / Trajna poveznica:* <https://urn.nsk.hr/urn:nbn:hr:200:240422>

*Rights / Prava:* [In copyright](http://rightsstatements.org/vocab/InC/1.0/) / [Zaštićeno autorskim pravom.](http://rightsstatements.org/vocab/InC/1.0/)

*Download date / Datum preuzimanja:* **2024-08-02**

*Repository / Repozitorij:*

[Faculty of Electrical Engineering, Computer Science](https://repozitorij.etfos.hr) [and Information Technology Osijek](https://repozitorij.etfos.hr)

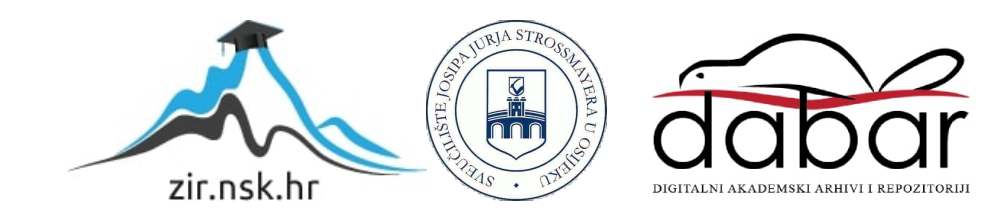

# **SVEUĈILIŠTE JOSIPA JURJA STROSSMAYERA U OSIJEKU**

# **FAKULTET ELEKTROTEHNIKE, RAĈUNARSTVA I INFORMACIJSKIH TEHNOLOGIJA OSIJEK**

**Sveuĉilišni studij**

# **EMULACIJA FOTONAPONSKIH SUSTAVA KORIŠTENJEM SKRIPTA NAĈINA RADA**

**Diplomski rad**

**Matej Pal**

**Osijek, 2017.**

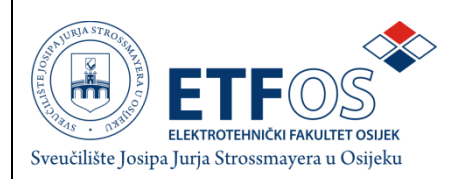

#### **Obrazac D1: Obrazac za imenovanje Povjerenstva za obranu diplomskog rada**

#### **Osijek, 13.9.2017.**

# **Ime i prezime studenta:** Matej Pal **Studij, smjer:** Diplomski sveučilišni studij Elektrotehnika, Elektroenergetika **Mat. br. studenta, godina upisa:** D-877, 3.10.2014. **OIB studenta:** 50435809405 **Mentor:** Izv.prof.dr.sc. Denis Pelin **Sumentor: Sumentor iz tvrtke: Predsjednik Povjerenstva:** Prof.dr.sc. Damir Šljivac  $\check{\mathbf{C}}$ lan Povjerenstva: **Matej** Matej Žnidarec **Naslov diplomskog rada:** Emulacija fotonaponskih sustava korištenjem skripta načina rada **Znanstvena grana rada: Elektrostrojarstvo (zn. polje elektrotehnika) Zadatak diplomskog rada:** S pomoću fotonaponskog emulatora smještenog u Laboratoriju za energetsku elektroniku prikazati prednosti i nedostatke pri emulaciji jednog odabranog fotonaponskog sustava. opisati podsustave emulatora. Definirati ogranmičenja emulacije. **Prijedlog ocjene pismenog dijela ispita (diplomskog rada):** Izvrstan (5) **Kratko obrazloženje ocjene prema Kriterijima za ocjenjivanje završnih i diplomskih radova:** Primjena znanja stečenih na fakultetu: 2 bod/boda Postignuti rezultati u odnosu na složenost zadatka: 3 bod/boda Jasnoća pismenog izražavanja: 2 bod/boda Razina samostalnosti: 3 razina Datum prijedloga ocjene mentora: | 13.9.2017. **Potpis mentora za predaju konačne verzije rada u Studentsku službu pri završetku studija:** Potpis: Datum:

#### **Imenovanje Povjerenstva za obranu diplomskog rada**

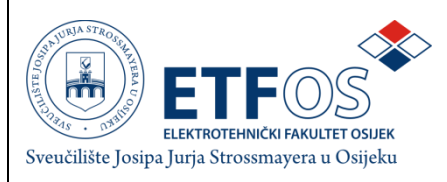

# **IZJAVA O ORIGINALNOSTI RADA**

**Osijek, 5.10.2017.**

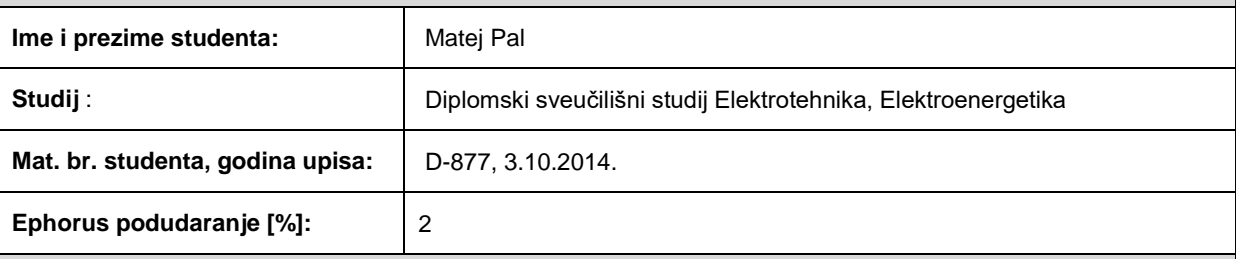

Ovom izjavom izjavljujem da je rad pod nazivom**: Emulacija fotonaponskih sustava korištenjem skripta načina rada**

izrađen pod vodstvom mentora Izv.prof.dr.sc. Denis Pelin

i sumentora

moj vlastiti rad i prema mom najboljem znanju ne sadrži prethodno objavljene ili neobjavljene pisane materijale drugih osoba, osim onih koji su izričito priznati navođenjem literature i drugih izvora informacija. Izjavljujem da je intelektualni sadrţaj navedenog rada proizvod mog vlastitog rada, osim u onom dijelu za koji mi je bila potrebna pomoć mentora, sumentora i drugih osoba, a što je izričito navedeno u radu.

Potpis studenta:

# **SADRŽAJ**

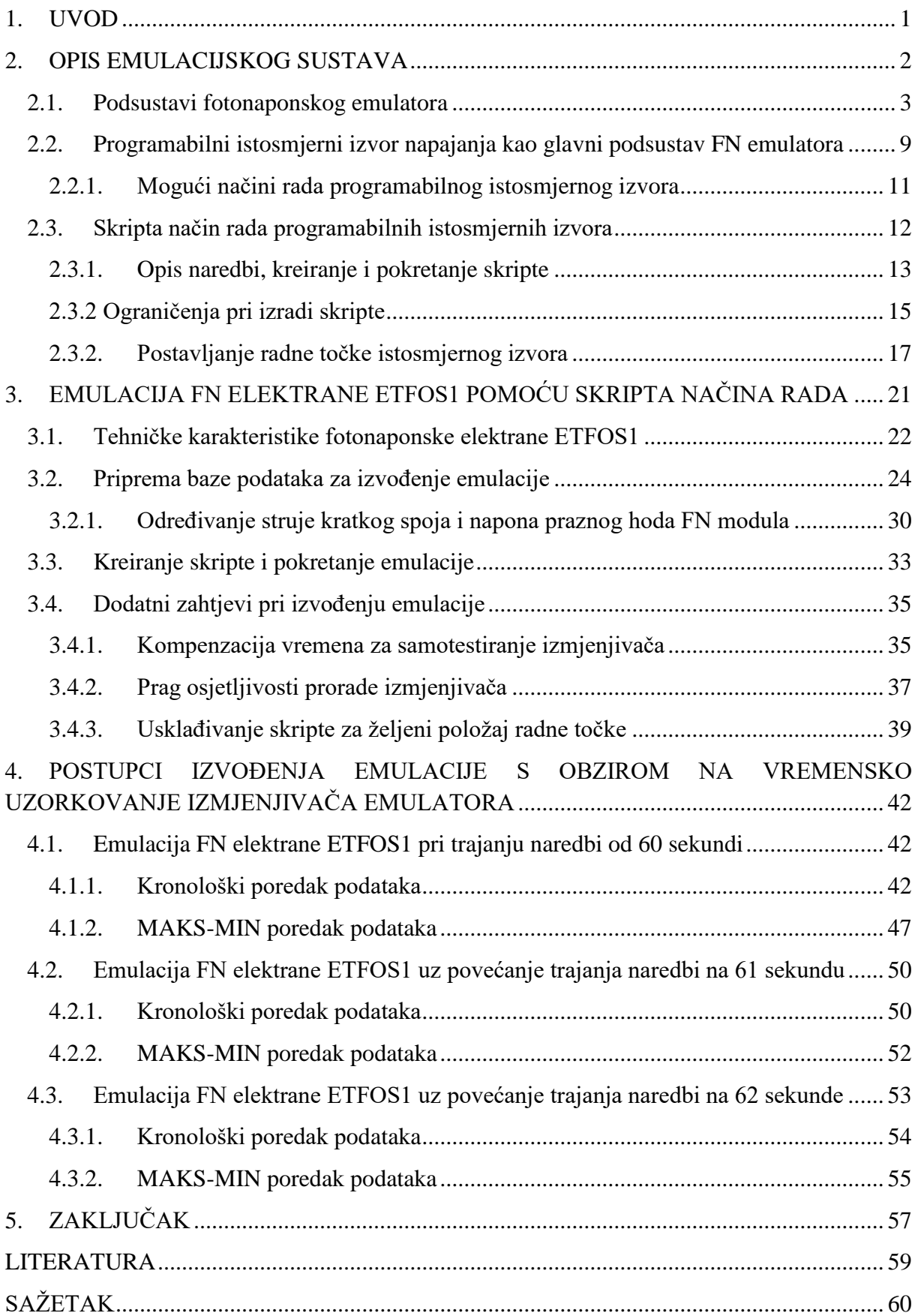

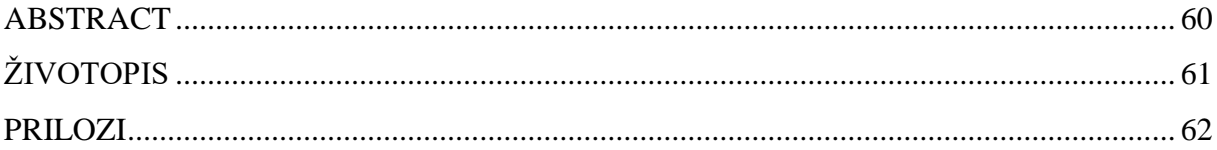

# <span id="page-6-0"></span>**1. UVOD**

U posljednjih nekoliko godina došlo je do napretka fotonaponske tehnologije, i usto do povećanja potražnje za ugradnjom novih fotonaponskih sustava (FN sustava). Kako bi održali konkurentnost na tržištu, proizvođači traže kvalitetnije i brže načine za emuliranje fotonaponskih sustava [1]. Pod emulacijom FN sustava podrazumijeva se zamjena FN modula sa sustavom manjih dimenzija, koji daje iste strujno-naponske karakteristike, uz potpunu neovisnost o klimatskim uvjetima. Takav sustav naziva se FN emulator koji koristi programabilne istosmjerne izvore za "oponašanje" karakterističnih veličina FN modula. Jedan takav emulacijski sustav nalazi se u Laboratoriju za energetsku elektroniku na Fakultetu elektrotehnike, raĉunarstva i informacijskih tehnologija u Osijeku [2]. Sustav sadrži dva programabilna istosmjerna izvora koji mogu realizirati pet naĉina rada [3]. Najistaknutiji je skripta naĉin rada, pri kojemu korisnik unaprijed definira naredbe postavljajući ih u jedan dokument (skriptu) koji sadrži karakteristične veličine FN modula određene tehnologije izrade. Takav tekstualni dokument se preko prijenosne memorije unosi u istosmjerne izvore i zatim realizira generiranjem zadanih naredbi. Skripta naĉin rada omogućuje tzv. brzu emulaciju, pri kojoj se generiraju karakteristične vrijednosti određenog FN sustava uz znatno skraćenje trajanja emulacije.

U diplomskom radu su izvedena ispitivanja brze emulacije za dan bez izražene promjene sunĉevog zraĉenja (sunĉani dan). Baza podataka za emulaciju je preuzeta s izmjenjivaĉa FN elektrane ETFOS1 smještene na krovu zgrade fakulteta. Podaci koji su preuzeti s izmjenjivaĉa naknadno su obrađeni, te su prilagođeni ograničenjima FN emulatora uz povećano uzorkovanje. Nakon toga su izrađene skripte za dva niza fotonaponskih modula, koje se unose u programabilne istosmjerne izvore. Nadalje izvođenjem brze emulacije, te analizom proizvedene energije od strane FN emulatora raĉunaju se odstupanja emuliranih vrijednosti od stvarnih preuzetih vrijednosti. Brza emulacija izvedena je za dva naĉina formiranja baze podataka. Otkrivajući dodatne zahtjeve i ograničenja pri izvođenju emulacije, skripta je modificirana kako bi se pronašao optimalan naĉin emuliranja karakteristiĉnih veliĉina uz mjerodavne konaĉne rezultate.

# <span id="page-7-0"></span>**2. OPIS EMULACIJSKOG SUSTAVA**

U posljednjih nekoliko godina, obnovljivi izvori energije imaju sve veću ulogu u proizvodnji elektriĉne energije. Energija Sunĉeva zraĉenja jedan je od najistaknutijih oblika obnovljivih izvora energije, ĉiji se potencijal poĉinje sve više iskorištavati. Jedan od izraženijih naĉina direktne pretvorbe Sunĉeva zraĉenja u elektriĉnu energiju je fotonaponska tehnologija. Njenim razvojem došlo je do izrazitog porasta instaliranih snaga sustava, a samim time je došlo do povećanja interesa za instaliranjem sve većeg broja fotonaponskih sustava. Danas se proizvođači fotonaponske opreme suočavaju sa raznim problemima glede tehničkih ispitivanja opreme. Za ispitivanje fotonaponskih sustava malih snaga koristili su postojeći fotonaponski sustav, za koji su, zahvaljujući maloj instaliranoj snazi imali mogućnost u realnim uvjetima ispitivati ostalu opremu. Takav naĉin ispitivanja opreme za moderne fotonaponske sustave (instalirane snage veće od 100kW) nije ekonomski prihvatljiv, odnosno povećani su troškovi izgradnje sustava i povećano je vrijeme trajanja ispitivanja. Zbog toga dolazi do potrebe uvođenja novih postupaka ispitivanja koja neće ovisiti o vanjskim uvjetima (jakosti Sunĉeva zraĉenja i temperaturi okoline).

Na temelju danih zahtjeva konstruiran je sustav koji kao zamjenu za fotonaponske module koristi programabilne istosmjerne izvore napajanja ĉija je uloga generirati vrijednosti napona i struje koje odgovaraju željenom fotonaponskom nizu/modulu. Unošenjem karakteristiĉnih vrijednosti FN niza/modula u istosmjerni izvor napajanja, postiže se se emulacija u realnim uvjetima bez vanjskih utjecaja na izlazne karakteristike. Na tržištu se nalazi nekoliko izvedbi emulatora fotonaponskih sustava, ĉiji je raspon maksimalnih snaga od nekoliko kW do ĉak 2000kW.(refer.)

# <span id="page-8-0"></span>**2.1. Podsustavi fotonaponskog emulatora**

Emulacijski sustav ovakvog tipa izveden je i u Laboratoriju za energetsku elektroniku; Fakulteta elektrotehnike, raĉunarstva i informacijskih tehnologija (FERIT) u Osijeku, koji će biti i glavni uređaj za daljnja istraživanja.

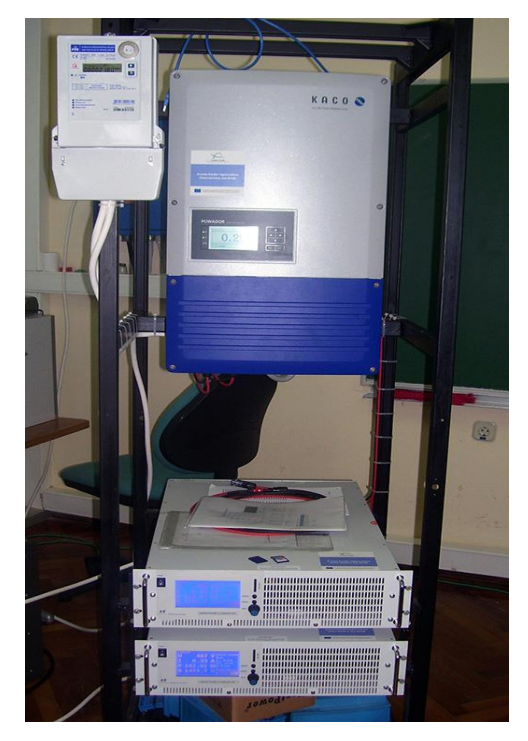

**Slika 2.1.** Emulator fotonaponskog sustava

Prikazani emulacijski sustav ima mogućnost emulirati karakteristiĉne vrijednosti raznih tehnologija izrade fotonaponskih modula. Emulator se sastoji od nekoliko međusobno povezanih podsustava koji ĉine jedan cijelovit sustav. Na slici 2.2. je prikazana shema spajanja emulatora gdje su naznaĉeni sljedeći podsustavi:

- · Dva programabilna istosmjerna izvora napajanja LAB/HP 101000 proizvođača ET System electronic [3]
- Izmjenjivač Powador 12.0 TL3 INT, proizvođača KACO [4]
- · Digitalno brojilo EBT308 proizvođača RIZ [5]
- Priključni ormarić u kojem su smješteni zaštitni uređaji
- $\bullet$  Metalno kućište na koje su pričvršćeni svi uređaji

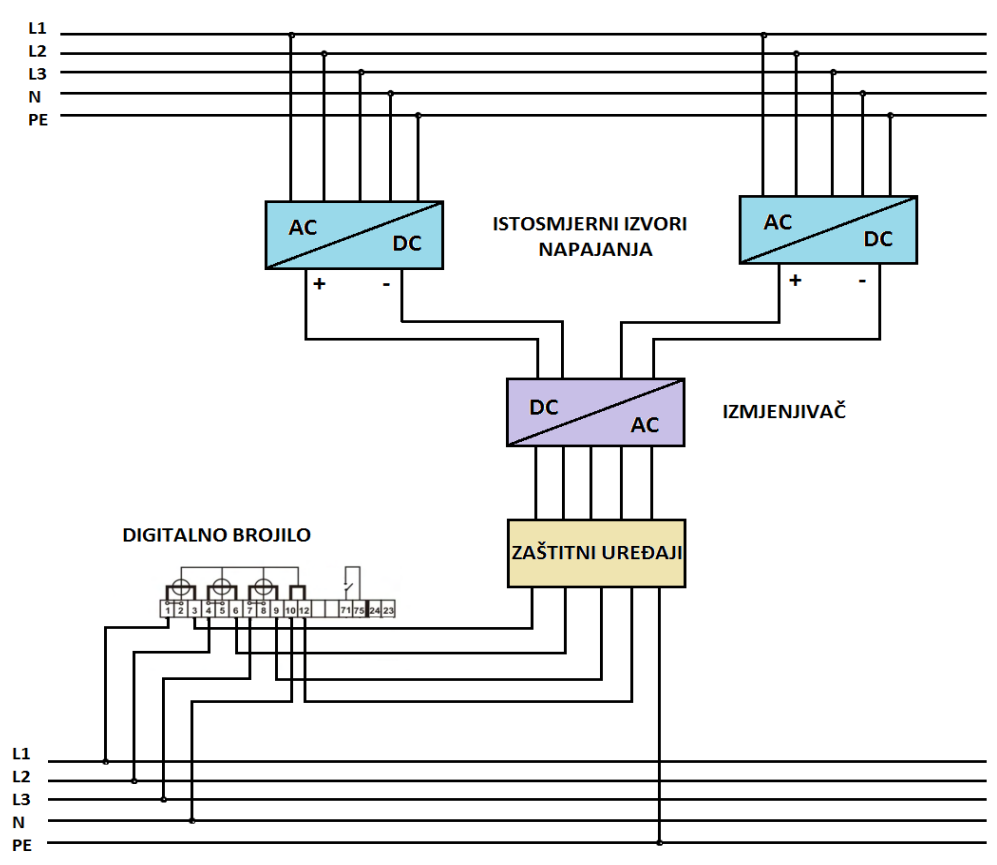

**Slika 2.2.** Shematski prikaz emulacijskog sustava

Istosmjerni izvori napajaju se iz trofazne mreže napona 3x400 V, frekvencije 50 Hz. Izlazi programabilnih izvora povezani su s izmjenjivaĉem i to na naĉin da je svaki izvor spojen na jedan neovisni MPPT ulaz izmjenjivaĉa. Pri emuliranju karakteristiĉnih veliĉina fotonaponskih sustava, jedan istosmjerni izvor predstavlja jedan niz fotonaponskih modula. U pojnom dijelu izmjenjivaĉa postavljena je prenaponska zaštita te nadstrujna zaštita ĉija je uloga zaštititi uređaj u slučaju kvara, te ujedno zaštititi korisnika od opasnog napona dodira. Na izlazne stezaljke zaštitnih uređaja spojeno je digitalno brojilo čija je svrha mjeriti količinu predane elektriĉne energije. Energija koja je predana u mrežu jednaka je energiji proizvedenoj za vrijeme trajanja emulacije.

Izmjenjivač u emulacijskom sustavu također ima ulogu povezivanja istosmjernih izvora i trofazne mreže. Odabran je izmjenjivač proizvođača KACO Powador 12.0 TL3 čiji su tehniĉki podaci prikazani tablicom 2.1. Generirane istosmjerne vrijednosti napona i struje dvaju izvora pretvara u trofazni izmjeniĉni oblik, te tako proizvedenu energiju od strane istosmjernih izvora šalje nazad u pojnu mrežu. Jedna od ključnih ugrađenih funkcija je MPPT (eng. Maximum Power Point Tracker) ulaz, ĉija je uloga postavljati radnu toĉku izvora u položaj maksimalne moguće proizvedene snage.

| Istosmjerni ulazni podaci     |                      |  |  |  |  |
|-------------------------------|----------------------|--|--|--|--|
| Nominalno naponsko područje   | 280 V - 800 V        |  |  |  |  |
| Operativno<br>naponsko        | 200 V - 950 V        |  |  |  |  |
| područje                      |                      |  |  |  |  |
| Minimalni napon pokretanja    | 200 V / 250 V        |  |  |  |  |
| Napon praznog hoda            | 1000V                |  |  |  |  |
| Maksimalna ulazna struja      | 2 x 18,6 A           |  |  |  |  |
| Broj MPPT ulaza               | 2                    |  |  |  |  |
| Maksimalna snaga po ulazu     | 10,2 kW              |  |  |  |  |
| Broj nizova                   | 2                    |  |  |  |  |
| Izmjenični izlazni podaci     |                      |  |  |  |  |
| Nazivna snaga                 | 10000 VA             |  |  |  |  |
| Nazivna struja                | 3 x 14,5 A           |  |  |  |  |
| Nazivna frekvencija           | 50 Hz                |  |  |  |  |
| Faktor snage ( $cos\varphi$ ) | 0,8 induktivno - 0,8 |  |  |  |  |
|                               | kapacitivno          |  |  |  |  |
| Broj faza                     | 3                    |  |  |  |  |
| Stupanj djelovanja            | 98,40%               |  |  |  |  |

**Tablica 2.1.** Tehniĉki podaci izmjenjivaĉa KACO Powador 12.0 TL3

Uređaj podržava spajanje maksimalno dva istosmjerna izvora na ulazu, što je i pogodno za navedeni emulator fotonaponskih sustava. Sadrži još jednu važnu funkciju, funkciju zapisivanja ulazno-izlaznih veliĉina u vremenskom intervalu od 1 min, 5 min, 15 min i 30 min. U podnožju uređaja smješteno je USB (eng. Universal Serial Bus)- sučelje preko kojega je moguće prebacivanje izmjerenih podataka na prijenosnu memoriju. Izvuĉeni podaci iz izmjenjivaĉa imaju veliki znaĉaj u daljnoj analizi proizvodnje elektriĉne energije koja će biti detaljnije pojašnjena u nastavku rada. Podaci proizvodnje mogu se pratiti i preko zaslona smještenog na prednjoj upravljaĉkoj ploĉi. Upravljaĉka ploĉa (Sl. 2.3.) sastoji se od tri funkcijska dijela:

- 1) LED indikatori stanja izmjenjivaĉa,
- 2) LCD monokromatski grafiĉki zaslon,
- 3) funkcijske tipke za kretanje po izborniku.

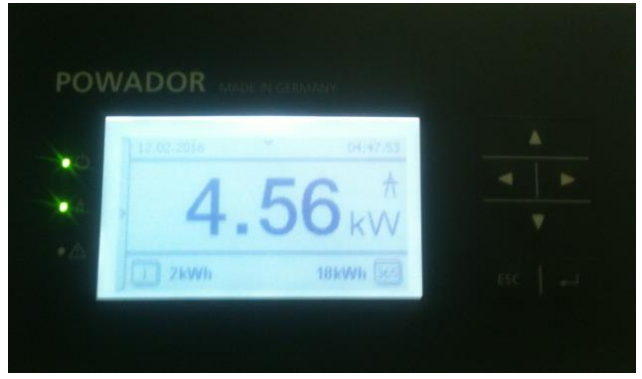

**Slika 2.3.** Prikaz upravljaĉke ploĉe izmjenjivaĉa

Sljedeći podsustav je priključni ormarić u kojem su smješteni zaštitni uređaji i ožičenje sustava. Zaštitni uređaji su nužni za emulacijski sustav zbog toga što emulacijski sustav doseže generirane vrijednosti napona i struje koje su opasne za čovjeka. Također im je svrha zaštititi komponente i uređaje sustava. U priključnom ormariću prikazanom na slici 2.4. nalaze se automatski prekidači koji služe kao zaštita od kratkog spoja, odnosno zaštita uređaja od struja preopterećenja. Pored prekidaĉa smještena je FI- zaštitna sklopka ĉija je svrha u slučaju proboja izolacije na spojnim vodovima ili ostalim uređajima zaštititi čovjeka od opasnog napona dodira. Posljednja je ugrađena prenaponska zaštita koja štiti uređaje u slučaju pojave prenapona u električnoj mreži. Ako dođe do takve pojave, zaštita reagira i automatski iskljuĉuje sustav iz mreže. U ormariću su smješteni prikljuĉni kontakti i sabirnica na kojoj su zaštitni vodiĉi povezani u jednu toĉku, odnosno toĉku istog potencijala. Ovim naĉinom je emulator uzemljen kao jedna cjelina, gdje je svaki podsustav na istom elektriĉnom potencijalu, odnosno smanjena je opasnost od elektriĉnog udara.

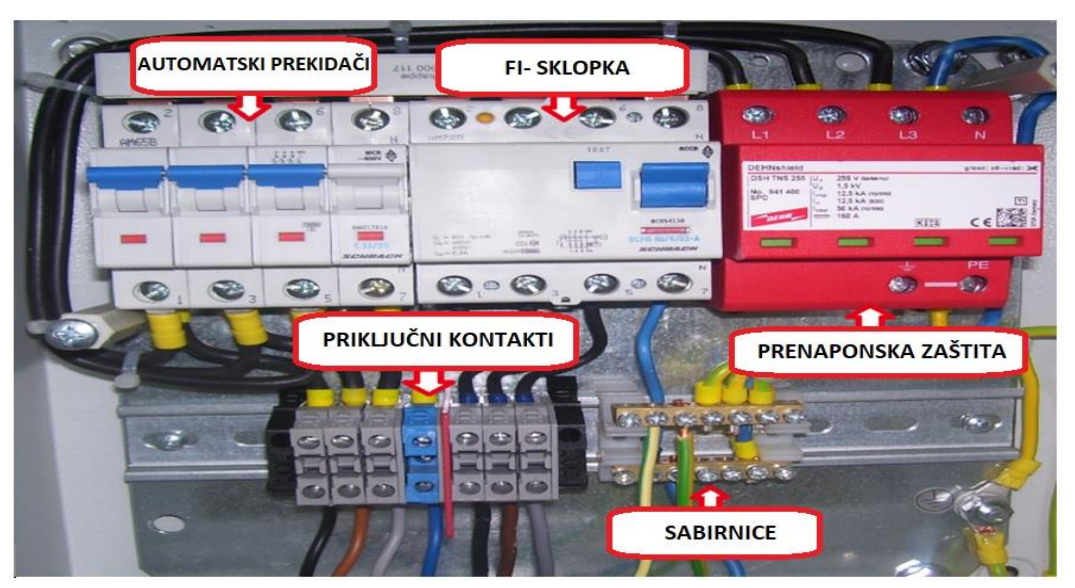

**Slika 2.4.** Priključni ormarić sa smještenim zaštitnim uređajima

U svrhu dodatne analize proizvodnje električne energije, na izmjeničnoj strani između izmjenjivača i mreže priključeno je digitalno brojilo proizvođača Riz EBT 308. Shematski prikaz postavljanja digitalnog brojila prikazan je na slici 2.5. Na danom shematskom prikazu oznaĉena su dva dijela, mrežni i potrošaĉki dio, na koje treba obratiti pozornost.

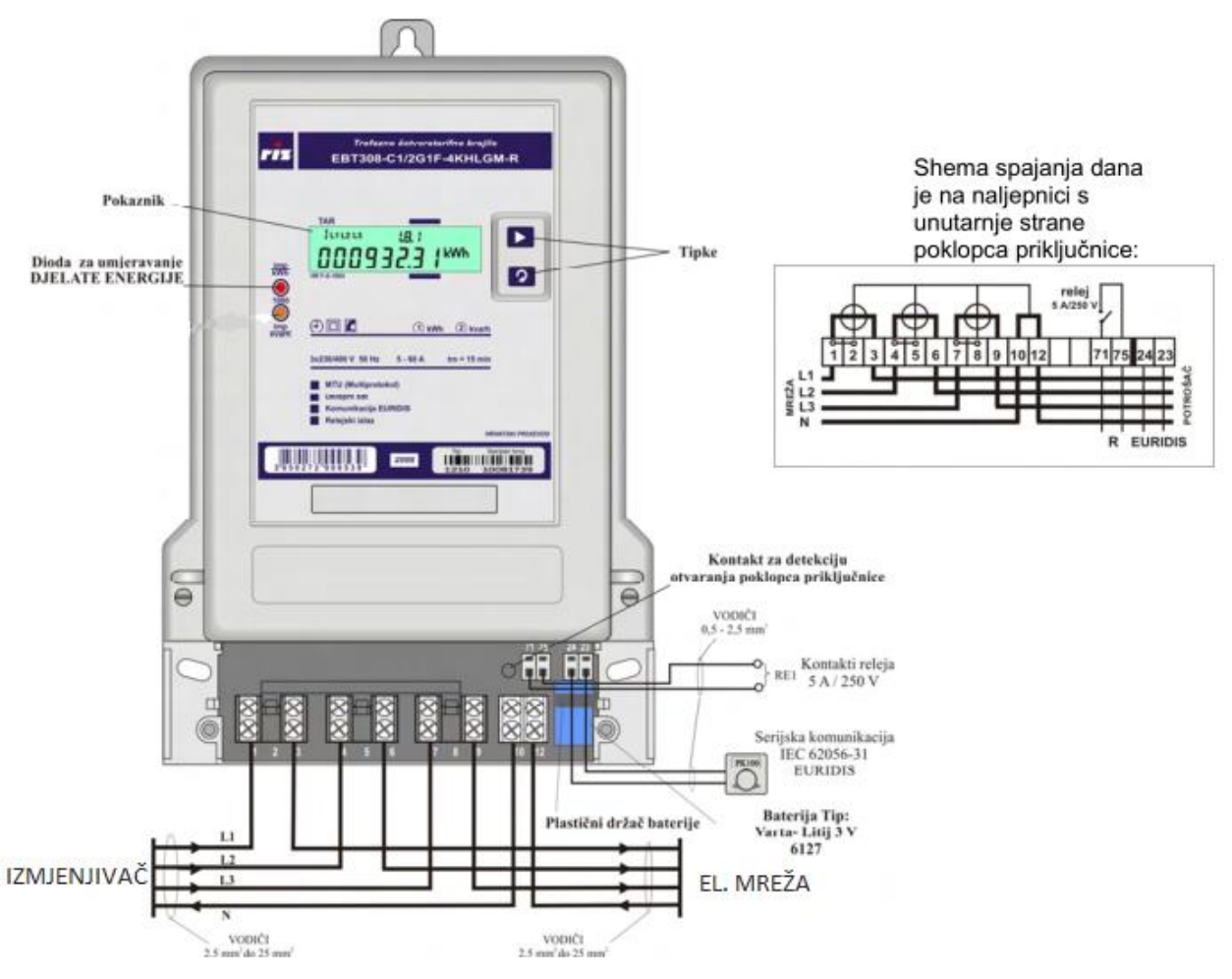

**Slika 2.5.** Prikaz spajanja digitalnog brojila

Zbog zahtjeva praćenja elektriĉne energije koja je predana u elektroenergetsku mrežu, mrežni dio je spojen na izlaz izmjenjivaĉa, dok je potrošaĉki dio spojen na mrežne prikljuĉnice. Ovim spojem digitalno brojilo mjeri elektriĉnu energiju koju izmjenjivaĉ predaje mreži. Prikljuĉnice za serijsku komunikaciju i kontakti releja nisu spojeni na emulacijski sustav iz razloga što nisu potrebne dodatne mogućnosti brojila, odnosno potrebna je samo glavna funkcija prikaza proizvedene elektriĉne energije. Tehniĉki podaci digitalnog brojila prikazani su tablicom 2.2. Razluĉivost brojila je do 0,01 kWh odnosno 10 Wh, što omogućava dovoljno precizno oĉitanje elektriĉne energije.

| Frekvencija rada                     | 50 Hz                                      |
|--------------------------------------|--------------------------------------------|
| Osnovna struja                       | 5 A                                        |
| Maksimalna struja                    | 60 A                                       |
| Struja pokretanja                    | $\leq$ 0,4 % osnovne struje                |
| Razred točnosti za djelatnu energiju |                                            |
| Otpornost na udarni napon            | 10 kV za mjerne strujne krugove            |
| Stupanj zaštite kućišta              | <b>IP51</b>                                |
| Pomoćno napajanje                    | Baterija                                   |
| Pokaznik                             | Sedam-segmentni sa tekućim kristalom (LCD) |
|                                      |                                            |

**Tablica 2.2.** Tehniĉke karakteristike digitalnog brojila

Nakon ugradnje digitalnog brojila, postavlja se pitanje ispravnosti ožiĉenja, odnosno povezivanja sa ostalim elementima. Ispravnost ugradnje se može provjeriti tako da se ukljuĉi emulacijski sustav pri čemu će se brojilo automatski uključiti. Pritiskom na tipku "►" otvara se izbornik prikazan slikom 2.6., koji prikazuje ispravnost spajanja brojila. U gornjem lijevom kutu zaslona prikazan je broj spojenih faza na brojilo, te redoslijed faza. Sve oznake faza moraju biti prisutne. Ako neka od oznaka faze nedostaje to znaĉi da odgovarajuća faza nije spojena. Sve znamenke statusa moraju biti " $0$ ", no ako bilo koja znamenka ima vrijednost " $1$ ", detektirana je neispravnost koju je potrebno utvrditi i ukloniti. Na temelju opisanog postupka utvrđivanja ispravnosti spoja digitalnog brojila, nije detektirana nikakva pogreška ugradnje, i brojilo je spremno za rad.

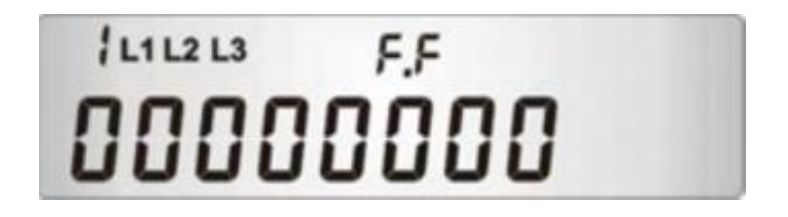

**Slika** 2.6. Pokaznik za utvrđivanje ispravnosti spoja brojila

Posljednji podsustav se sastoji od dva programabilna istosmjerna izvora koji imaju najveću važnost pri emulaciji fotonaponskih sustava. Stoga će se u sljedećem poglavlju detaljnije pojasniti uloga istosmjernih izvora, tehniĉke karakteristike, naĉini rada, te rukovanje samim uređajem.

# <span id="page-14-0"></span>**2.2. Programabilni istosmjerni izvor napajanja kao glavni podsustav FN emulatora**

Emulacijski sustav koji će se koristiti za daljnju analizu, sastoji se od dva programabilna istosmjerna izvora napajanja LAB/HP 10 1000 ĉiji su tehniĉki podaci prikazani u tablici 2.3. Napajaju se iz trofazne mreže s mogućim naponskim razinama 3x208 V, 3x400 V, 3x440 V ili 3x480 V.

| Nazivna snaga                    | 10 kW                                                                                                |
|----------------------------------|----------------------------------------------------------------------------------------------------|
| Ulazne specifikacije             |                                                                                                    |
| Ulazni napon                     | 230 V <sub>AC</sub> / 3x208 V <sub>AC</sub> / 3x400 V <sub>AC</sub> / 3x480 V <sub>AC</sub> ±<br>10% |
| Maksimalna dopuštena nesimetrija | < 3%                                                                                                 |
| Ulazna struja                    | 22.9 A                                                                                               |
| Ulazna frekvencija               | 47 - 63 Hz                                                                                           |
| Faktor snage $(cos \varphi)$     | 50 Hz= 72%                                                                                           |
| Stupanj djelovanja               | 94%                                                                                                  |
| Maksimalna disipacija snage      | 600W                                                                                                 |
| Izlazne specifikacije            |                                                                                                    |
| Izlazni napon                    | $0 V - 1000 V$                                                                                       |
| Izlazna struja                   | $0A - 10A$                                                                                           |
| Statička regulacija napona       | $± 0,05 % + 2 mV$                                                                                    |
| Statička regulacija struje       | $± 0,1 % + 2 mA$                                                                                     |
| Prenaponska zaštita              | 0 - 120 % Vmax                                                                                       |
| Stabilnost                       | ± 0,05%                                                                                              |
| Preciznost programiranja (Vout)  | $± 0,05 % +2 mV$                                                                                     |

**Tablica 2.3.** Tehniĉki podaci istosmjernih izvora

LAB/HP izvori napajanja sadrže u sebi zaštitu od kratkog spoja, te funkcije ograniĉenja napona i struje. Kako bi se zaštitio uređaj i trošila spojena na njegove izlazne stezaljke, funkcije ograniĉavaju izlazni napon i struju na dozvoljenu maksimalnu vrijednost. Isto tako korisnikovim postavljanjem vrijednosti napona i struje iznad dozvoljenih granica, uređaj onemogućuje generiranje veličina na njegovom izlazu. Uređaj je kompaktnog dizajna, te omogućava jednostavno rukovanje preko upravljaĉke ploĉe. Važno je napomenuti da se prije uključenja obave vizualne provjere uređaja, ispravnost spoja uređaja i da se korisnik drži sigurnosnih mjera kako ne bi doveo u opasnost sebe i ljude oko njega. Kako bi se što bolje rukovalo istosmjernim izvorom, potrebno je upoznati se sa svim njegovim glavnim funkcijama, prednjom upravljaĉkom ploĉom, te mogućim naĉinima rada.

Upravljačka ploča uređaja prikazana na slici 2.7. sastoji se od nekoliko funkcijskih dijelova:

- 1. Sklopke za uključenje i isključenje uređaja,
- 2. funkcijskih tipki za upravljanje uređajem i podešavanje ulaznih parametara,
- 3. zaslona sa prikazom trenutnih izmjerenih vrijednosti izlaznih veliĉina, te prikazom zadanih izlaznih parametara,
- 4. ĉitaĉa memorijske kartice.

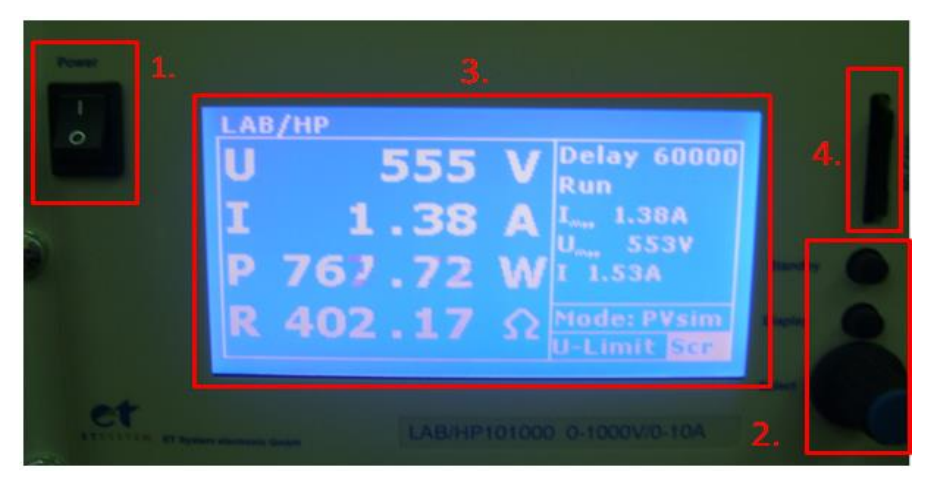

**Slika 2.7.** Prikaz prednje upravljaĉke ploĉe istosmjernog izvora

Na prednjoj upravljačkoj ploči nalaze se dvije funkcijske tipke i kotačić koji također ima mogućnost rada kao funkcijska tipka. "Standby" tipka, smještena u gornjem dijelu upravljačke ploče, omogućuje izvođenje određenih naredbi, a isto tako postavlja uređaj u stanje pripravnosti. Ispod nje je smještena tipka "Display" koja izmjenjuje dva različita zaslonska prikaza. Pritiskom na tipku dobiva se grafiĉki prikaz podešene strujno-naponske karakteristike i radne točke uređaja (Slika 2.8.). Okretanje kotačića omogućuje namještanje željenih izlaznih vrijednosti napona i struje, omogućuje odabir načina rada uređaja, i odabir željenih datoteka za emulaciju. Glavni zaslon prikazuje trenutne vrijednosti izlaznog napona i struje, te kao rezultat snagu (izrazom  $P(0) = U(0) \cdot I(0)$  i otpor ( izrazom  $R = U(0) / I(0)$ ), dok desni dio prikazuje unaprijed zadane vrijednosti.

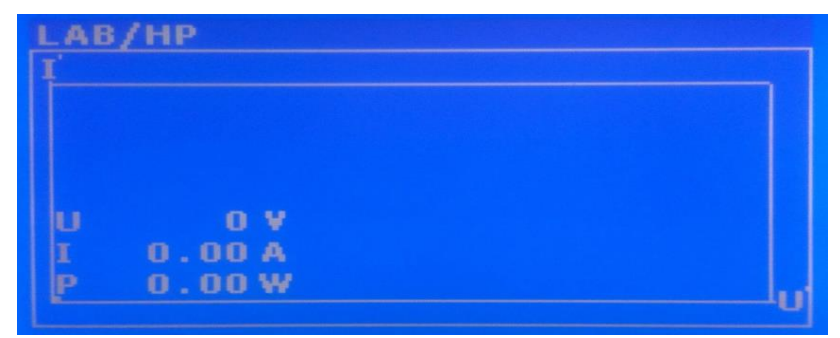

**Slika 2**.**8.** Dodatni grafiĉki prikaz zadane u-i karakteristike

#### <span id="page-16-0"></span>**2.2.1. Mogući naĉini rada programabilnog istosmjernog izvora**

Na istosmjernom programabilnom izvoru LAB/HP 101000 moguće je ostvariti pet naĉina rada:

- a) UI naĉin rada (engl. UI mode)- naponsko i strujno ograniĉenje,
- b) UIP naĉin rada (engl. UIP mode)- naponsko, strujno ograniĉenje te ograniĉenje prema zadanoj snazi,
- c) UIR naĉin rada (engl. UIR mode)- naponsko i strujno ograniĉenje uz simulirani unutarnji otpor izvora,
- d) Pvsim naĉin rada (engl. Pvsim mode)- simulacija karakteristika fotonaponskih sustava,
- e) Skripta naĉin rada (engl. Script mode)- simulacija korisniĉki definirane UI karakteristike.

Od navedenih mogućnosti, ĉetiri je naĉina rada koji se mogu direktno realizirati postavljanjem željenih vrijednosti pomoću kotaĉića. Okretanjem rotacijskog kotaĉića pri oznaĉenom parametru "Mode" na zaslonu uređaja, odabire se željeni način rada. Pri odabiru načina rada uređaj mora biti u stanju pripravnosti ("Standby") jer u suprotnom onemogućuje promjene parametara i kretanje po izborniku. U UI- naĉinu rada zadane vrijednosti napona i struje se direktno prenose do regulatora (switch mode regulator) gdje ne postoji nikakva dodatna regulacija. Kod UI- naĉina rada s prilagodljivim ograniĉenjima (UIP-mode) zadane vrijednosti napona i struje se također prenose izravno do regulatora. U slučaju prekoračenja iznosa struje od zadane graniĉne vrijednosti, aktivira se regulacija koja smanjuje izlaznu vrijednost i održava je u graniĉnim intervalima. U UIR- naĉinu rada, zadana vrijednost napona je regulirana simuliranjem napajanja s promjenjivim unutarnjim otporom. Tako je zadana graniĉna vrijednost struje izravno prenešena do regulatora. Pvsim- naĉin rada služi za simulaciju strujno-naponske karakteristike fotonaponskih modula. Dane su mogućnosti unosa napona praznog hoda  $U_0$ , struje kratkog spoja I<sub>KS</sub>, te unosa napona i struje modula u točki maksimalne snage (*UMPP, IMPP*).

# <span id="page-17-0"></span>**2.3. Skripta naĉin rada programabilnih istosmjernih izvora**

Ponekad se postavljaju zahtjevi izvršenja naredbi koje se ne mogu ruĉno podesiti preko korisniĉkog suĉelja. Istosmjerni izvor napajanja sadrži poseban naĉin rada gdje korisnik programira niz operacija u jednu skriptu koju uređaj učitava preko memorijske SD kartice. Takva funkcija se naziva skripta način rada. Skripta je tekstualni dokument izrađen u nekom računalnom alatu za obradu teksta, npr. ".txt" dokument koji se sastoji od niza naredbi napisanih od strane korisnika. Korisniĉki definirane naredbe se dalje koriste za upravljanje programabilnim istosmjernim izvorom. Prednost ovog načina rada uređaja je mogućnost uzastopnog izvršenja većeg broja naredbi u određenom vremenskom intervalu. Skripta način rada daje niz mogućnosti upravljanja istosmjernim izvorom pri kojem su prijelazi između naredbi trenutni, odnosno omogućen je simultani rad oba izvora. Ruĉno postavljanje parametara preko upravljačke ploče oduzima dosta vremena, te je potrebno postaviti uređaj u stanje pripravnosti ("Standby") kako bi se ponovo namjestili parametri i način rada. Kreiranjem skripte moguće je postavljanje parametara za bilo koji osnovni naĉin rada gdje su unaprijed zadane vrijednosti karakteristiĉnih veliĉina. Za vrijeme izvršenja skripte, prijelazi iz jednog u drugi režim rada ne zahtijevaju postavljanje u stanje pripravnosti, te se uređaj u kratkom vremenskom intervalu prilagođava slijedećem postavljenom režimu rada.

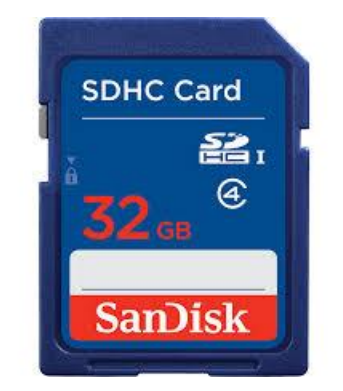

**Slika 2.9.** Prikaz memorijske SD kartice

Ovaj naĉin emuliranja izlaznih parametara zbog svojih pogodnosti će se koristiti dalje u radu, u svrhu analize fotonaponskog sustava. Time će se za dane podatke fotonaponskog sustava kreirati skripta, te u skraćenom vremenu u odnosu na standardnu emulaciju, analizirati proizvodnja električne energije na dnevnoj bazi. Nadalje, skripta će biti izrađena u programu "Notepad" zbog podržavanja tekstualnog formata " .txt", te jednostavnosti uređivanja tekstualnog dokumenta.

### <span id="page-18-0"></span>**2.3.1. Opis naredbi, kreiranje i pokretanje skripte**

Prije samog kreiranja skripte potrebno je vidjeti koje su sve moguće naredbe, na koje parametre se odnose i koje funkcije obavljaju. Sve naredbe koje se uzimaju u obzir prikazane su tablicom 2.4.

| Naredba        | Parametar      | Funkcija                                             |
|----------------|----------------|------------------------------------------------------|
| U              | U[V]           | Zadavanje izlaznog napona                            |
| Umpp           | U[V]           | Zadavanje napona maksimalne snage (za PV simulaciju) |
| $\mathbf I$    | I[A]           | Zadavanje izlazne struje                             |
| Impp           | I[A]           | Zadavanje struje maksimalne snage (za PV simulaciju) |
| Pmax           | P[W]           | Zadavanje granične snage (UIP način rada)            |
| Ri             | $R[\Omega]$    | Zadavanje unutarnjeg otpora (UIR način rada)         |
| <b>DELAY</b>   | kašnjenje [ms] | Odgoda naredbe                                       |
| <b>STANDBY</b> |                | Stanje pripravnosti                                  |
| <b>RUN</b>     |                | Isključuje standby funkciju i pokreće skriptu        |
| <b>LOOP</b>    |                | Definira petlju                                      |
| UI             |                | UI način rada                                        |
| <b>UIP</b>     |                | UIP način rada                                       |
| <b>UIR</b>     |                | UIR način rada                                       |
| <b>PV</b>      |                | PV sim način rada                                    |
| <b>USER</b>    |                | Valno definirana UI karakteristika                   |
| <b>WAVE</b>    | -              | Početak programiranja UI karakteristike              |
| -WAVE          | -              | Kraj programiranja UI karakteristike                 |
| $\#$ ili;      |                | Komentar                                             |

**Tablica 2.4.** Struktura naredbi za izradu skripte

Kod pisanja naredbi mala i velika slova nisu relevantna. Stoga slijedeće naredbe daju iste rezultate: UMPP 50, uMPP 50, Umpp 50. Potrebno je držati se pravila pisanja skripte, gdje mora postojati razmak između dvije naredbe, odnosno razmak između naredbe i parametra. Brojĉane vrijednosti moraju biti zadane u osnovnim jedinicama, odnosno bez mjerne jedinice. Stoga slijedeće naredbe istosmjerni izvor jednako prepoznaje: U 10.00 U 10,00 U 10. Pošto uređaj izvršava naredbe redom, potrebno je držati se redoslijeda pisanja naredbi kako bi skripta bila valjana. Zbog bolje preglednosti skripte, svaka naredba zapoĉinje u novom redu, kako bi se lakše pronašao pogrešan zapis naredbi ili parametara.

Kako bi se prouĉio proces pokretanja skripte, kreirati će se jednostavna skripta kojom će biti definiran UI- naĉin rada. Kreirana skripta prikazana je slikom 2.10. Za vrijeme ispitivanja skripte, izlazne stezaljke istosmjernog izvora su otvorene, zbog toga što za ovaj pokus nije potrebno slanje elektriĉne energije u mrežu. U poĉetku pisanja skripte nužno je definirati način rada uređaja. Nakon toga slijedi unos parametara napona i struje, čijim unosom se ograniĉavaju izlazne vrijednosti istosmjernog izvora. Kada su definirane vrijednosti napona i struje slijedi naredba "RUN" koja će pokrenuti postojeću skriptu. Funkcijom "DELAY" se definira vrijeme trajanja jedne naredbe koja je iskazana u milisekundama. Stoga zapis "DELAY 10000" oznaĉava vrijeme trajanja naredbe u iznosu od deset sekundi. Posljednja funkcija "STANDBY" definira završetak emulacije, pri kojem uređaj postavlja u stanje pripravnosti (ĉekanja slijedeće naredbe).

| UT<br>U 10<br>T <sub>2</sub> | ;Definiranje UI-načina rada<br>;Izlazni napon 10 V                         |
|------------------------------|----------------------------------------------------------------------------|
| RUN<br>DELAY 10000           | ;Izlazna struja 2 A<br>;Pokretanje skripte<br>;Trajanje naredbi 10 sekundi |
| <b>STANDBY</b>               | ;Zaustavljanje skripte                                                     |

**Slika 2.10.** Skripta za UI- naĉin rada

Nakon što je skripta napisana potrebno je tekstualni dokument pohraniti na memorijsku karticu, te ju umetnuti u programabilni istosmjerni izvor. Kada je memorijska kartica umetnuta, uređaj ju automatski prepoznaje. Nakon toga je potrebno pomoću kotačića odabrati željeni način rada uređaja. Pritiskom na kotačić otvara se direktorij memorijske kartice s prethodno kreiranim skriptama na raĉunalu u obliku .txt formata. Okretanjem kotaĉića odabire se željena skripta. Pritiskom kotačića na odabranu datoteku, uređaj ispituje valjanost skripte, odnosno da li su naredbe ispravno napisane. Ako je sve ispravno na zaslonu se dobiva ispis "Reading OK", dok u suprotnom "Error command in line X" (Sl. 2.11.), gdje x označava redak u skripti u kojem je došlo do pogreške pisanja. Uređaj ispituje svaku naredbu redom i u sluĉaju više pogrešaka, detektira samo prvu pogrešku na koju je naišao pri provjeri zapisa.

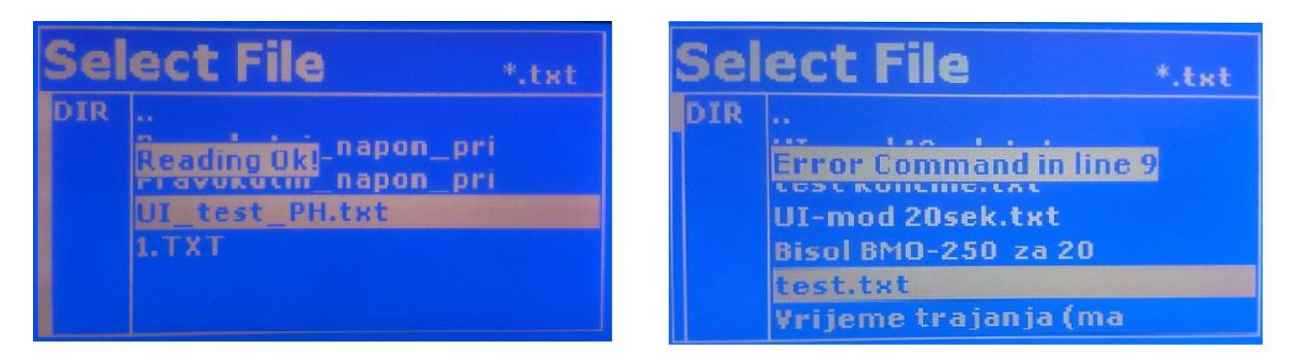

**Slika 2.11.** Ispis u sluĉajevima ispravne skripte i pogrešno napisane skripte

Tek nakon ispravljanja pogrešnog zapisa uređaj detektira pogrešku u slijedećem redku. Nakon ispravka pogreške potrebno je ponovo testirati skriptu kako bi se provjerilo da je skripta u potpunosti ispravna. Skripta ne može biti pokrenuta sve dok postoji pogreška u zapisu naredbi. Pritiskom na tipku "Display" ostvaruje se povratak na glavni zaslon gdje su prikazani ulazni parametri skripte, vrijeme izvođenja naredbi i željeni način rada. Pritiskom na tipku "Standby" uređaj se dovodi u stanje izvođenja, pri kojem su generirane vrijednosti ograničene zadanim vrijednostima u skripti. Time je pokrenuta prethodno zapisana skripta ĉije je vrijeme trajanja deset sekundi. U ovom sluĉaju izlazna struja nije jednaka zadanoj vrijednosti (jednaka je nuli) zbog toga što je uređaj u stanju praznog hoda.

# <span id="page-20-0"></span>**2.3.2 Ograniĉenja pri izradi skripte**

Kod pisanja skripte postavlja se upit zapisa maksimalnog broja naredbi i maksimalnog dopuštenog vremena trajanja pojedine naredbe. Istosmjerni izvor LAB/HP 10 1000 sadrži programsko suĉelje koje u trenutku rada može izvršiti ograniĉeni broj naredbi u ograniĉenom vremenskom periodu. Navedena ograničenja zadana su od strane proizvođača i nikako ih nije moguće izmijeniti. Uređaj također svojim tehničkim karakteristikama ograničava i izlazne veliĉine, ĉije vrijednosti mogu biti samo u zadanom maksimalnom intervalu. Iz tehniĉkih podataka danih od strane proizvođača programabilnog istosmjernog izvora<sup>[3]</sup>, maksimalno trajanje jedne naredbe je 65 535 milisekundi. Kako bi se utvrdila toĉnost ovog podatka, potrebno je napisati skriptu koja sadrži dvije naredbe i dva razliĉita vremenska intervala. Trajanje prve naredbe je postavljeno na 65 535 ms, a trajanje druge naredbe je duže za jednu milisekundu. Ovim pokusom će se utvrditi ponašanje uređaja kada se postavi trajanje naredbe veće od dozvoljenog. Za navedeni pokus kreirana je skripta koja će emulirati karakteristike fotonaponskih modula (PV naĉin rada).

| PV                 | ;Definiranje PV-načina rada      | PV                 |
|--------------------|----------------------------------|--------------------|
| U <sub>50</sub>    | ;Napon praznog hoda FN-modula    | U 50               |
| I <sub>1,5</sub>   | ;Struja kratkog spoja FN-modula  | I <sub>1,5</sub>   |
| Umpp 30            | ;Napon u točki maksimalne snage  | Umpp 30            |
| Impp <sub>1</sub>  | ;Struja u točki maksimalne snage | Impp <sub>1</sub>  |
| RUN                | ;Pokretanje naredbe              | RUN                |
| <b>DELAY 65535</b> | ;Vrijeme trajanja naredbe        | <b>DELAY 65536</b> |
|                    | ;Završetak skripte               | <b>STANDBY</b>     |

**Slika 2**.**12.** Skripta za ispitivanje maksimalnog trajanja naredbe

Nakon pokretanja skripte uređaj izvršava emulaciju parametara prve naredbe u trajanju od 65535 milisekundi. Nakon isteka navedenog vremena uređaj automatski mijenja parametre i prelazi u drugu naredbu. Kao posljedica prekoraĉenja dopuštenog trajanja naredbe, dobiven je prikaz kao na slici 2.13. Može se uoĉiti da prikazani vremenski period ne odgovara onome koji je zadan u skripti. Uređaj zbog postavljenog prekoračenog vremena nije prepoznao naredbu, te je postavio sve parametre na vrijednost jednakoj nuli. Kao što je vidljivo iz primjera, ako se postavi vremenski interval veći od dopuštenog, uređaj pri testiranju skripte neće detektirati pogrešku. Iako nije detektirana pogreška, uređaj neće obaviti emulaciju parametara dane naredbe.

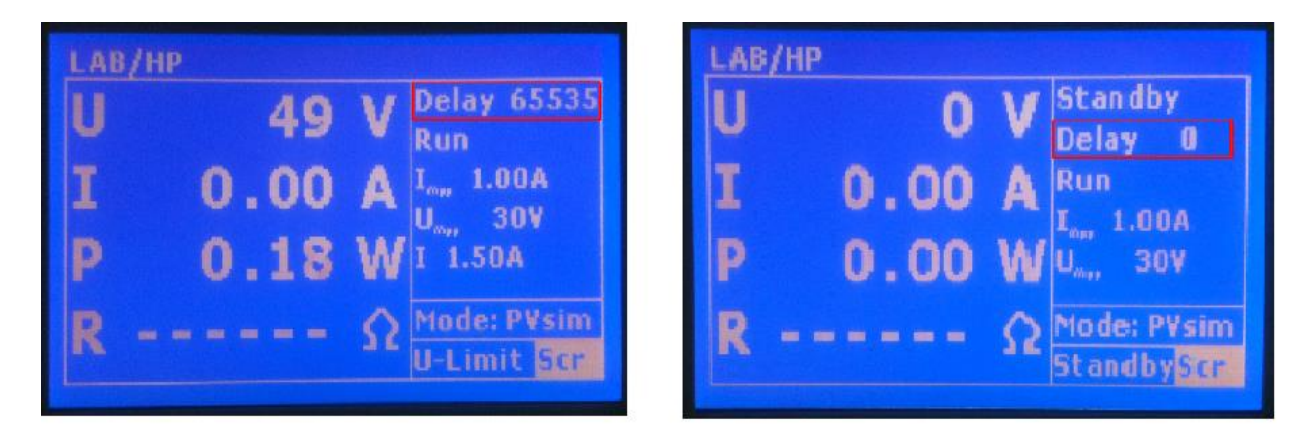

**Slika 2.13.** Prikaz glavnog zaslona pri maksimalnom i prekoraĉenom vremenu trajanja naredbe

#### <span id="page-22-0"></span>**2.3.2. Postavljanje radne toĉke istosmjernog izvora**

LAB/HP 10 1000 istosmierni izvor napajanja sadrži algoritam pomoću kojeg pri određenom teretu postavlja radnu toĉku tako da se na izlazu ostvari maksimalna moguća snaga. Radna toĉka istosmjernog izvora mora se nalaziti unutar zadane strujno-naponske karakteristike i određena je otporom trošila. Na slici 2.14. su prikazana moguća područja radne točke za sve načine rada uređaja.

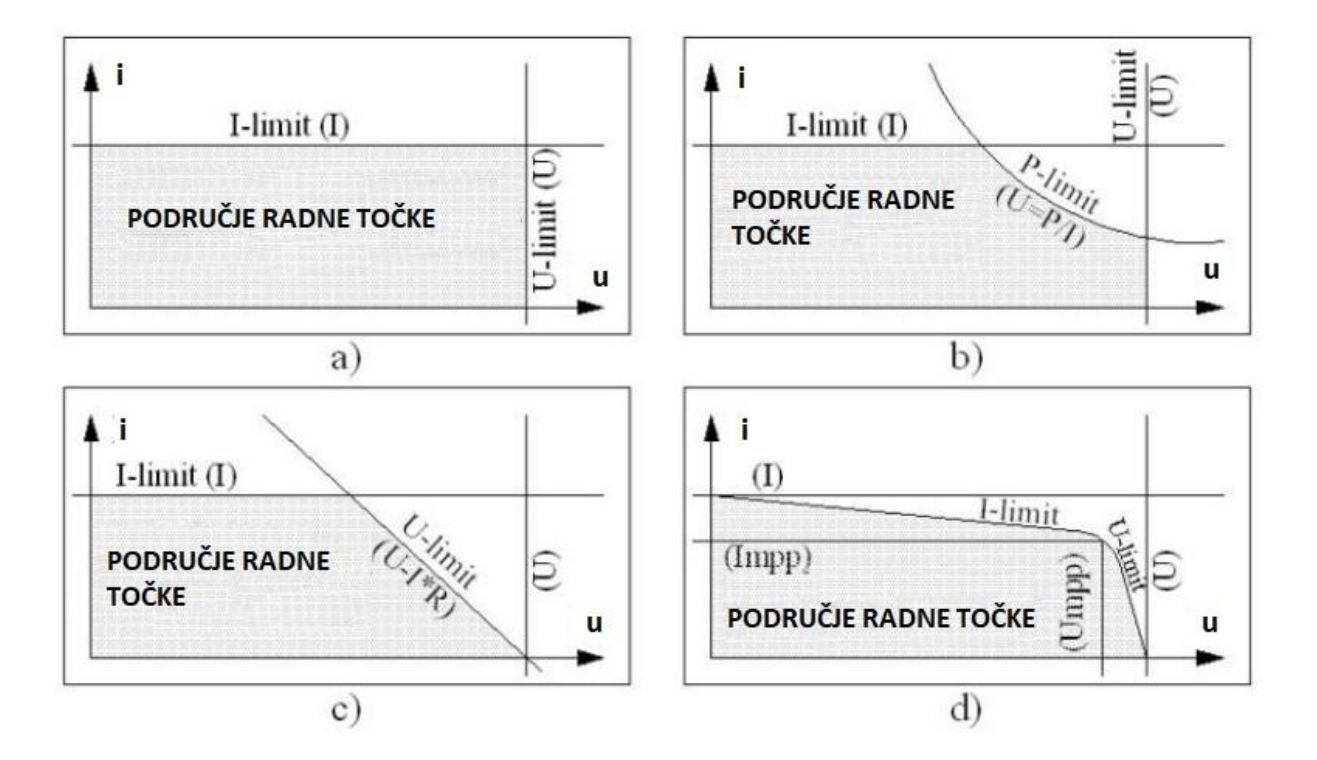

Slika 2.14. Mogućnost područja radne točke za sve načine rada uređaja

Postavlja se pitanje na koji naĉin istosmjerni izvor postavlja izlazne vrijednosti napona i struje promjenom otpora trošila, odnosno kako pozicionira radnu toĉku na mjesto maksimalne snage. Kako bi se ispitao naĉin pozicioniranja radne toĉke izveden je pokus u kojem je na izlazne stezaljke istosmjernog izvora spojen promjenjivi otpornik zajedno sa mjernim uređajima (ampermetar i voltmetar). Shema spajanja promjenjivog otpora prikazana je na slici 2.15. Odabran je klizni žiĉni otpornik otpora 100 Ω i maksimalne efektivne vrijednosti struje od 1,8 A, koji je dostupan u laboratoriju. U strujni krug su spojeni ampermetar i voltmetar koji mjere struju i napon na otporniku.

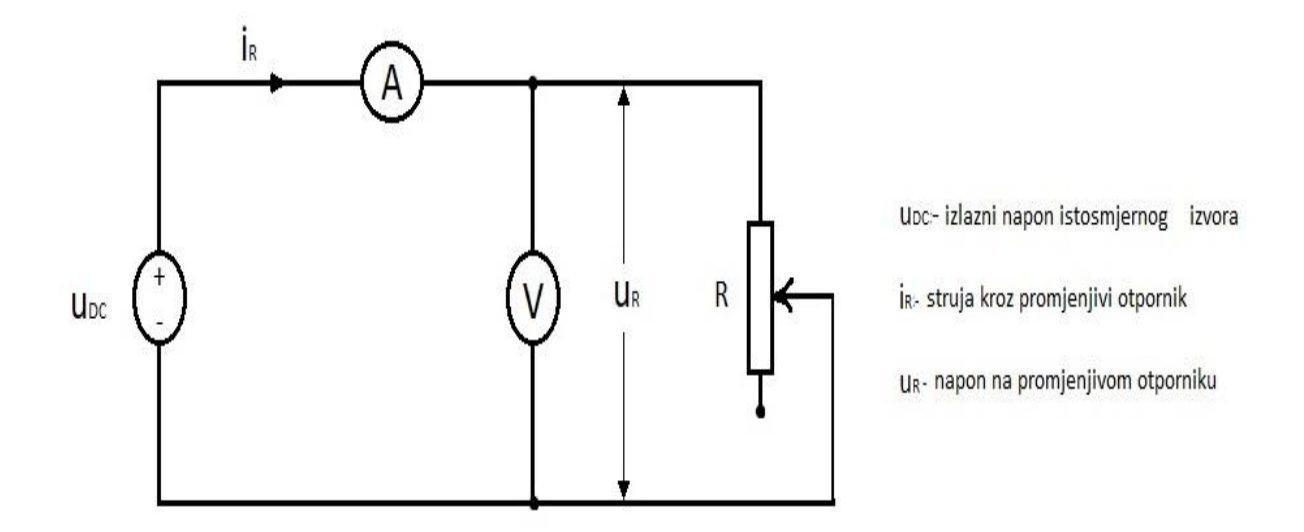

**Slika 2.15.** Shematski prikaz spajanja potenciometra na izlazne stezaljke izvora

Za provedbu pokusa također je potrebno napisati odgovarajuću skriptu, pri čemu izlazna vrijednost struje ne smije biti veća od nazivne struje otpornika zbog uništenja samog otpornika. Stoga su svi parametri prilagođeni nazivnim podacima žičnog otpornika.

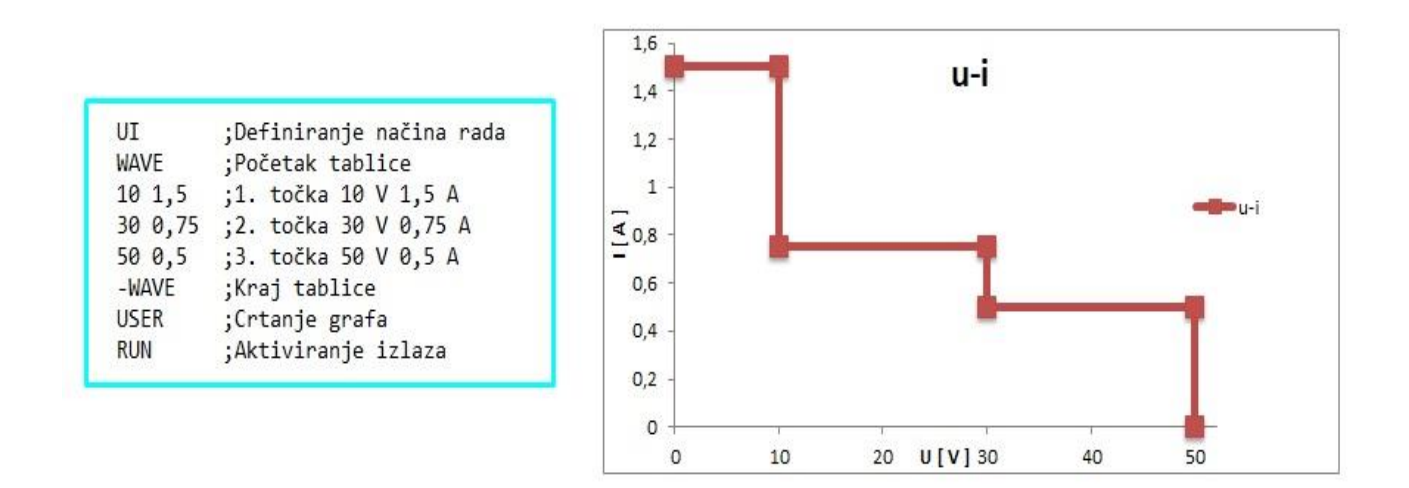

**Slika 2.16.** Skripta za pokus određivanja smještaja radne točke i *u-i* karakteristika izvora

Izlazni podaci napona i struje unešeni su pomoću naredbi "wave" i "-wave" kojima je definirana tablica parametara. Prije svega važno je napomenuti kako je dobivena karakteristika koja je prikazana na zaslonu, različita od očekivane (Sl. 2.17.). Iz neodređenog razloga programabilni izvor ne prikazuje toĉku koja bi odgovarala vrijednostima 10 V i 1,5 A. Povećavajući otpor, radna točka samo jednim dijelom "putuje" po karakteristici, iako je oĉekivano da bi trebala biti većim dijelom na karakteristici. U poĉetku je pretpostavljeno da bi

izvor trebao postavljati radnu toĉku toĉno na karakteristiku, gdje je jedino moguće proizvesti maksimalnu snagu. Na slici 2.17. je prikazana je i radna toĉka pri jednoj vrijednosti žiĉnog otpornika.

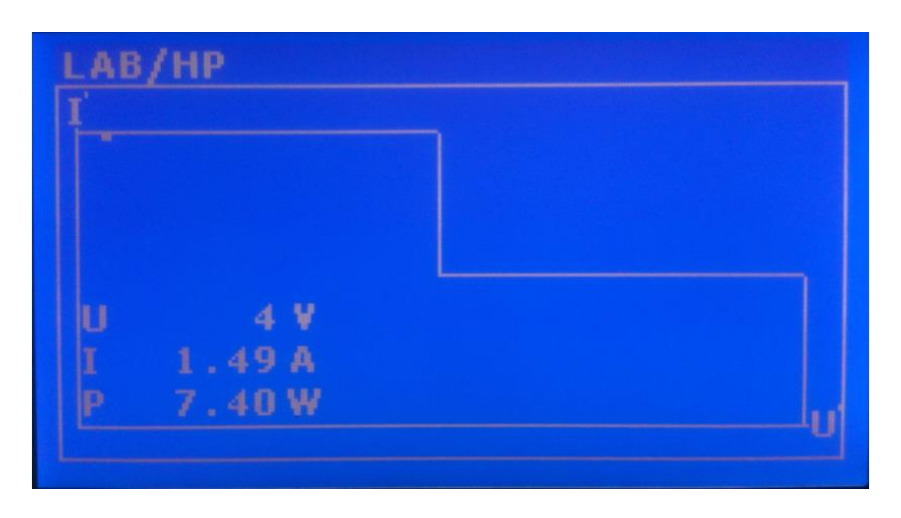

**Slika 2.17.** Grafiĉki prikaz izlazne *u-i* karakteristike

Pokus je izveden tako da su se u određenim koracima povećavale vrijednosti otpora, te uz zadanu *u-i* karakteristiku pratili položaji radne toĉke. Istosmjerni izvor na grafiĉkom zaslonu ne prikazuje karakteristiku kao što je zadana. Povećanjem otpora radna toĉka nije pratila prikazanu karakteristiku (slika 2.17.) ali promatrajući položaj radne toĉke primjećuje se da ona većinskim dijelom prati zadanu karakteristiku (slika 2.18.). Prikazom stvarne karakteristike (slika 2.18.), i prateći radnu toĉku izvora, dolazi se do zakljuĉka da je radna toĉka većim dijelom smještena na karakteristici iako je na zaslonu izvora napajanja prikazana izmijenjena karakteristika.

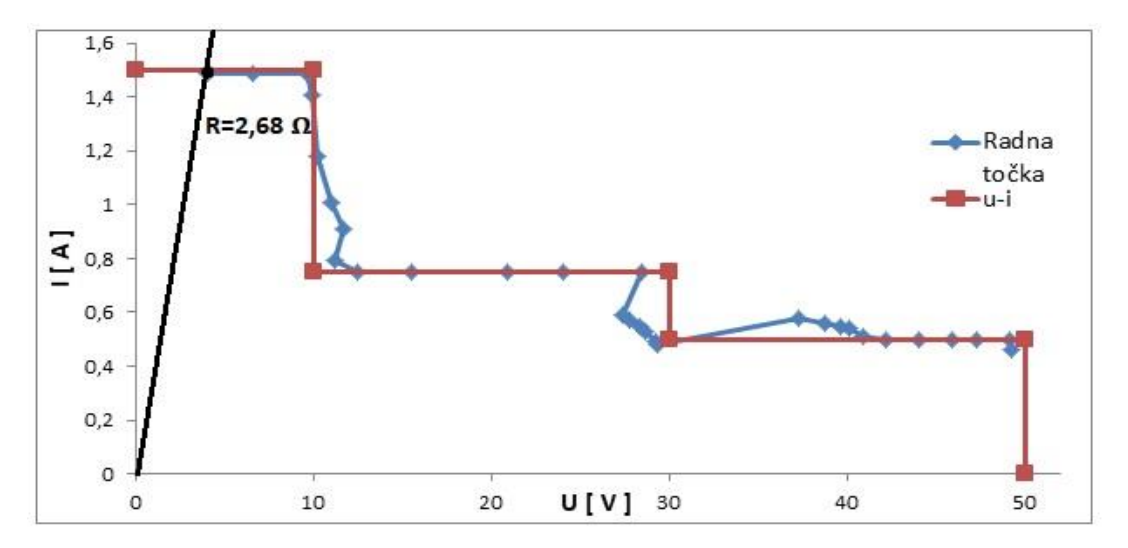

**Slika 2.18.** Stvarna *u-i* karakteristika i položaji radne toĉke izvora

Najosjetljiviji dijelovi na karakteristici su prijelazi( stepenice) iz jednog u drugo naponsko podruĉje. U tim dijelovima radna toĉka odstupa od karakteristike, ali u prihvatljivim granicama. Razlog odstupanjima je tromost u reagiranju uređaja na izbor vrijednosti. Programabilni izvor napajanja sadrži u sebi algoritam za postavljanje radne toĉke koji se može definirati kao niz raĉunalnih procesa u cijelom vremenskom periodu simulacije. Zbog brze promjene napona postoji zadrška u procesiranju podataka u kratkom vremenskom intervalu, što dovodi do odstupanja pozicije radne toĉke od oĉekivane. Radnu toĉku je moguće odrediti pri bilo kojoj vrijednosti otpora i to tako da se odredi toĉka u kojoj je omjer izlaznih vrijednosti napona i struje jednak definiranom otporu. Pružanjem pravca iz ishodišta kroz dobivenu toĉku, presjecište toga pravca i strujno-naponske karakteristike predstavlja radnu toĉku istosmjernog izvora, kako je prikazano na slici 2.18. za iznos otpornosti od 2,68 Ω.

# <span id="page-26-0"></span>**3. EMULACIJA FN ELEKTRANE ETFOS1 POMOĆU SKRIPTA NAĈINA RADA**

U prethodnim poglavljima detaljno su prouĉene mogućnosti korištenja emulatora kao i uloge svih njegovih podsustava. U ovom poglavlju, korištenjem skripta naĉina rada, izvršiti će se emulacija jednog odabranog fotonaponskog sustava. Odabrani sustav je FN elektrana ETFOS1 smještena na krovu zgrade FERIT-a u Osijeku. Programabilni istosmjerni izvor u koji su unešeni karakteristiĉni podaci fotonaponskih nizova, zamjenjuje fotonaponski sustav tako da oponaša njegove strujno-naponske karakteristike. Svrha brze emulacije fotonaponskog sustava je na temelju preuzetih podataka odabranog FN sustava, izvršiti potpunu analizu proizvodnje elektriĉne energije FN nizova dviju razliĉitih tehnologija izrade. Korištenjem skripta naĉina rada vrijeme emulacije se znaĉajno skraćuje u odnosu na standardnu emulaciju koja traje koliko i dnevni dijagram sunĉevog zraĉenja. Unošenjem podataka u stvarnim vremenskim razmacima emulacija bi trajala i do 13 sati, što je zahtjevno i dovodi do pogrešaka zbog kašnjenja unosa podataka. Reduciranjem vremenskih intervala na puno manje intervale također se može kvalitetno odraditi emulacija elektrane, odnosno izvršiti analiza proizvedene energije. Emuliranjem karakteristiĉnih vrijednosti FN sustava u razdoblju sunĉanog dana, te detaljno provedenom analizom proizvedene elektriĉne energije ispituje se mogućnost optimizacije fotonaponskih sustava s obzirom na klimatsko podruĉje. Skripta će biti isprogramirana tako da su na jednom istosmjernom izvoru postavljene karakteristike prvog niza, a na drugom izvoru karakteristike drugog niza.

U nastavku će biti opisan slijed radnji vezanih uz pripremu podataka, prouĉavanje tijeka emulacije, i nakon toga će biti izvršena emulacija fotonaponskog sustava za jedan sunĉani dan. Emulirani podaci se preuzimaju sa izmjenjivaĉa emulacijskog sustava, te se dalje analitičkim metodama obrađuju i na kraju uspoređuju s danim podacima fotonaponske elektrane.

# <span id="page-27-0"></span>**3.1. Tehniĉke karakteristike fotonaponske elektrane ETFOS1**

Fotonaponski sustav smješten na krovu zgrade FERIT-a sastoji se od 40 fotonaponskih modula povezanih u dva niza. Svaki niz sadrži po 20 u seriju spojenih fotonaponskih modula različitih tehnologija izrade. U prvom nizu smješteni su monokristalni FN moduli proizvođača BISOL BMO-250, dok su u drugom nizu smješteni polikristalni FN moduli proizvođača BISOL BMU-250. Oba niza spojena su na dva neovisna MPPT ulaza izmjenjivaĉa KACO TL23, koji istosmjerni napon pretvara u trofazni izmjeniĉni, nazivne frekvencije 50 Hz, te na taj naĉin predaje elektriĉnu energiju u mrežu. Ukupna vršna instalirana snaga fotonaponske elektrane je 12 kW. Principijelna shema danog fotonaponskog sustava prikazana je na slici 3.1.

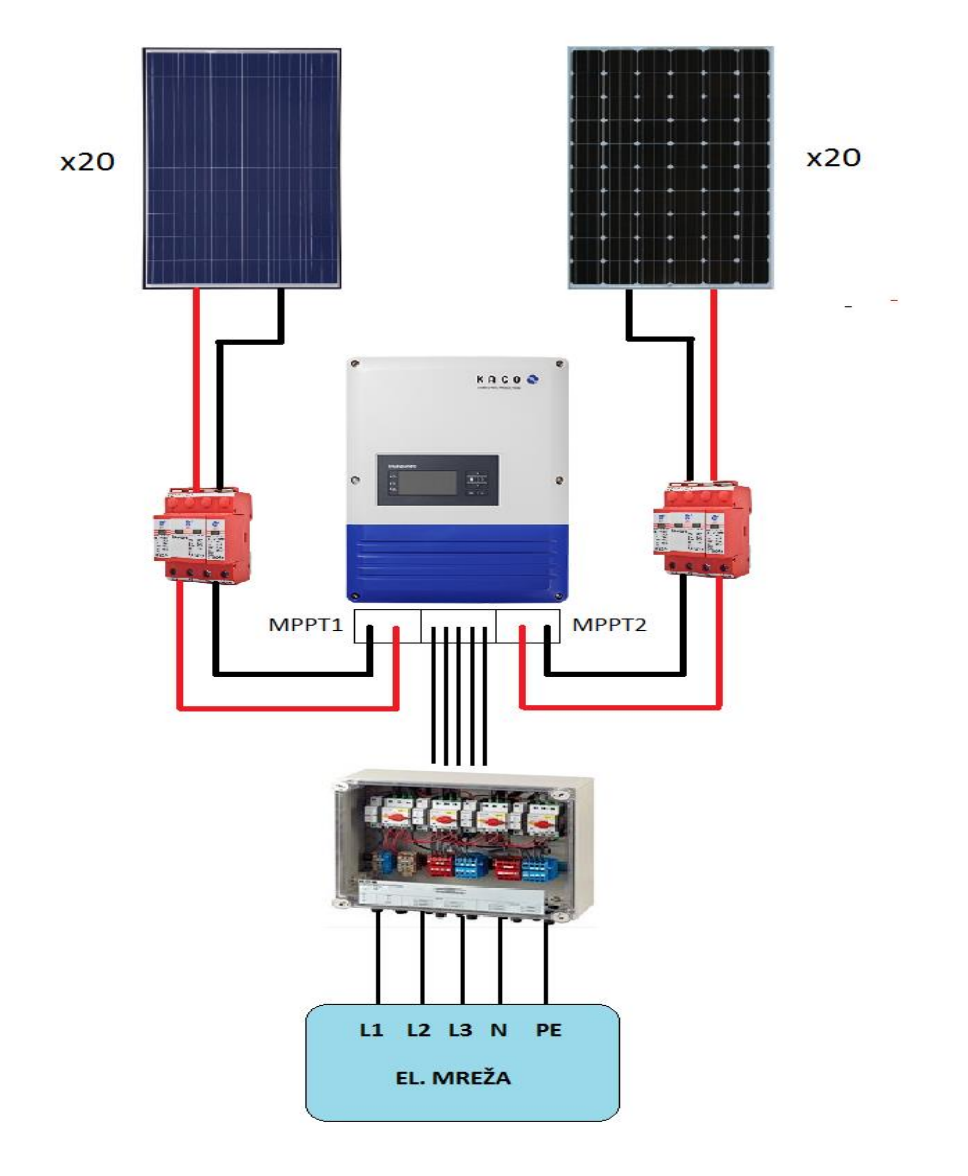

**Slika 3.1.** Principijelna shema fotonaponske elektrane ETFOS1

Obje tehnologije izrade fotonaponskih modula imaju istu nazivnu snagu, dok su im ostale tehniĉke karakteristike razliĉite. Tehniĉke specifikacije fotonaponskih modula prikazane su u tablici 3.1. Uĉinkovitost pretvorbe FN modula iznosi 15,3%.

Električna svojstva kod STC (AM 1,5, 1,000 W/m<sup>2</sup>, 25 °C): **BMU-250 BMO-250 Tip modula**  $P_{MPP}$  [W] Vršna snaga 250 250 Struja kratkog spoja  $I_{SC}$ [A] 8.80 8,75 Napon strujnog kruga  $U_{OC}$ [V] 38,4 37.9 Struja vršne snage  $I_{MPP}[A]$ 8,25 8.20 Napon vršne snage  $U_{MPP}[V]$ 30.5  $30,3$ Učinkovitost pretvorbe ćelija  $n_C$  [%]  $17,1$ 17.4 Učinkovitost pretvorbe modula  $n_M$ [%]  $15,3$ 15.3 Odstupanje izlazne snage  $0/+5$  W Najviša izmjenična struja 13 A Maksimalni napon sustava 1.000 V (razred A)

**Tablica 3.1.** Tehniĉke karakteristike fotonaponskih modula pri standardnim testnim uvjetima

Strujno-naponske karakteristike fotonaponskih modula određene su s četiri glavna parametra: naponom otvorenog kruga (*U*oc), naponom maksimalne snage (*U<sub>MPP</sub>*), strujom kratkog spoja  $(I<sub>SC</sub>)$ , i strujom maksimalne snage  $(I<sub>MPP</sub>)$ . Za dani fotonaponski sustav, temeljem podataka pojedinog fotonaponskog modula, mogu se izraĉunati naponi i struje oba niza, vršna snaga pojedinog niza, te ukupna vršna snaga elektrane. Za izraĉun vršne snage fotonaponske elektrane koriste se slijedeći izrazi:

$$
U_{MPPn1} = n \cdot U_{MPP1} \; ; \; U_{MPPn2} = n \cdot U_{MPP2} \tag{3-1}
$$

$$
P_{uk,DC} = P_{MPP1} + P_{MPP2} = U_{MPPn1} \cdot I_{MPP1} + U_{MPPn2} \cdot I_{MPP2}
$$
(3-2)

$$
P_{uk,AC} = \eta \cdot P_{uk,DC} \tag{3-3}
$$

gdje je:

*UMPP1, IMPP1*- napon i struja monokristalnog FN modula pri toĉki maksimalne snage *UMPP2, IMPP2*- napon i struja polikristalnog FN modula pri toĉki maksimalne snage *UMPPn1*- napon maksimalne snage prvog stringa *UMPPn2*- napon maksimalne snage drugog stringa *PMPP1, PMPP2*- maksimalna snaga prvog i drugog stringa *Puk,DC*- ukupna snaga na istosmjernoj strani FN elektrane *Puk,DC*- ukupna snaga na izmjeniĉnoj strani FN elektrane  $\eta$ - stupanj djelovanja izmjenjivača,  $\eta = 0.984$ *n*- ukupan broj modula u nizu

Uvrštavajući vrijednosti svakog modula dane u tablici 3.1., konaĉno se dobiva ukupna moguća vršna snaga elektrane pri jakosti osvjetljenja 1000 W/m $^2\!$ :

> $U_{MPPn1} = 20 \cdot 30.5 = 610 V$ ;  $U_{MPPn2} = 20 \cdot 30.3 = 606 V$  $I_{MPP1} = 8.2 A; \qquad I_{MPP2} = 8.25 A$  $P_{uk,DC} = 610 \cdot 8.2 + 606 \cdot 8.25 = 10001.5 W = 10 kW$  $P_{uk,AC} = 0.984 \cdot 10001.5 = 9841.48 W = 9.84 kW$

Na koncu se dobiva ukupna instalirana snaga od 10 kW. Uz stupanj djelovanja izmjenjivaĉa od 98,4% [4], uvrštavajući u izraz (3-3) dobiva se maksimalna snaga izmjeniĉnog dijela (korisna snaga) od 9,84 kW. Važno je naglasiti da su vrijednosti maksimalne snage izraĉunate pri standardnim testnim uvjetima, u kojima su temperatura okoline i jakost osvijetljenosti  $(1000 \text{ W/m}^2)$  nepromijenjene.

## <span id="page-29-0"></span>**3.2.** Priprema baze podataka za izvođenje emulacije

Fotonaponska elektrana ETFOS1 sadrži identiĉan izmjenjivaĉ kao i emulator. Kao što je reĉeno, takav izmjenjivaĉ ima funkciju mjerenja i zapisa karakteristiĉnih veliĉina u određenom vremenskom intervalu. Izmjenjivač pohranjuje podatke u jedan dokument "CSV" (engl. Comma Separated Values) formata, u kojemu se nalaze izmjerene vrijednosti tokom cijelog proizvodnog procesa (jednog dana). Dodatna mogućnost izmjenjivaĉa je pohrana željenog dokumenta na prijenosnu memoriju, gdje se nadalje obrađuju podaci i prilagođavaju zahtjevima emulacije.

Prije odabira dana koji će biti emuliran potrebno je zadovoljiti sve kriterije postavljene za dostupni fotonapoonski emulator. Prvo ograniĉenje je da izlazna izmjeniĉna snaga fotonaponske elektrane odabranog dana bude maksimalno 6 kW. Razlog tome je prorada zaštitnih uređaja izmjenjivača FN emulatora kada snaga dosegne vrijednost veću od 6 kW pri spajanju na laboratorijske instalacije. Nakon djelovanja zaštite izmjenjivaĉ prestaje sa predajom električne enrgije distributivnoj mreži, i tek nakon određenog vremena (oko 30 sekundi) ponovno kreće s radom. Time je narušen konaĉni rezultat i dolazi do pogreške pri emulaciji.

Za naredna ispitivanja odabran je sunĉani dan 20.11.2015. za koji su preuzeti podaci s izmjenjivaĉa elektrane. Tablica za odabrani proizvodni dan nalazi se u prilogu P.3.1. Vremenski interval mjerenja ulazno-izlaznih veliĉina je 301 sekundu, odnosno 5 minuta i jednu sekundu, te je sadržano ukupno 113 mjerenja. Za bolji uvid u odabrani dan kreiran je dijagram izlazne snage  $P_{AC}$  koji je prikazan slikom 3.2.

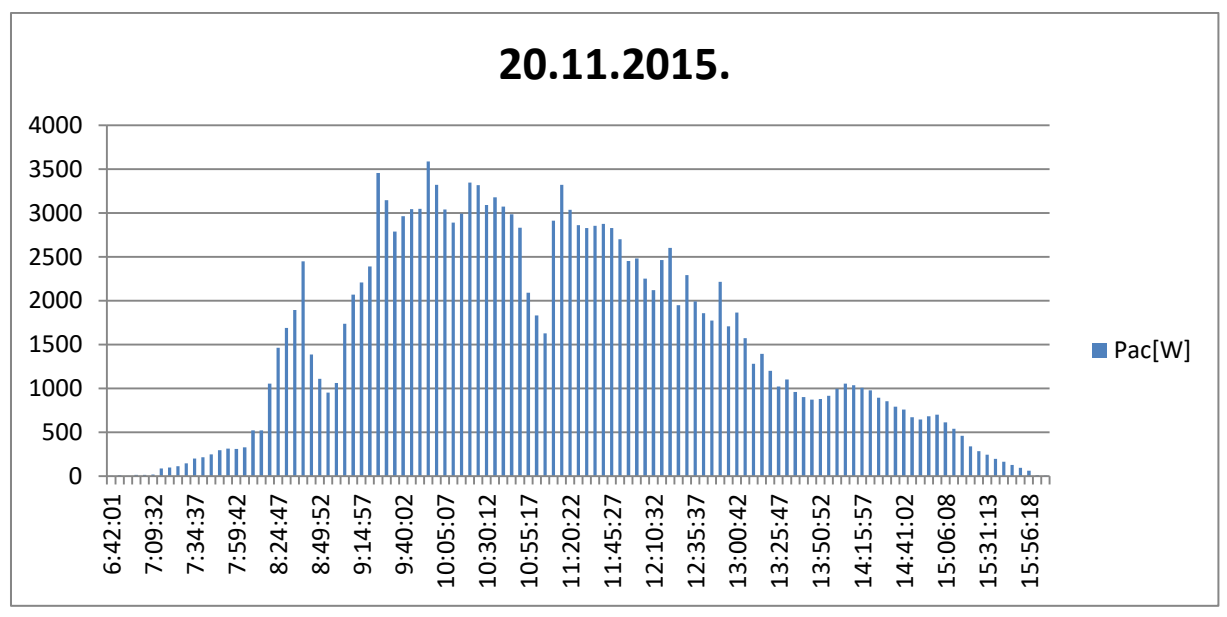

**Slika 3.2.** Dnevni dijagram snage P<sub>AC</sub> elektrane ETFOS1

Prema slici 3.2 može se reći da je dan 20.11.2015. bio pretežno sunĉan. Za idealan sunĉani dan nema naglih promjena izlazne snage u kratkim vremenskim periodima. Na prikazanoj karakteristici se mogu primjetiti nagle promjene oko 8:50 i 10:50, što se oĉituje prolaskom oblaka (zasjenjenje FN modula). Vršna proizvedena snaga u ljetnim sunĉanim danima doseže vrijednosti koje premašuju 6 kWp, te bi tada pri emulaciji došlo do aktivacije zaštitnih

uređaja. Stoga je odabran ovaj dan jer njegova karakteristika zadovoljava navedene pretpostavke o maksimalnoj snazi i naĉinu promjene osvjetljenja.

Elektriĉna energija proizvedena tokom dana raĉuna se prema:

$$
W_{ETFOS1,an,i} = (U_{mpp1} \cdot I_{mpp1} + U_{mpp2} \cdot I_{mpp2}) \cdot \Delta t_i \cdot \eta \tag{3-4}
$$

$$
W_{ETFOS1,an,i} = P_{ACi} \cdot \Delta t_i \cdot \eta \tag{3-5}
$$

$$
W_{ETFOS1,an,uk} = \sum_{i=1}^{n} W_{ETFOS1,an,i}
$$
 (3-6)

gdje je:

 $W_{ETFOS1,ani}$ - analitički izračunata električna energija pojedinog trenutka

 $W_{ETFOS1,an,uk}$ - ukupna analitički izračunata električna energija elektrane

*U*<sub>mpp1</sub>, I<sub>mpp1</sub>- napon i struja prvog stringa pri maksimalnoj snazi u određenom trenutku

*U*<sub>mpp2</sub>, I<sub>mpp2</sub>- napon i struja drugog stringa pri maksimalnoj snazi u određenom trenutku

 $P_{ACi}$ - ukupna izmjenična snaga u određenom trenutku

 $\Delta t_i$ - trajanje jednog vremenskog intervala

 $\eta$ - stupanj djelovanja izmjenjivača,  $\eta$  = 0,984

Koristeći se podacima iz tablice u prilogu, te prema relacijama (3-5) i (3-6) dobiva se ukupna proizvedena elektriĉna energija u iznosu od 14,09 kWh.

Drugo ograniĉenje FN emulatora je maksimalni broj naredbi koje istosmjerni izvori mogu izvoditi. Istosmjerni izvor emulatora može procesirati maksimalno 35 naredbi[3], stoga je potrebno prilagoditi izvučene podatke s izmjenjivača elektrane na određeni broj izmjerenih parametara (maksimalno 35 mjerenja). To znaĉi da je potrebno 113 mjerenja svesti na maksimalno 35 kako bi se mogla izvršiti emulacija. Redukcija broja mjerenja se izvodi na naĉin da se uzimaju podaci za veći vremenski interval. Odabran je vremenski interval od 30 minuta i 6 sekundi, gdje je ukupan broj od 113 mjerenja sveden na svega 18 mjerenja (tablica 3.2.). Na taj naĉin je omogućen unos parametara u istosmjerne izvore, gdje je ukupan broj naredbi unutar zadanih granica. Ovim načinom je ostvarena tzv. "Pametna brza emulacija", gdje je proces emuliranja parametara u trajanju od 9 sati (7:19-15:51) sveden na svega 18 minuta (18 naredbi).

| <b>Time</b> | Udc1[V] | Idc1[A] | Pmpp1 | Udc2[V] | Idc2[A] | Pmpp2 | Puk  | Pac  | W12     |
|-------------|---------|---------|-------|---------|---------|-------|------|------|---------|
| 7:19:34     | 470,6   | 0,08    | 41    | 472,9   | 0,13    | 63    | 105  | 100  | 0,0502  |
| 7:49:40     | 474,6   | 0,29    | 141   | 477     | 0,34    | 163   | 305  | 302  | 0,1515  |
| 8:19:46     | 553,8   | 1,38    | 769   | 623,4   | 0,49    | 306   | 1077 | 1063 | 0,5333  |
| 8:49:52     | 611,2   | 0,93    | 572   | 627,3   | 0,89    | 562   | 1139 | 1123 | 0,5634  |
| 9:19:58     | 632,3   | 1,92    | 1211  | 648,7   | 1,88    | 1225  | 2438 | 2406 | 1,2070  |
| 9:50:04     | 617,9   | 2,48    | 1535  | 635,1   | 2,46    | 1564  | 3101 | 3064 | 1,5371  |
| 10:20:10    | 612,5   | 2,75    | 1688  | 624,1   | 2,75    | 1721  | 3412 | 3367 | 1,6891  |
| 10:50:16    | 595,6   | 2,40    | 1432  | 610,5   | 2,37    | 1449  | 2883 | 2851 | 1,4303  |
| 11:20:22    | 599,6   | 2,60    | 1559  | 620,3   | 2,46    | 1527  | 3087 | 3047 | 1,5286  |
| 11:50:28    | 591,8   | 2,56    | 1517  | 632,6   | 1,94    | 1227  | 2747 | 2711 | 1,3600  |
| 12:20:34    | 598,5   | 2,35    | 1408  | 650,9   | 1,10    | 713   | 2121 | 2099 | 1,0530  |
| 12:50:40    | 604,9   | 2,16    | 1308  | 629,2   | 1,05    | 662   | 1973 | 1950 | 0,9783  |
| 13:20:46    | 641,7   | 0,98    | 634   | 615,3   | 0,96    | 595   | 1230 | 1206 | 0,6050  |
| 13:50:52    | 613,4   | 0,72    | 447   | 601,7   | 0,75    | 457   | 906  | 894  | 0,4485  |
| 14:20:58    | 590,8   | 0,83    | 490   | 604,7   | 0,83    | 505   | 998  | 981  | 0,4921  |
| 14:51:05    | 591,7   | 0,53    | 314   | 589,8   | 0,58    | 345   | 661  | 653  | 0,3276  |
| 15:21:11    | 475,9   | 0,34    | 165   | 536,2   | 0,34    | 186   | 353  | 349  | 0,1751  |
| 15:51:17    | 474,6   | 0,03    | 14    | 477     | 0,17    | 84    | 98   | 97   | 0,0487  |
|             |         |         |       |         |         |       |      | Wuk  | 14,1786 |

**Tablica 3.2.** Podaci za emulaciju svedeni na vremenski interval od 30 minuta i 6 sekundi

Uzevši vrijednosti prema tablici 3.2 dobiven je dnevni dijagram snage prikazan slikom 3.3.

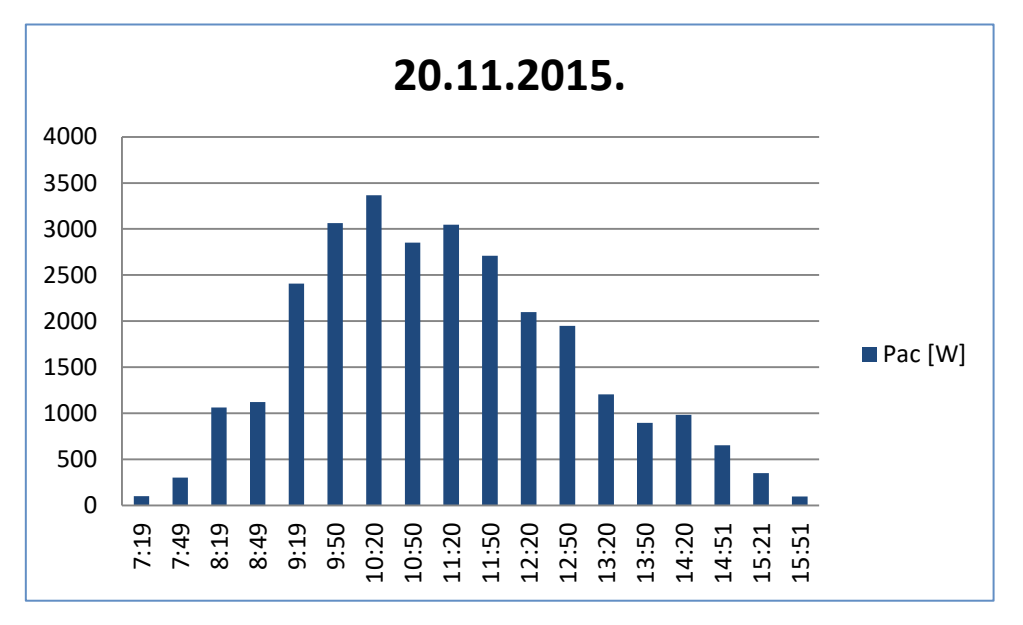

**Slika 3.3.** Svedeni dnevni dijagram snage P<sub>AC</sub> elektrane ETFOS1

Na temelju podataka iz "pročišćene" tablice, koristeći se izrazima (3-5) i (3-6) izračunata je ukupna proizvedena električna energija  $W_{ETFOS1,an,uk}$  = 14,18 kWh. Primjećuje se da je elektriĉna energija nakon smanjenja broja karakteristika (naredbi) veća za 0,09 kWh od energije dobivene na osnovu preuzetih podataka (prilog P.3.1.). Uzimanjem većeg vremenskog intervala između mjerenja, izostavljeno je pet mjerenja u kojima je dolazilo do

promjena vrijednosti izlazne snage. Na originalnom dnevnom dijagramu snage (slika 3.2.) primjećena su dva vremenska intervala pri kojima je došlo do izrazitih promjena izlazne snage. U prvom oznaĉenom intervalu (tablica 3.3.) od 10:50:16 do 11:20:22 postavljena je konstantna snaga od 2851 W za svedenu tablicu 3.2.

| <b>Time</b> | Udc1[V] | Idc1[A] | Pdc1[W] | Udc2[V] | Idc2[A] | Pdc2[W] | Pdc[W] | Pac[W] |
|-------------|---------|---------|---------|---------|---------|---------|--------|--------|
| 10:50:16    | 595,6   | 2,4)    | 1432    | 610,5   | 2,37    | 1449    | 2883   | 2851   |
| 10:55:17    | 588,1   | 1,79    | 1055    | 602,5   | 1,78    | 1073    | 2131   | 2093   |
| 11:00:18    | 587,8   | 1,56    | 922     | 601     | 1,57    | 944     | 1868   | 1832   |
| 11:05:19    | 590,5   | 1,39    | 823     | 6004,7  | 1,38    | 839     | 1665   | 1641   |
| 11:10:20    | 605     | 2,44    | 1477    | 617,5   | 2,4     | 1483    | 2962   | 2926   |
| 11:15:21    | 606,7   | 2,78    | 1692    | 622,6   | 2,71    | 1689    | 3382   | 3335   |
| 11:20:22    | 599,6   | 2,6     | 1559    | 620,3   | 2,46    | 1527    | 3087   | 3047   |

**Tablica 3.3.** Karakteristiĉni podaci prvog naznaĉenog intervala

Unutar tog vremenskog intervala uoĉavaju se smanjenja izlazne snage za ĉak 1218 W. U ovom sluĉaju snaga većine izostavljenih mjerenja je manja od postavljene konstantne snage (slika 3.4.). Uoĉeno odstupanje je glavni razlog povećane proizvedene elektriĉne energije nakon redukcije broja mjerenja za odabrani dan.

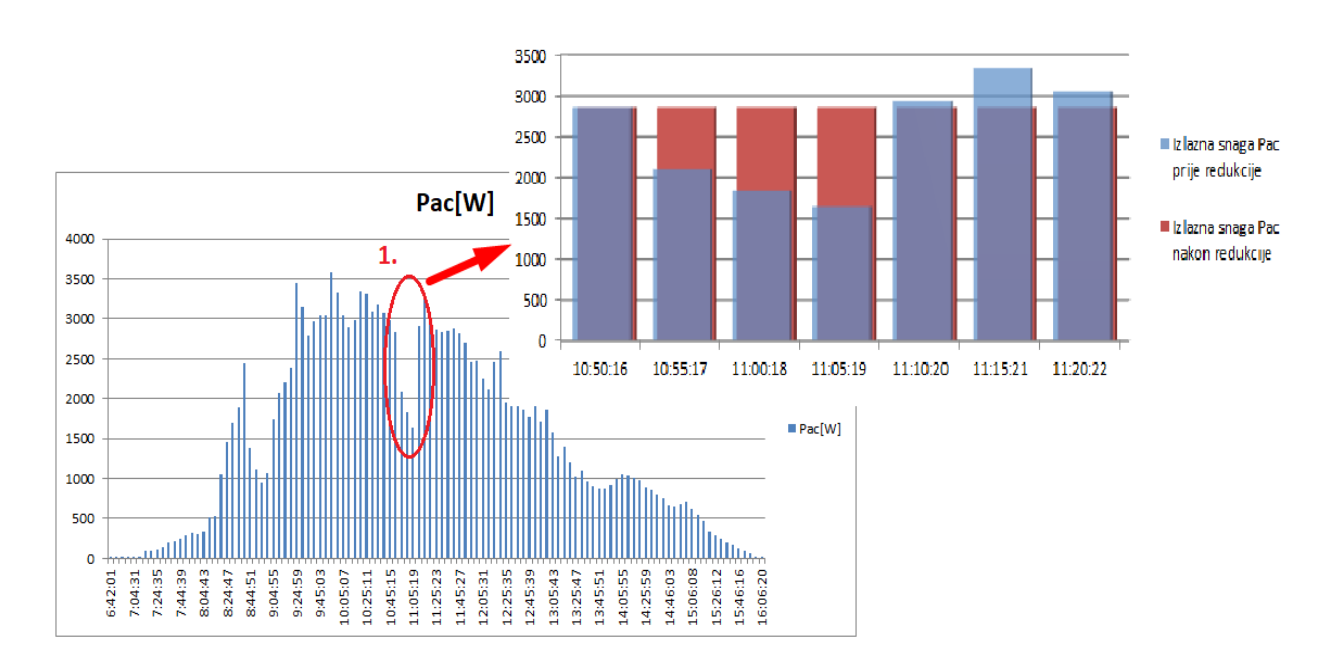

**Slika 3.4.** Prvi naznaĉeni interval izrazite promjene izlazne snage

U drugom naznačenom intervalu (tablica 3.4.) od 8:49:52 do 9:19:58 također su primjećene izražene promjene izlazne snage koje dovode do odstupanja. U tom periodu sadržana su mjerenja pri kojima snage većinom premašuju zadanu konstantnu vrijednost od 1123 W (slika 3.5.).

| Time    | Udc1[V] | Idc1[A] | Pdc1[W] | Udc2[V] | Idc2[A] | Pdc2[W] | Pdc[W] | Pac[W] |
|---------|---------|---------|---------|---------|---------|---------|--------|--------|
| 8:49:52 | 611,2   | 0,93    | 572     | 627,3   | 0,89    | 562     | 1139   | 1123   |
| 8:54:53 | 609,3   | 0,78    | 479     | 624,2   | 0,79    | 499     | 982    | 964    |
| 8:59:54 | 618,6   | 0,88    | 549     | 628,1   | 0,85    | 538     | 1090   | 1071   |
| 9:04:55 | 627,8   | 1,5     | 946     | 647,8   | 1,27    | 826     | 1775   | 1739   |
| 9:09:56 | 631,3   | 1,7     | 1075    | 635,5   | 1,62    | 1035    | 2112   | 2087   |
| 9:14:57 | 632     | 1,77    | 1122    | 631,1   | 1,78    | 1128    | 2253   | 2220   |
| 9:19:58 | 632,3   | 1,91    | 1211    | 648,7   | 1,88    | 1225    | 2438   | 2406   |

**Tablica 3.4.** Karakteristiĉni podaci drugog naznaĉenog intervala

Takva povećanja snage prema zadanoj konstantnoj vrijednosti uzrokuju manju analitiĉki izraĉunatu energiju pri redukciji parametara.

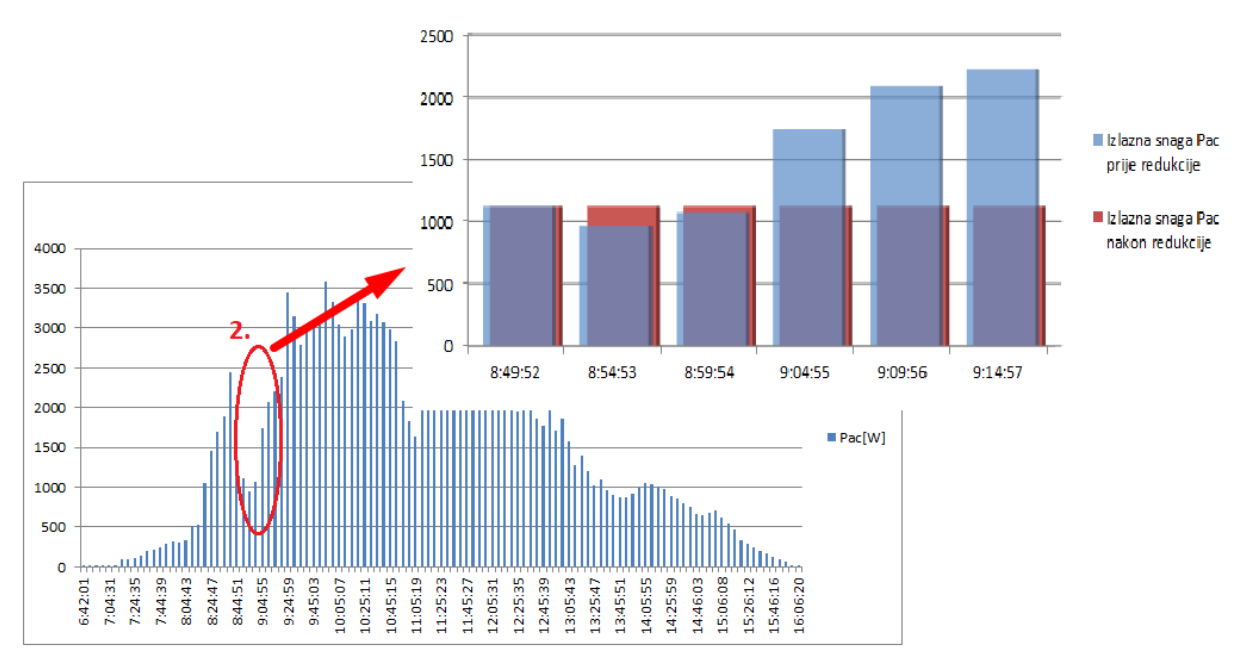

**Slika 3.5.** Drugi naznaĉeni interval izrazite promjene snage

Uzimajući u obzir naznaĉene vremenske intervale, odstupanja vrijednosti se ujednaĉavaju i konaĉno odstupanje je malih razmjera. Elektriĉna energija pri reduciranom broju mjerenja odstupa od stvarne proizvedene energije za 0,63%, što će se smatrati prihvatljivim odstupanjem. Stoga se izraĉunata elektriĉna energija nakon redukcije parametara (14,179 kWh) može uzeti u obzir kao referentna energija za daljnju analizu rezultata.

## <span id="page-35-0"></span>**3.2.1. OdreĊivanje struje kratkog spoja i napona praznog hoda FN modula**

Za PV emulaciju pomoću "Skripta" načina rada potrebne su sljedeće karakteristične veličine FN modula:

- Struja pri maksimalnoj snazi, *IMPP*
- Napon pri maksimalnoj snazi, *UMPP*
- Struja kratkog spoja, *ISC*
- Napon praznog hoda,  $U_{OC}$

U tablici preuzetoj s izmjenjivaĉa elektrane (P.3.1.) nalaze se samo dvije od navedenih karakteristiĉnih veliĉina: napon i struja pri maksimalnoj snazi oba niza FN modula. Napon praznog hoda i struju kratkog spoja izmjenjivaĉ ne mjeri. Navedene veliĉine je jedino moguće odrediti pokusima kratkog spoja i praznog hoda u svakom trenutku mjerenja. Zbog nedovoljnog broja podataka za određivanje tih veličina, potrebno je pronaći drugi način da skripta bude potpuna i valjana. Na dan 10.10.2014. su obavljeni pokusi kratkog spoja i praznog hoda FN elektrane ETFOS1 u Laboratoriju za obnovljive izvore energije. Pokusi su izvođeni svakih 30 minuta u toku cijelog proizvodnog dana. rezultati pokusa za jedan niz FN modula elektrane prikazani su tablicom 3.3.

| Vrijeme [h] | Uocl $[V]$ | Isc1 [A] | $U$ mpp $1$ [V] | $Impp1$ [A] |
|-------------|------------|----------|-----------------|-------------|
| 7:05        | 658        | 0,09     | 421             | 0,08        |
| 7:30        | 659,33     | 0,27     | 421             | 0,25        |
| 8:00        | 658,85     | 0,935    | 578,7           | 0,78        |
| 8:30        | 660,3      | 1,884    | 616,1           | 1,48        |
| 8:59        | 658,57     | 2,641    | 610,1           | 2,09        |
| 9:30        | 659,04     | 3,42     | 605,2           | 2,73        |
| 10:00       | 658,97     | 4,124    | 585,9           | 3,4         |
| 10:30       | 659,94     | 4,715    | 573,1           | 3,98        |
| 11:00       | 658,28     | 5,048    | 563,8           | 4,32        |
| 11:30       | 658,56     | 5,404    | 552,7           | 4,72        |
| 12:00       | 659,8      | 5,568    | 558,7           | 4,82        |
| 12:30       | 658,77     | 5,555    | 543             | 4,94        |
| 13:00       | 659,88     | 5,454    | 538,3           | 4,9         |
| 13:30       | 658,42     | 5,348    | 542,2           | 4,76        |
| 14:00       | 658,49     | 4,984    | 546,7           | 4,4         |
| 14:30       | 659,14     | 4,633    | 551,3           | 4,06        |
| 15:00       | 659,47     | 3,874    | 532             | 3,52        |
| 15:30       | 659,61     | 3,181    | 526,7           | 2,92        |
| 16:00       | 659,75     | 2,65     | 564,5           | 2,27        |
| 16:30       | 659,68     | 1,806    | 563,5           | 1,55        |
| 17:00       | 658,85     | 0,432    | 564,1           | 0,37        |
| 17:30       | 658,09     | 0,27     | 420,9           | 0,25        |
| 17:59       | 657,04     | 0,04     | 420,9           | 0,03        |

**Tablica 3.3.** Izmjerene karakteristiĉne veliĉine jednog niza FN modula za dan 10.10.2014.
Pomoću podataka iz tablice rekonstruirane su *u-i* karakteristike istosmjerne strane, te dijagram struje kratkog spoja prvog niza FN modula (monokristalna tehnologija). Dnevni dijagrami (Sl. 3.6.) prikazuju ovisnost promjene vrijednosti snage i struje o promjeni jakosti sunĉevog zračenja tokom cijelog proizvodnog dana. Karakteristika  $P_{DC1}(t)$  nema izraženih promjena vrijednosti, i zakljuĉuje se da je dan 10.10.2014. bio sunĉani dan.

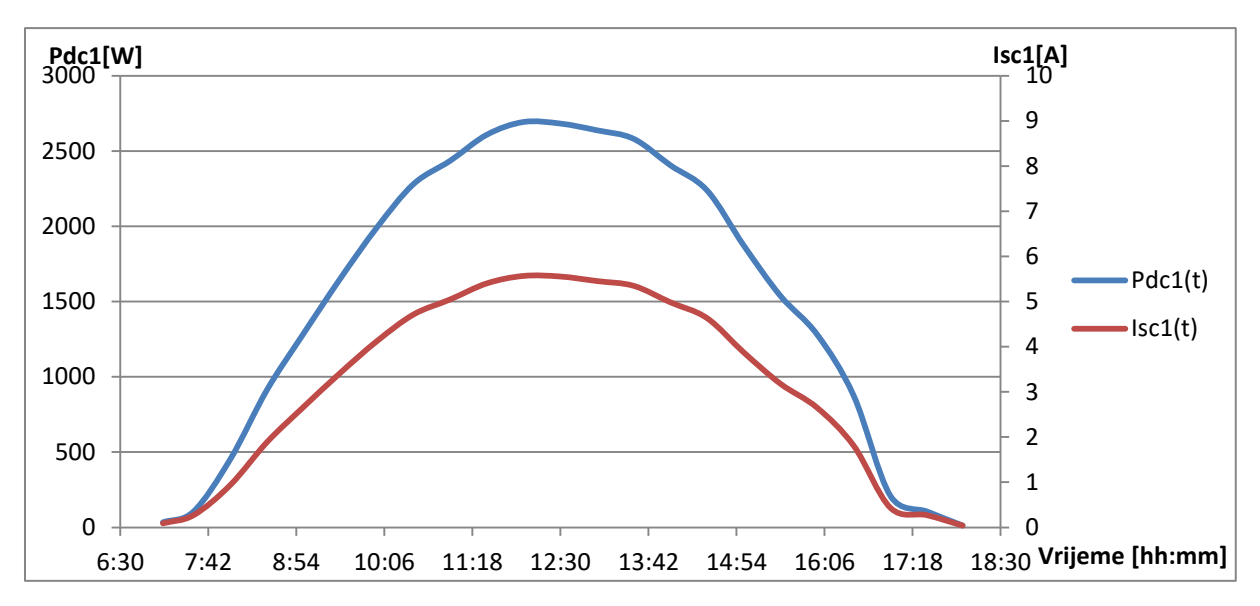

**Slika 3.6.** Odnos promjene istosmjerne snage i struje kratkog spoja jednog FN niza u periodu jednog dana

Prema prikazanim dijagramima može se primjetiti da se struja kratkog spoja mijenja linearno s promjenom istosmjerne snage. Prikazana karakteristika ustvari predstavlja ovisnost promjene struje kratkog spoja pri promjeni jakosti sunĉevog zraĉenja. Struja kratkog spoja i struja pri maksimalnoj snazi također imaju linearnu ovisnost, što omogućuje pronalaženje vrijednosti struje kratkog spoja u bilo kojoj toĉki struje pri maksimalnoj snazi. Na temelju tehničkih podataka FN modula danih od strane proizvođača (tablica 3.4.), određuje se omjer vrijednosti struje kratkog spoja i struje vršne snage definiran oznakom "k".

**Tablica 3.4.** Karakteristiĉne veliĉine FN modula Bisol BMO-250 pri razliĉitim jakostima sunĉevog

| zracenja |  |
|----------|--|

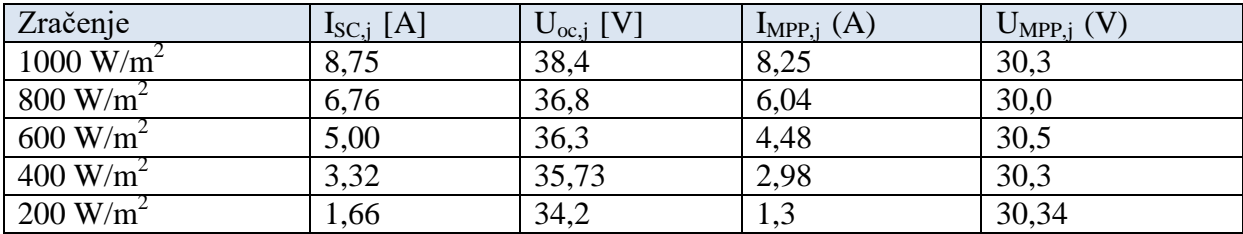

Za sve jakosti sunčevog zračenja određen je omjer:

$$
k = \frac{I_{SC,j}}{I_{MPP,j}}
$$
 (3-7)

Odabirom bilo koje vrijednosti struje vršne snage, prema tablici 3.4. može se utvrditi kolika je bila jakost sunčevog zračenja u tom trenutku. Uz utvrđenu jakost sunčevog zračenja FN modula odabire se pripadni omjer vrijednosti, koji se množi zadanom vrijednošću struje maksimalne snage. Konačna struja kratkog spoja se određuje:

$$
I_{SC,i} = k \cdot I_{MPP,i} \quad [A] \tag{3-8}
$$

Na taj naĉin je izraĉunata struja kratkog spoja pri zadanoj struji vršne snage. Analogno tome su određene vrijednosti struje u ostalim vremenskim periodima.

Koristeći se i dalje podacima iz tablice 3.3., prikazana je promjena napona praznog hoda jednog niza FN modula u cijelom periodu proizvodnje (Sl. 3.7.).

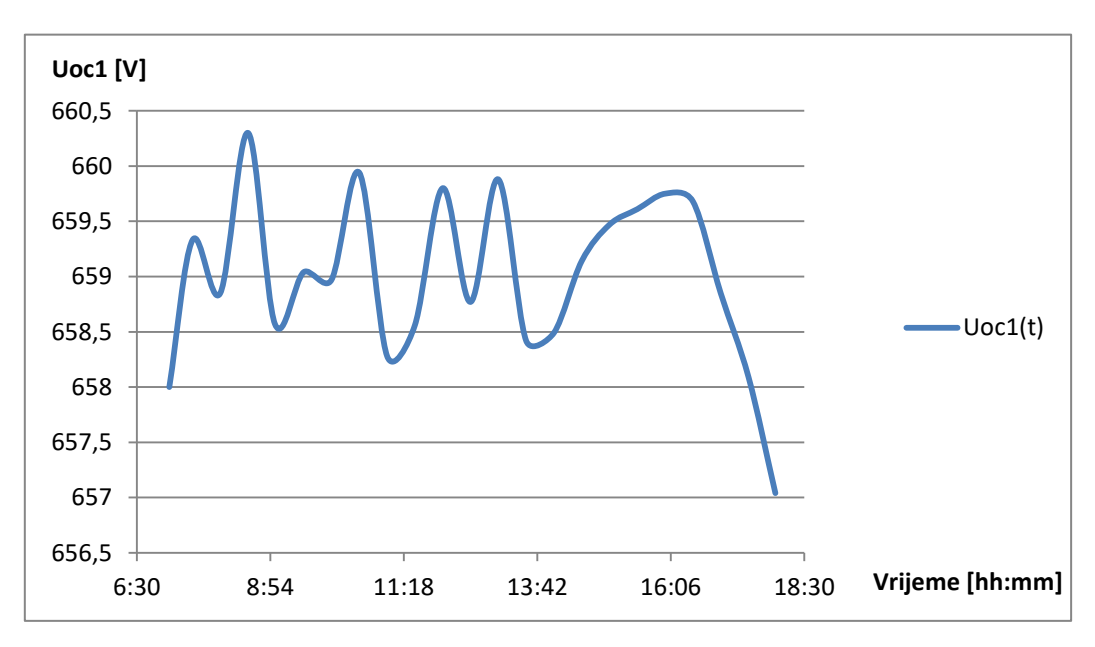

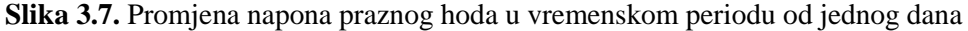

Prikazanom promjenom vrijednosti napona praznog hoda primjećuje se nelinearna ovisnost o izlaznoj snazi. Promjena napona praznog hoda ovisi direktno o promjeni temperature FN modula. Stoga analitiĉki nije moguće predvidjeti kolika će biti vrijednost napona praznog hoda za određeni iznos napona vršne snage. Može se primijetiti da iznos napona varira u rasponu od 657 V do 660 V, što ukazuje na njegovu malu promjenu tokom cijelog proizvodnog perioda. Jedno od rješenja za određivanje tog napona je usporediti njegovu promjenu vrijednosti u određenom vremenskom intervalu i prilagoditi je naponima pri maksimalnoj snazi istog vremenskog perioda. Ovim postupkom približno je utvrđen napon praznog hoda za neki drugi vremenski period.

Važno je napomenuti da je zbog nedovoljnog broja veliĉina (temperatura FN modula u svakom trenutku mjerenja) utvrđivanje točne vrijednosti struje kratkog spoja i napona praznog hoda empirijski određeno. Opisani postupci daju približne vrijednosti struje kratkog spoja i napona praznog hoda koje odgovaraju zahtjevima emulacije i znatno ne utjeĉu na emuliranu energiju, budući da se položaj radne toĉke odabire u toĉki maksimalne snage. Koristeći se svim opisanim postupcima dobivena je konaĉna tablica u kojoj su sadržane sve karakteristiĉne veliĉine FN elektrane ETFOS1 za dan 20.11.2015. ( tablica 3.5.).

| Vrijeme[h] | Umpp1[V] | Imp1[A] | Uoc1[V] | Isc1[A] | Umpp2[V] | Impp2[A] | Uoc2[V] | Isc2[A] |
|------------|----------|---------|---------|---------|----------|----------|---------|---------|
| 7:19:34    | 612,5    | 2,75    | 658,5   | 3,064   | 624,1    | 2,75     | 660,1   | 3,138   |
| 7:49:40    | 617,9    | 2,48    | 658,7   | 2,763   | 635,1    | 2,46     | 668,5   | 2,807   |
| 8:19:46    | 599,6    | 2,6     | 658,8   | 2,897   | 620,3    | 2,46     | 659,5   | 2,807   |
| 8:49:52    | 632,3    | 2,91    | 659,5   | 3,242   | 648,7    | 1,88     | 670,7   | 2,145   |
| 9:19:58    | 595,6    | 2,4     | 659,1   | 2,674   | 610,5    | 2,37     | 659     | 2,704   |
| 9:50:04    | 591,8    | 2,56    | 658,6   | 2,852   | 632,6    | 1,94     | 660,5   | 2,213   |
| 10:20:10   | 598,5    | 2,35    | 658,75  | 2,618   | 650,9    | 1,9      | 672     | 2,168   |
| 10:50:16   | 604,9    | 2,16    | 659,05  | 2,406   | 629,2    | 1,5      | 659,2   | 1,711   |
| 11:20:22   | 641,7    | 0,98    | 668,7   | 1,251   | 615,3    | 0,96     | 658,6   | 1,226   |
| 11:50:28   | 611,2    | 0,93    | 658,9   | 1,188   | 627,3    | 0,89     | 643,7   | 1,136   |
| 12:20:34   | 553,8    | 1,38    | 643     | 1,537   | 623,4    | 0,49     | 643     | 0,626   |
| 12:50:40   | 590,8    | 0,83    | 658,65  | 1,06    | 604,7    | 0,83     | 653     | 1,06    |
| 13:20:46   | 613,4    | 0,72    | 659,8   | 0,919   | 601,7    | 0,75     | 650     | 0,958   |
| 13:50:52   | 591,7    | 0,53    | 658,6   | 0,677   | 589,8    | 0,58     | 652,8   | 0,741   |
| 14:20:58   | 475,9    | 0,34    | 658,9   | 0,434   | 536,2    | 0,34     | 652,5   | 0,434   |
| 14:51:05   | 474,6    | 0,29    | 659,6   | 0,37    | 477      | 0,34     | 602     | 0,434   |
| 15:21:11   | 470,6    | 0,08    | 659     | 0,102   | 472,9    | 0,13     | 600     | 0,166   |
| 15:51:17   | 474,6    | 0,03    | 658,5   | 0,038   | 477      | 0,17     | 602     | 0,217   |

**Tablica 3.5.** Konaĉna tablica sa svim potrebnim karakteristiĉnim veliĉinama FN elektrane

U daljnjem radu će se prikazani podaci iz baze za dan 20.11.2015. koristiti za sve postupke emuliranja FN elektrane, te za konaĉnu analizu rezultata.

#### **3.3. Kreiranje skripte i pokretanje emulacije**

Za emulaciju FN elektrane potrebno je izraditi skriptu koja će se dalje unositi u emulacijski sustav. Pošto FN elektrana sadrži dva niza FN modula različitih tehnologija izrade, izrađena su dva tekstualna dokumenta koji sadrže karakteristiĉne veliĉine za svaki definirani trenutak.

Pri tome svaki dokument predstavlja jedan niz FN elektrane. Svaka skripta sadrži ukupno 18 naredbi u kojima su sadržane ĉetiri karakteristiĉne veliĉine: napon praznog hoda (*Uoc*), struja kratkog spoja (*Isc*), napon pri maksimalnoj snazi (*Umpp*), i struja pri maksimalnoj snazi (*Impp*) .

Na samom poĉetku pisanja naredbi potrebno je definirati naĉin rada u kojem će istosmjerni izvori LAB/HP 101000 generirati veliĉine. Za fotonaponski sustav odabire se PV-sim naĉin rada istosmjernih izvora. Bitno je naglasiti da pri svakoj naredbi mora biti definiran naĉin rada, jer nasuprot tome istosmjerni izvori neće prepoznati kreiranu naredbu, te će prestati s generiranjem *u-i* karakteristika. Skripte za svaki string napisane su u programskom alatu za obradu teksta "Notepad". Na slici 3.8. je prikazana kreirana skripta za prvi niz FN modula, gdje su unešene karakteristiĉne vrijednosti iz tablice 3.5. Analogno tome je kreirana skripta i za drugi niz FN modula.

#### 20.11.2015.- String 1

| 1              | PV          | 41 | PV                     | 81  | PV                 | 121 | PV                     |
|----------------|-------------|----|------------------------|-----|--------------------|-----|------------------------|
| $\overline{2}$ | $U$ 659     | 42 | $U$ 658,7              | 82  | U 658,75           | 122 | $U$ 658,6              |
| 3              | $I$ 0, 102  | 43 | $I$ 2,763              | 83  | $I$ 2,618          | 123 | $I$ 0,677              |
| $\overline{4}$ | Umpp 470,6  | 44 | Umpp 617,9             | 84  | Umpp 598,5         | 124 | Umpp 591,7             |
| 5              | Impp 0,08   | 45 | Impp <sub>2</sub> , 48 | 85  | Impp 2,35          | 125 | Impp <sub>0</sub> , 53 |
| 6              | RUN         | 46 | <b>RUN</b>             | 86  | <b>RUN</b>         | 126 | <b>RUN</b>             |
| $\tau$         | DELAY 60000 | 47 | <b>DELAY 60000</b>     | 87  | <b>DELAY 60000</b> | 127 | DELAY 60000            |
| 8              |             | 48 |                        | 88  |                    | 128 |                        |
| 9              | PV          | 49 | PV                     | 89  | PV                 | 129 | PV                     |
| 10             | $U$ 659,6   | 50 | $U$ 658,5              | 90  | $U$ 659,05         | 130 | $U$ 658,9              |
| 11             | $I$ 0,37    | 51 | I 3,064                | 91  | $I$ 2,406          | 131 | $I$ 0,434              |
| 12             | Umpp 474,6  | 52 | Umpp 612,5             | 92  | Umpp 604,9         | 132 | Umpp 475,9             |
| 13             | Impp 0, 29  | 53 | Impp 2,75              | 93  | Impp $2, 16$       | 133 | Impp $0, 34$           |
| 14             | RUN         | 54 | RUN                    | 94  | RUN                | 134 | RUN                    |
| 15             | DELAY 60000 | 55 | <b>DELAY 60000</b>     | 95  | <b>DELAY 60000</b> | 135 | <b>DELAY 60000</b>     |
| 16             |             | 56 |                        | 96  |                    | 136 |                        |
| 17             | PV          | 57 | PV                     | 97  | PV                 | 137 | PV                     |
| 18             | $U$ 659,8   | 58 | $U$ 659,1              | 98  | $U$ 668,7          | 138 | $U$ 658,5              |
| 19             | I 1,537     | 59 | $I$ 2,674              | 99  | $I$ 1,251          | 139 | I 0,038                |
| 20             | Umpp 553,8  | 60 | Umpp 595,6             | 100 | Umpp 641,7         | 140 | Umpp 474,6             |
| 21             | Impp 1,38   | 61 | Impp <sub>2</sub> , 4  | 101 | $Impp$ 0,98        | 141 | Impp 0,03              |
| 22             | RUN         | 62 | RUN                    | 102 | RUN                | 142 | <b>RUN</b>             |
| 23             | DELAY 60000 | 63 | <b>DELAY 60000</b>     | 103 | <b>DELAY 60000</b> | 143 | DELAY 60000            |
| 24             |             | 64 |                        | 104 |                    | 144 | <b>STANDBY</b>         |
| 25             | PV          | 65 | PV                     | 105 | PV                 |     |                        |
| 26             | $U$ 658,9   | 66 | $U$ 658,8              | 106 | $U$ 659,8          |     |                        |
| 27             | $I$ 1,188   | 67 | I 2,897                | 107 | $I$ 0,919          |     |                        |
| 28             | Umpp 611,2  | 68 | Umpp 599,6             | 108 | Umpp 613, 4        |     |                        |
| 29             | Impp 0,93   | 69 | Impp <sub>2,6</sub>    | 109 | Impp $0, 72$       |     |                        |
| 30             | <b>RUN</b>  | 70 | <b>RUN</b>             | 110 | RUN                |     |                        |
| 31             | DELAY 60000 | 71 | DELAY 60000            | 111 | DELAY 60000        |     |                        |
| 32             |             | 72 |                        | 112 |                    |     |                        |
| 33             | PV          | 73 | PV                     | 113 | PV                 |     |                        |
| 34             | $U$ 659,5   | 74 | $U$ 658,6              | 114 | $U$ 658,65         |     |                        |
| 35             | I 3,242     | 75 | $I$ 2,852              | 115 | $I$ 1,06           |     |                        |
| 36             | Umpp 632,3  | 76 | Umpp 591,8             | 116 | Umpp 590,8         |     |                        |
| 37             | Impp 1,92   | 77 | Impp 2,56              | 117 | Impp 0,83          |     |                        |
| 38             | RUN         | 78 | RUN                    | 118 | <b>RUN</b>         |     |                        |
| 39             | DELAY 60000 | 79 | DELAY 60000            | 119 | DELAY 60000        |     |                        |

**Slika 3.8.** Prikaz kreirane skripte za prvi niz FN modula

Za FN modul definiran je PV-naĉin rada sa zadanim strujnim i naponskim ograniĉenjima. Naredba "RUN" pokreće postojeću skriptu ako su sve naredbe pravilno napisane. Nakon naredbe "RUN" definira se vrijeme trajanja generiranja zadanih vrijednosti u milisekundama (ms) koje se iskazuje naredbom "DELAY". Zbog ograničenog vremena izvršenja naredbi u iznosu od 65535 ms (Poglavlje 2.3.2.), postavljeno je ograniĉenje trajanja svake naredbe od 60 sekundi. Nakon zapisa svih 18 naredbi upisuje se naredba "STANDBY" koja postavlja istosmjerne izvore u stanje pripravnosti, i oznaĉava završetak emulacije.

Nakon što je skripta napisana, potrebno je tekstualni dokument pohraniti na prijenosnu memoriju (SD memorijsku karticu), te ju umetnuti u programabilni istosmjerni izvor. Programabilni istosmjerni izvori automatski prepoznaju memorijsku karticu, te ispisuju sve tekstualne datoteke koje se na memoriji nalaze. Odabirom na željenu datoteku uređaji vrše ispitivanja skripti i naznaĉuju njihovu ispravnost. Istovremenim pritiskom na funkcijske tipke "Standby" pokreće se emulacija i istosmjerni izvori generiraju zadane *u-i* karakteristike.

### 3.4. Dodatni zahtjevi pri izvođenju emulacije

Prilikom pokretanja emulacije uoĉavaju se nepravilnosti generiranja zadanih vrijednosti. Uz sva opisana ograniĉenja emulacijskog sustava nailazi se na dodatna ograniĉenja glede same emulacije, stoga je potrebno pronaći odgovarajuće rješenje kako bi se konaĉni rezultati mogli smatrati vjerodostojnima.

#### **3.4.1. Kompenzacija vremena za samotestiranje izmjenjivaĉa**

Na početku izvođenja emulacije, izmjenjivač ne predaje električnu energiju u mrežu iako je skripta pokrenuta. Razlog takve pojave je samotestiranje izmjenjivaĉkih podsustava zaštite, koje se izvršava ĉim se detektira napajanje istosmjernih izvora (Sl. 3.9.).

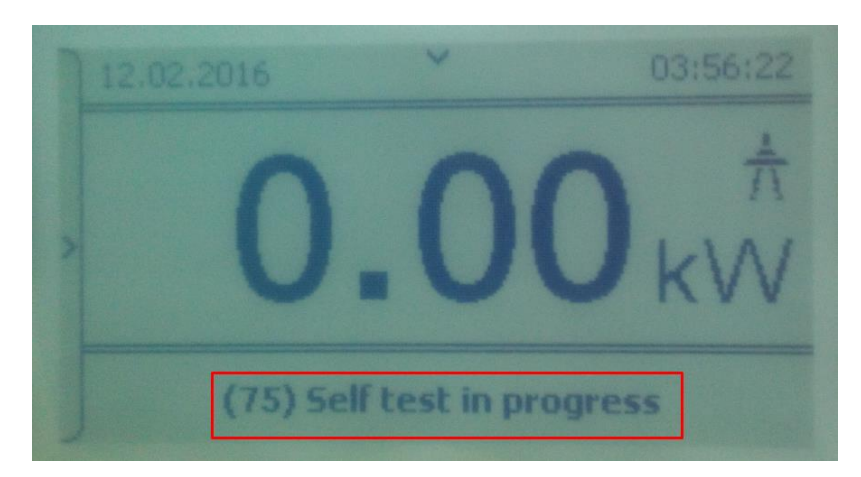

**Slika 3.9.** Indikacija samotestiranja izmjenjivaĉa

U tom trenutku naponi istosmjernih izvora su određeni prvom naredbom skripte, dok su struje jednake nuli. Na slici 3.10. prikazan je poĉetni trenutak ukljuĉenja pri ĉemu se radna toĉka nalazi na samoj osi napona (*u*-os).

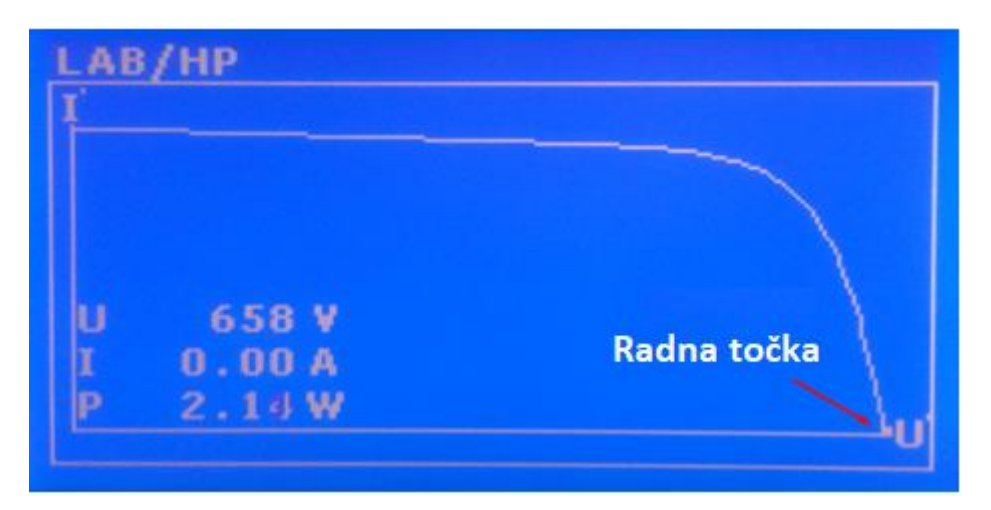

**Slika 3.10.** Prikaz *u-i* karakteristike prvog istosmjernog izvora pri pokretanju

Izmjenjivaĉu je potrebno 65 sekundi kako bi izvršio samotestiranje. Nakon toga izmjenjivaĉ prilagođava karakteristike s pojnom mrežom i započinje slanje električne energije u pojnu mrežu. Za vrijeme trajanja prve naredbe nije bilo predaje energije, što će predstavljati pogrešku emulacije. Za rješavanje navedenog problema dodaje se naredba na poĉetku skripte za oba niza, ĉije je trajanje 65 sekundi (Sl. 3.11.), toĉno koliko traje i samotestiranje izmjenjivaĉa (tzv. kompenzacijska naredba).

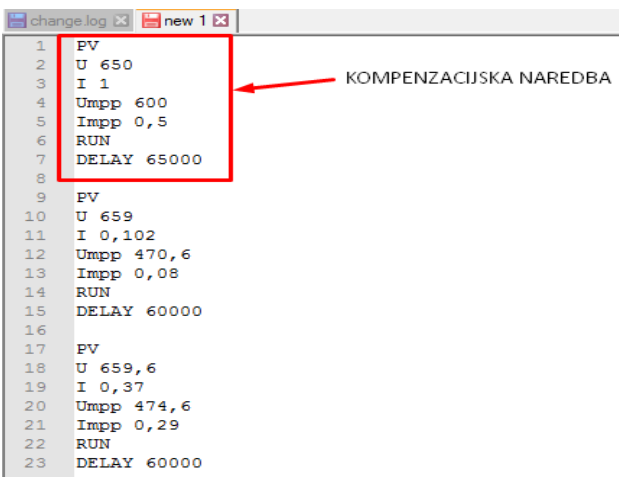

**Slika 3.11.** Dodavanje naredbe za kompenzaciju samotestiranja

Dodana naredba ne utjeĉe na konaĉne rezultate, već samo kompenzira vrijeme utrošeno za samotestiranje izmjenjivaĉa. Na taj naĉin je postignut istovremeni poĉetak emulacije i slanja elektriĉne energije u pojnu mrežu, što treba još uskladiti s vremenom oĉitavanja brojila.

#### **3.4.2. Prag osjetljivosti prorade izmjenjivaĉa**

Nakon izmjene skripte ponovno se pokreće emulacija i istosmjerni izvori generiraju zadane *u-i* karakteristike. Pritiskom na funkcijsku tipku istosmjernih izvora "Display" dobiva se dodatni grafiĉki prikaz trenutne *u-i* karakteristike. Na zaslonu se mogu pratiti izlazne vrijednosti napona, struje i snage, uz položaj radne toĉke. Željena pozicija radne toĉke je takva da istosmjerni izvor daje maksimalnu snagu uz zadani napon i struju: *UMPP, IMPP*. Na samom poĉetku emulacije uoĉava se odstupanje, tj. radna toĉka nije u položaju maksimalne snage. Razlog ove pojave je prag prorade izmjenjivača gdje uređaj postavlja radnu točku u položaj MPPT nakon određenog iznosa izlazne snage. Izvođenjem emulacije utvrđen je prag prorade pri izlaznoj snazi od oko 250 W. Baza podataka, svedena na ukupno 18 naredbi (tablica) sadrži redoslijed upisanih karakteristiĉnih veliĉina identiĉan originalnoj bazi podataka s izmjenjivaĉa FN elektrane. Takav slijed zapisa podataka se naziva kronološki slijed. Kod takvog slijeda poĉetne naredbe daju malu izlaznu snagu, koja ne prelazi definirani prag prorade izmjenjivaĉa. Stoga se preporuĉuje novi postupak formiranja karakteristiĉnih veliĉina pri kojemu će izmjenjivaĉ postavljati radnu toĉku u položaj MPPT od samog poĉetka emulacije. U novom postupku su formirane karakteristiĉne veliĉine od maksimalne izmjeniĉne snage prema najmanjoj izlaznoj snazi (MAKS-MIN poredak karakteristiĉnih veliĉina), kao što je prikazano tablicom 3.6.

| Rbr. naredbe   | Udc1[V] | Idc1[A] | Udc2[V] | Idc2[A] | Puk  | Pac  | W12    |
|----------------|---------|---------|---------|---------|------|------|--------|
| 1              | 612,5   | 2,75    | 624,1   | 2,75    | 3412 | 3367 | 1,689  |
| $\overline{2}$ | 617,9   | 2,48    | 635,1   | 2,46    | 3101 | 3064 | 1,537  |
| 3              | 599,6   | 2,6     | 620,3   | 2,46    | 3087 | 3047 | 1,529  |
| 4              | 632,3   | 2,91    | 648,7   | 1,88    | 2883 | 2851 | 1,430  |
| 5              | 595,6   | 2,4     | 610,5   | 2,37    | 2747 | 2711 | 1,360  |
| 6              | 591,8   | 2,56    | 632,6   | 1,94    | 2438 | 2406 | 1,207  |
| $\overline{7}$ | 598,5   | 2,35    | 650,9   | 1,9     | 2121 | 2099 | 1,053  |
| 8              | 604,9   | 2,16    | 629,2   | 1,5     | 1973 | 1950 | 0,978  |
| $9$            | 641,7   | 0,98    | 615,3   | 0,96    | 1230 | 1206 | 0,605  |
| 10             | 611,2   | 0,93    | 627,3   | 0,89    | 1139 | 1123 | 0,563  |
| 11             | 553,8   | 1,38    | 623,4   | 0,49    | 1077 | 1063 | 0,533  |
| 12             | 590,8   | 0,83    | 604,7   | 0,83    | 998  | 981  | 0,492  |
| 13             | 613,4   | 0,72    | 601,7   | 0,75    | 906  | 894  | 0,448  |
| 14             | 591,7   | 0,53    | 589,8   | 0,58    | 661  | 653  | 0,328  |
| 15             | 475,9   | 0,34    | 536,2   | 0,34    | 353  | 349  | 0,175  |
| 16             | 474,6   | 0,29    | 477     | 0,34    | 305  | 302  | 0,152  |
| 17             | 470,6   | 0,08    | 472,9   | 0,13    | 105  | 100  | 0,050  |
| 18             | 474,6   | 0,03    | 477     | 0,17    | 98   | 97   | 0,049  |
|                |         |         |         |         |      |      | 14,179 |

**Tablica 3.6.** Baza podataka za emulaciju s MAKS-MIN sortiranjem karakteristiĉnih veliĉina

Ovim postupkom formiranja baze podataka su postavljene naredbe pri kojima će FN emulator generirati karakteristike poĉevši od maksimalne vrijednosti izlazne snage. Na slici 3.12. prikazan je novonastali dijagram snage za MAKS-MIN poredak karakteristiĉnih veliĉina.

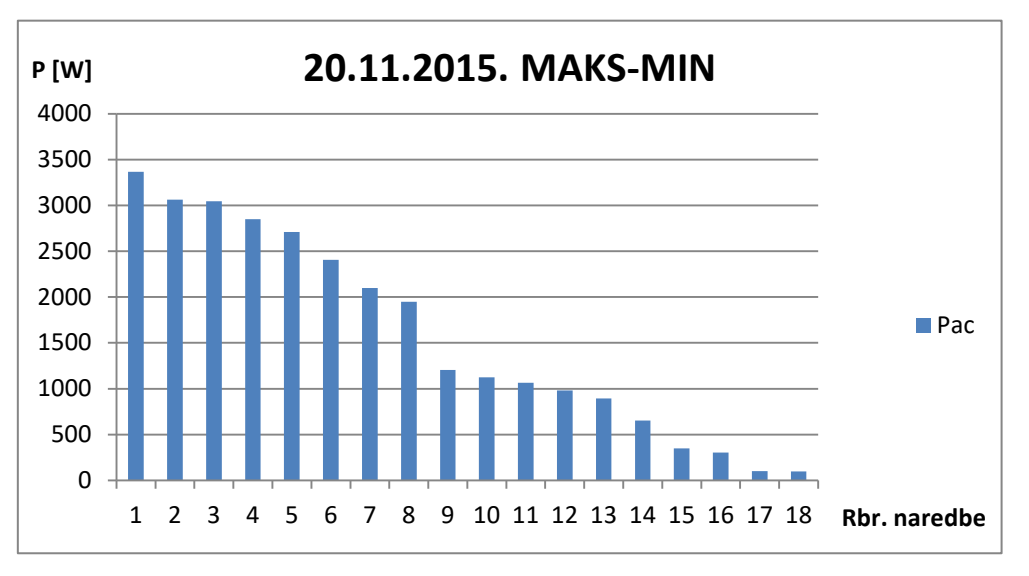

**Slika 3.12.** Dnevni dijagram snage uz MAKS-MIN poredak parametara

Za izvođenje emulacije potrebno je rekonstruirati skriptu sa novonastalim poretkom karakteristiĉnih veliĉina. Za usporedbu originalnih podaka (tablica 3.6.) i podataka dobivenih emulacijom promatrati će se izlazna izmjenična snaga P<sub>AC</sub>. Izvođenjem emulacije i obradom podataka emulatora dobiva se dijagram snage prikazan slikom 3.13.

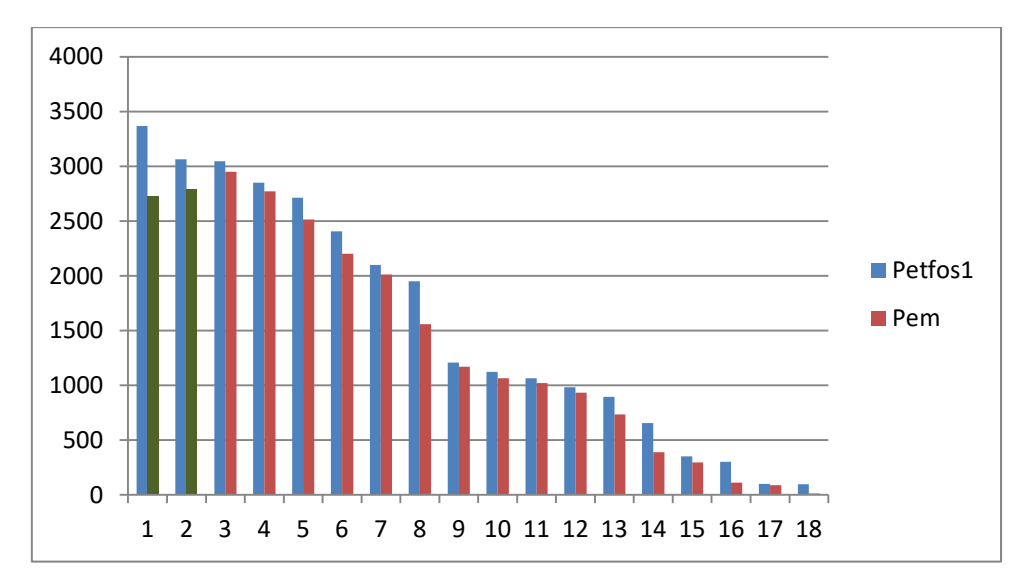

**Slika 3.13.** Odnos stvarnog i emuliranog dijagrama snage za MAKS-MIN sortiranje parametara

Na prikazanim dijagramima uoĉava se odstupanje izlazne snage na samom poĉetku emulacije (oznaĉeno zelenom bojom). Uz prijedlog MAKS-MIN formiranja parametara, poĉetne naredbe prelaze prag prorade izmjenjivaĉa, no i dalje se ne postiže željeno vladanje.

Pretpostavka ovakvog vladanja je tromost elektroničkih sklopova MPPT uređaja, pri čemu se radna toĉka ne nalazi u položaju maksimalne snage. Dalje je potrebno utvrditi maksimalno vrijeme nakon kojeg će radna toĉka biti u željenom položaju, te uvesti nove prijedloge usklađivanja emulacije.

### **3.4.3. UsklaĊivanje skripte za ţeljeni poloţaj radne toĉke**

Uzastopnim izvođenjem emulacija utvrđeno je maksimalno vrijeme od 6 minuta nakon kojeg radna toĉka doseže položaj maksimalne snage. Izvršenjem emulacija, preuzimanjem podataka s izmjenjivaĉa emulatora, te obradom rezultata dobivaju se karakteristike istosmjerne snage oba niza. Na slici 3.14. prikazani su rezultati gdje je naznaĉena šesta naredba i odstupanje koje je posljedica tromosti elektroničkog sustava MPPT uređaja.

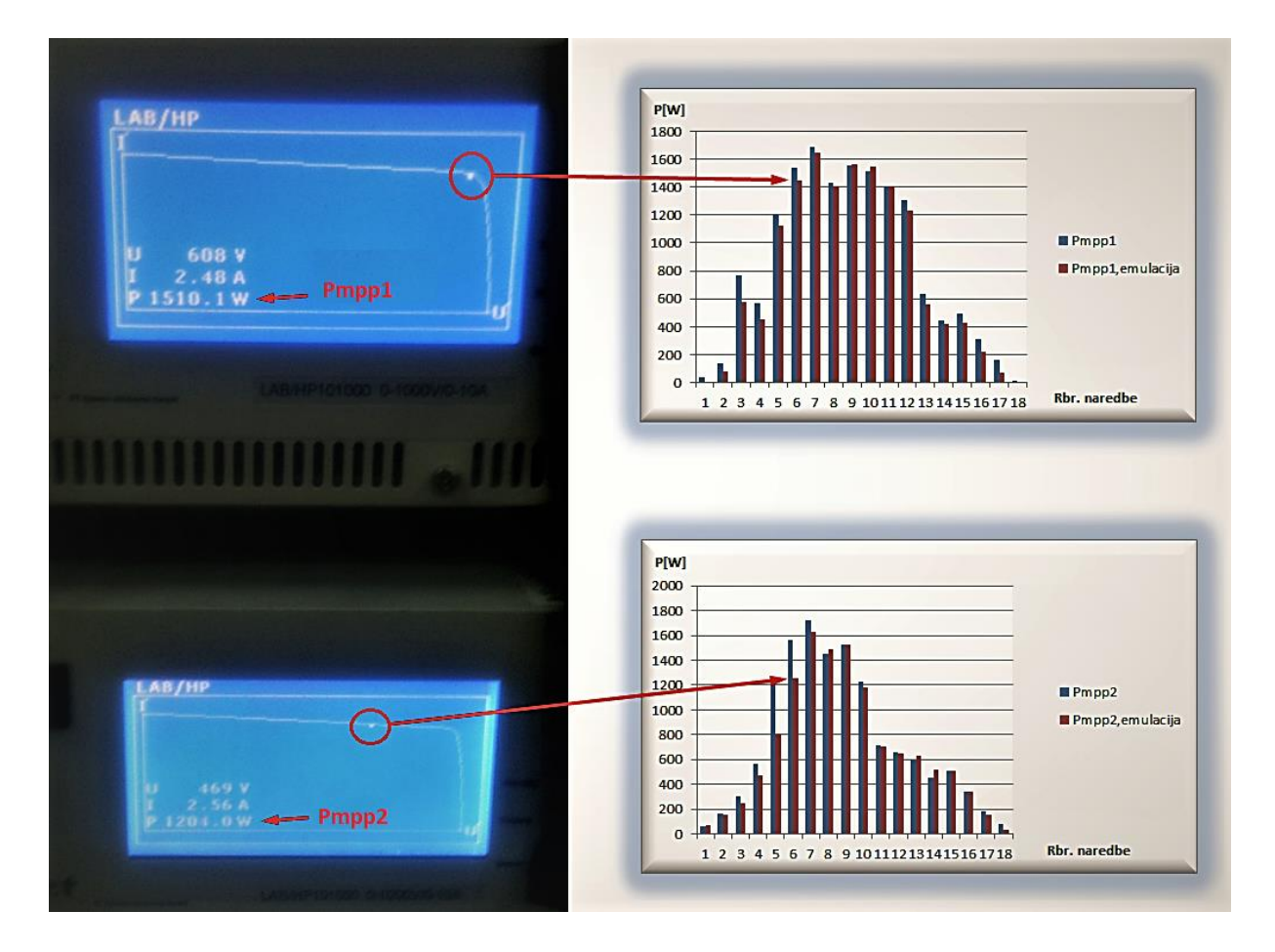

**Slika 3.14.** Utjecaj položaja radne toĉke oba stringa na konaĉne rezultate

U oznaĉenom trenutku se može vidjeti znaĉajan utjecaj položaja radne toĉke na krajnje rezultate. Konaĉnom analizom dobivaju se znaĉajna odstupanja emuliranih vrijednosti od stvarnih vrijednosti. Ovakvo vladanje sustava se pojavljuje u oba predložena postupka formiranja parametara.

Potrebno je pronaći odabir parametara emulacije kako bi radna toĉka sustava bila što bliže položaju maksimalne snage u cijelom periodu emulacije. Predlaže se dodavanje u obje skripte odreĊeni broj naredbi, koje će kompenzirati maksimalno izmjereno vrijeme (6 minuta) za konaĉno postavljanje radne toĉke u željeni položaj. Za prvi naĉin formiranja podataka (kronološki slijed) dodane su naredbe u obje skripte u rasponu od 1,5 kW do 0,25 kW po nizu, ĉije je ukupno vrijeme za izvršenje 6 minuta, uz trajanje svake naredbe od 60 sekundi. Uz postupno smanjivanje izlazne snage usklađuje se položaj radne točke u točki maksimalne snage za prvu naredbu emulacije (Sl. 3.15.).

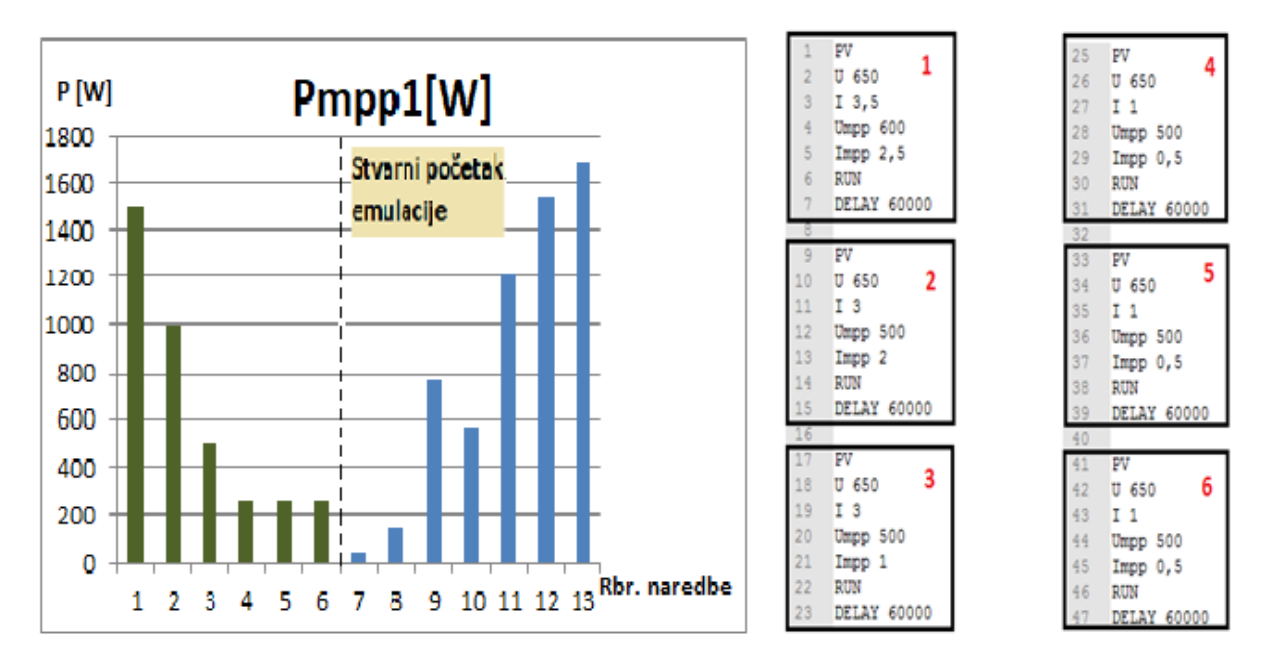

**Slika 3.15.** Kompenzacijske naredbe i pripadajući dijagram za kronološki slijed

Na slici je prikazan slijed naredbi za prvi niz gdje su dodane naredbe u vremenu izvršavanja od 6 minuta. U to vrijeme je radna toĉka postigla položaj maksimalne snage, te je nakon toga omogućeno emuliranje stvarnih vrijednosti uz prihvatljiva odstupanja.

Kod MAKS-MIN načina formiranja parametara također je potrebno izvršiti usklađivanje skripte za oba niza. U ovom sluĉaju se dodaju naredbe koje daju na izlazu snagu u rasponu od 0,5 kW do 1,5 kW po nizu. Za razliku od kronološkog slijeda, kod ovog postupka se upisuju naredbe s kojima se snaga postepeno povećava do 1,5 kW po nizu (Sl. 3.16.).

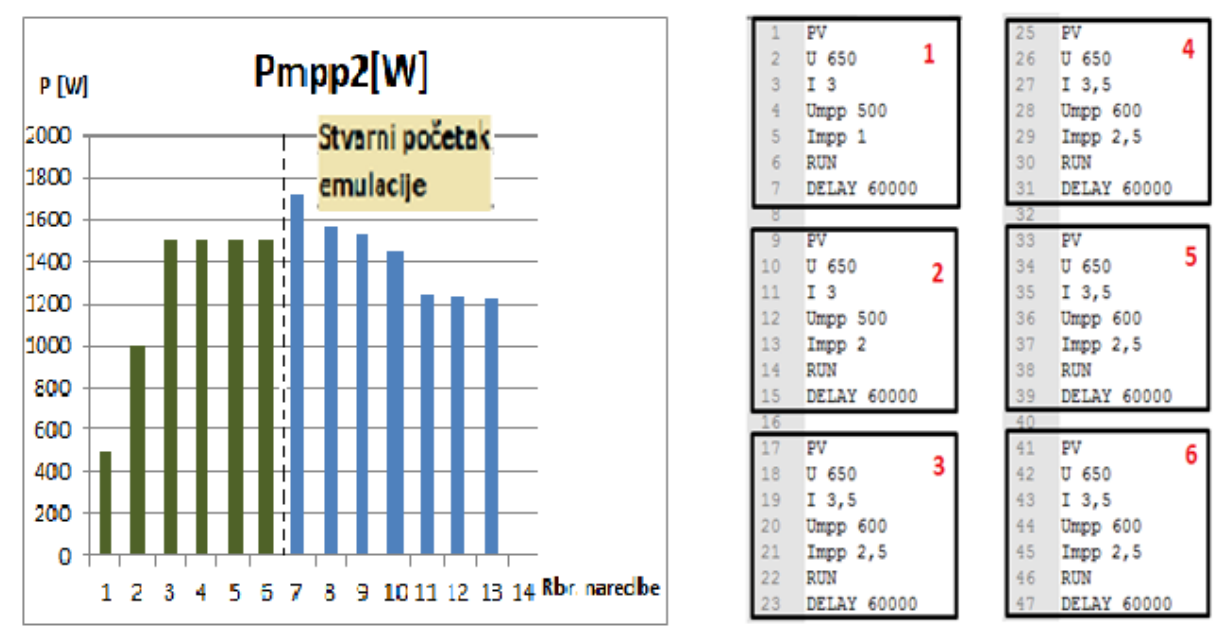

**Slika 3.16.** Kompenzacijske naredbe i pripadajući dijagram za MAKS-MIN sortiranje

Pri emulaciji FN sustava sa veliĉinama poredanim od maksimalne prema minimalnnoj vrijednosti izlazne snage ("Maks-Min" sortiranje) veoma je bitno dodavanje početnih naredbi za usklađivanje. Bez dodanih naredbi došlo bi do odstupanja snage na samom početku emulacije zbog maksimalnih vrijednosti snaga definiranih poĉetnim naredbama. To bi znatno utjecalo na konačni rezultat i emulacija bi bila neučinkovita. Također je i u ovom primjeru osigurano emuliranje željenih *u-i* karakteristika uz položaj radne toĉke u toĉki maksimalne snage.

Nakon dodavanja naredbi za postizanje željenog vladanja, emulacija je produžena sa 18 minuta na maksimalno 24 minute. U skladu sa svim opisanim zahtjevima i ograniĉenjima emulacijskog sustava potrebno je izraditi skripte i obaviti analizu rezultata, gdje će se utvrditi vjerodostojnost emulacije.

## **4. POSTUPCI IZVOĐENJA EMULACIJE S OBZIROM NA VREMENSKO UZORKOVANJE IZMJENJIVAĈA EMULATORA**

U ovom dijelu rada obaviti će se brza emulacija prateći korake opisane u prethodnom poglavlju. Uz prethodno kreirane baze podataka FN elektrane ETFOS1 za dan 20.11.2015. (tablica 3.2. i 3.6) zadatak je obaviti niz emulacija kako bi se utvrdila vjerodostojnost uvedenih postupaka brze emulacije. Brze emulacije će se izvesti primjenjujući dva postupka: kronološki poredak i sortiranjem podataka od najvećeg prema najmanjem prema izlaznoj snazi. Da bi se napravila detaljna analiza rezultata pratiti će se predana elektriĉna energija emulatora u mrežu. Za praćenje postupaka brze emulacije promatra se snaga na izmjeniĉnoj strani sustava (suĉelje izmjenjivaĉa), te istosmjerna snaga pojedinog niza (suĉelje istosmjernih izvora). Kao dodatno mjerilo energije dobivene emulacijom korišteno je digitalno brojilo, koje daje uvid u stvarnu predanu elektriĉnu energiju u pojnu mrežu. Poĉetno stanje brojila se oĉitava nakon što emulacijski sustav izvrši kompenzacijske naredbe i zapoĉne s emuliranjem karakteristika FN nizova. Kada emulacijski sustav završi s radom oĉitava se krajnje stanje brojila, te se raĉuna ukupna proizvedena energija. Pri završetku svake emulacije potrebno je izmjerene podatke preuzeti s izmjenjivaĉa emulacijskog sustava i pritom obaviti analitiĉki izraĉun proizvedene energije s pomoću brze emulacije. Za usporedbu dobivenih rezultata obaviti će se po tri brze emulacije za svaki način izvođenja.

## **4.1. Emulacija FN elektrane ETFOS1 pri trajanju naredbi od 60 sekundi**

Za izvođenje emulacija izrađene su po dvije skripte za svaki način grupiranja baze podataka. Pri tome je svaka naredba ograniĉena na 60 sekundi trajanja. Nakon toga su tekstualni dokumenti pohranjeni na prijenosne SD kartice koje su umetnute u programabilne istosmjerne izvore.

#### **4.1.1. Kronološki poredak podataka**

Nakon izvršenja prve emulacije preuzeti su podaci s izmjenjivaĉa emulacijskog sustava. U tablici 4.1. su prikazane karakteristiĉne vrijednosti, te izraĉunata emulirana energija u pojedinom trenutku emulacije. Može se primijetiti da uređaj vrši uzorkovanje veličina nakon svake minute i dvije sekunde (za primjer oznaĉeno crvenom bojom u tablici 4.1.).

| Vrijeme | Udc1, [V] | Idc1, [A] | Udc2, [V] | Idc2, [A] | $Pdc_{,i}[W]$ | $Pac_{,i}[W]$    | Wem, an, [kWh] |
|---------|-----------|-----------|-----------|-----------|---------------|------------------|----------------|
| 5:16:26 | 482,6     | 0,07      | 479,9     | 0,18      | 121           | 117              | 0,058695       |
| 5:17:28 | 483       | 0,6       | 482,8     | 0,41      | 490           | 482              | 0,241803       |
| 5:18:30 | 533,5     | 1,32      | 536,4     | 0,65      | 1059          | 1039             | 0,521232       |
| 5:19:32 | 605       | 1,3       | 625,2     | 1,24      | 1573          | 1553             | 0,779088       |
| 5:20:33 | 623,7     | 2,09      | 642,2     | 2,12      | 2671          | 2644             | 1,326407       |
| 5:21:35 | 612,6     | 2,64      | 634,5     | 2,53      | 3235          | 3170             | 1,590283       |
| 5:22:37 | 607,8     | 2,59      | 617,4     | 2,63      | 3205          | 3154             | 1,582257       |
| 5:23:39 | 595,2     | 2,47      | 611,3     | 2,46      | 2984          | 2948             | 1,478913       |
| 5:24:41 | 594       | 2,63      | 621,1     | 2,22      | 2952          | 2908             | 1,458847       |
| 5:25:43 | 592       | 2,55      | 637,1     | 1,51      | 2478          | 2429             | 1,218548       |
| 5:26:45 | 599       | 2,27      | 638,7     | 1,08      | 2050          | 2027             | 1,016878       |
| 5:27:47 | 613,7     | 1,48      | 620,5     | 1,03      | 1554          | 1538             | 0,771563       |
| 5:28:49 | 624,1     | 0,79      | 606,4     | 0,91      | 1051          | 1034             | 0,518723       |
| 5:29:51 | 600,4     | 0,76      | 598,8     | 0,86      | 985           | 965              | 0,484108       |
| 5:30:53 | 586,2     | 0,62      | 593,2     | 0,71      | 792           | 778              | 0,390297       |
| 5:31:55 | 582,8     | 0,23      | 577,7     | 0,45      | 400           | 393              | 0,197155       |
| 5:32:56 | 245,9     | 0,12      | 514,9     | 0,2       | 138           | 135              | 0,067725       |
| 5:33:58 | 0         | 0         | 154,9     | 0,11      | 18            | 18               | 0,00903        |
|         |           |           |           |           |               | $\Sigma$ Wem,an, | 13,71155       |

**Tablica 4.1.** Konaĉna tablica sa svim potrebnim karakteristiĉnim veliĉinama FN elektrane

Pošto su karakteristike FN elektrane u polaznoj tablici (tablica 3.2.) na bazi 30 minutnog uzorkovanja, izvršeno je skaliranje po vremenu tako da se svaka naredba izvodi 60 sekundi. Da bi se mogla usporediti emulirana energija sa stvarnom proizvedenom energijom, potrebno ju je nakon emulacije preraĉunati na vremenski period od 30 minuta i 6 sekundi (pojašnjeno tablicama 3.3 i 3.4.). Stoga se uvodi relacija kojom se emulirana energija  $W_{\text{em,ani}}$  preračunava na interval od 30 minuta preko multiplikatora *x*:

$$
x = \frac{T}{\Delta t_i},\tag{4-1}
$$

Gdje je:

-*T*- vremenski period između dvije naredbe (izmjenjivač elektrane) u trajanju od 30 minuta i 6 sekundi, odnosno 1806 sekundi

-*∆ti*- trajanje jedne naredbe pri emulaciji

Uvrštavajući koeficijent multiplikacije konaĉno se dobiva relacija za preraĉunavanje emulirane energije pojedinog trenutka:

$$
W_{em,an,j} = P_{ac,i} \cdot \Delta t_i \cdot x = P_{ac,i} \cdot \Delta t_i \cdot \frac{r}{\Delta t_i} = P_{ac,i} \cdot T \quad [kWh] \tag{4-2}
$$

U izrazu (4-1) može se vidjeti da vrijednost multiplikatora x ovisi o trajanju pojedine naredbe  $\Delta t_i$ .

Ukupna preraĉunata emulirana energija Wem,an,uk jednaka je zbroju svih trenutnih emuliranih energija:

$$
W_{em,an,uk} = \sum_{j=1}^{n} W_{em,an,j} \quad [kWh] \tag{4-3}
$$

Koristeći se prethodnim relacijama (4-2) i (4-3) dobiva se ukupna emulirana elektriĉna energija  $W_{\text{em,an,uk}}$ =13,711 kWh.

Emulirana energija oĉitana brojilom Wem,br dobiva se kao razlika krajneg stanja i poĉetnog stanja. Takav rezultat također se odnosi na skaliranje vremena trajanja naredbi na 60 sekundi, te ga je također potrebno preračunati na 30-minutni period.

$$
W_{em,br} = (W_{ZAV} - W_{PO\check{C}}) \cdot x \quad [kWh] \tag{4-4}
$$

Gdje je:

-*WZAV*- oĉitanje brojila nakon emulacije (završno stanje), [kWh]

-*WPOČ*- oĉitanje brojila na poĉetku emulacije (poĉetno stanje), [kWh] Koristeći se izrazom (4-4) dobiva se preraĉunata emulirana energija brojila:

$$
W = (70.53 - 70.06) \frac{1806 s}{13.946 \text{ MHz}} \frac{[1.147]}{[1.147]}
$$

$$
W_{em,br} = (70,52 - 70,06) \cdot \frac{100}{60 s} = 13,846 \, kWh \quad [kWh]
$$

Izrazi za proraĉun emulirane energije će se koristiti u daljnjoj analizi emulacije FN sustava.

Da bi se vizualno usporedila stvarna dnevna proizvodnja elektriĉne energije sa proizvedenom elektriĉnom energijom od strane emulacijskog sustava, prikazan je odnos tih dviju energija u svakom proizvodnom periodu. Na slici 4.1. je prikazan dijagram stvarne i emulirane energije prve izvršene emulacije, gdje se dodatno mogu vidjeti odstupanja vrijednosti u pojedinim intervalima.

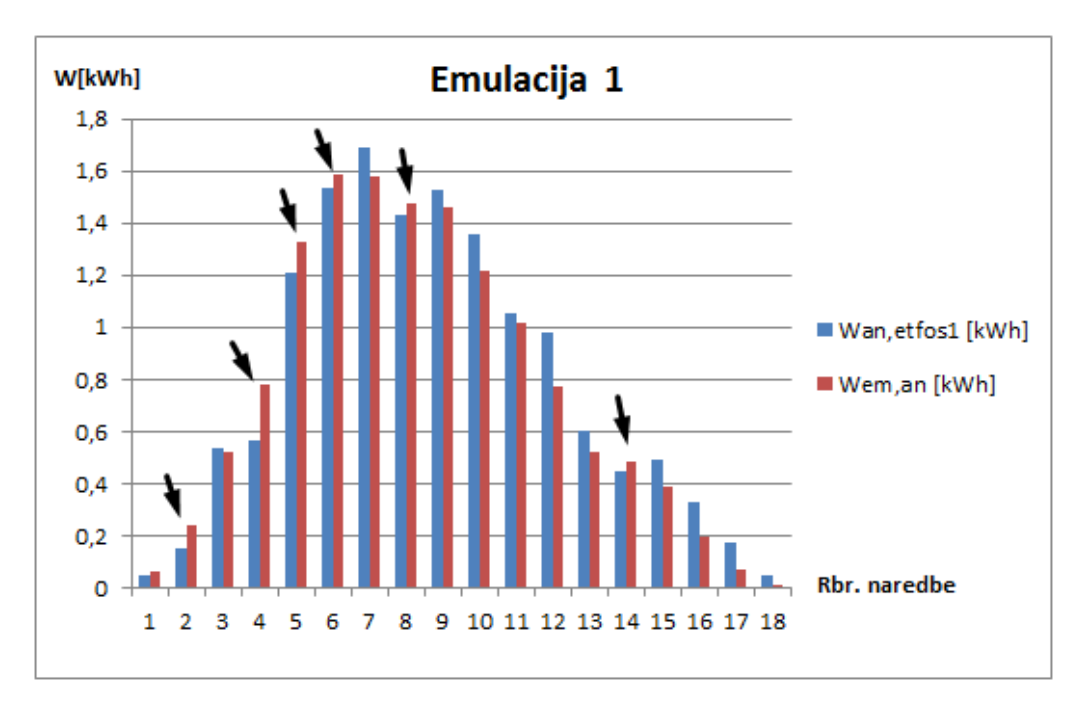

**Slika 4.1.** Odnos stvarnog i emuliranog dnevnog dijagrama proizvodnje

Usporedbom vrijednosti primjećuje se da je emulirana energija bila veća od *u-i*  karakteristikama definirane proizvedene energije u pojedinim trenucima (oznaĉeni strelicama). Takva pojava rezultat je povećane snage u određenom trenutku. Teoretski gledajući to nije moguće, zbog toga što su kreiranom skriptom ograniĉene maksimalne vrijednosti izlazne snage. To se događa kad je radna točka izvan zadane karakteristike (slika 4.2.).

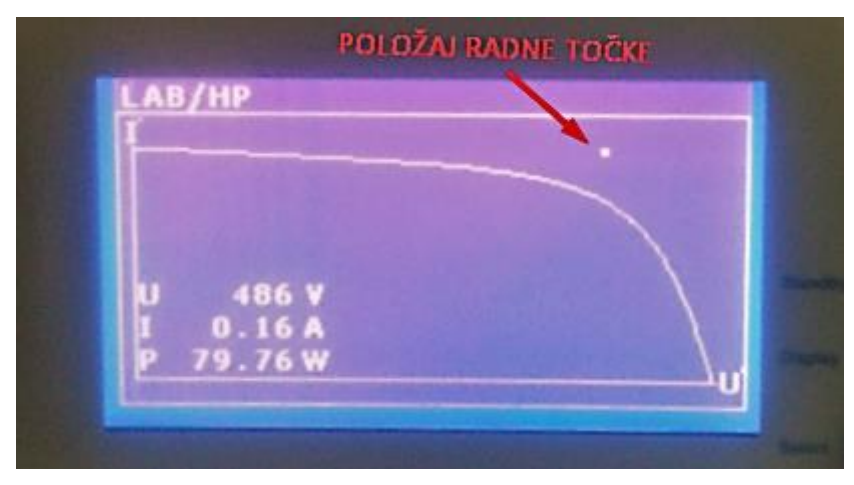

**Slika 4.2.** Trenutak položaja RT van karakteristike

Automatskim prebacivanjem iz jedne u drugu naredbu dolazi do kašnjenja promjene položaja radne toĉke. Istosmjerni izvori nastavljaju s emulacijom iduće naredbe mijenjajući karakteristike, dok radna toĉka ostaje u istom položaju. Ako u tom trenutku izmjenjivaĉ zabilježi karakteristiĉne vrijednosti, one će biti veće od zadanih i doći će do veće emulirane snage od predviđene. Automatsko pozicioniranje radne točke na željeni položaj (MPPT) nije moguće zbog tromosti elektroničkih sklopova MPPT uređaja. Ovakva pojava se događa pri prebacivanju karakteristika, te se najbolje može vidjeti promatrajući *u-i* karakteristike za vrijeme emulacije. Jedan od mogućih razloga ovakvog vladanja je trenutak mjerenja karakteristiĉnih vrijednosti na izmjenjivaĉu.

Za usporedbu ukupne analitički izračunate energije elektrane  $W_{ETFOS1}$ , te analitički zračunate energije dobivene emulacijom W<sub>em an,uk</sub>, računa se relativna postotna pogreška  $\delta$ .

$$
\delta = \frac{W_{ETFOS1} - W_{em,an,uk}}{W_{ETFOS1}} \cdot 100 \quad [\%]
$$
\n(4-5)

Relativna postotna pogreška predstavlja mjeru odstupanja emulirane elektriĉne energije od stvarne proizvedene elektriĉne energije. Uvrštavanjem izraĉunatih vrijednosti prema (4-5) dobiva se relativna postotna pogreška emulacije  $\delta = 3,29$ %.

Isti proces emulacije ponovljen je još dva puta. Nakon izvršenja emulacije preuzeti su podaci s izmjenjivaĉa FN emulatora (P.4.1. i P.4.2.). Koristeći se izrazima za raĉunanje elektriĉne energije dobiveni su rezultati prikazani tablicom.

$$
\delta_{br} = \frac{W_{ETPOS1} - W_{em,br}}{W_{ETPOS1}} \cdot 100 =
$$

| Kronološki slijed | $W_{ETFOS1}$ [kWh] | $W_{em,br}$ [kWh] | $W_{em,an,uk}[kWh]$ | $\delta$ [%] | $\delta(0)$ [%] |
|-------------------|--------------------|-------------------|---------------------|--------------|-----------------|
| Emulacija 1       |                    | 13.846            | 13,711              | 3,29         |                 |
| Emulacija 2       | 14.179             | 13,545            | 13,698              | 3,39         | 3,33            |
| Emulacija 3       |                    | 13,545            | 13,709              | 3,31         |                 |

**Tablica 4.2.** Konaĉna tablica sa svim potrebnim karakteristiĉnim veliĉinama FN elektrane

Prema rezultatima srednje odstupanje emulacija iznosi 3,33%, što se može smatrati prihvatljivim. Također se može primijetiti da se ponavljanjem procesa emulacije dobivaju približni rezultati, pri ĉemu maksimalno apsolutno odstupanje emulirane energije iznosi 0,491 kWh. Uzimanjem podataka iz tablica od preostalih emulacija (P.4.1.), dobiva se sumirani dijagram u kojem se mogu vizualno vidjeti odstupanja elektriĉne energije svih emulacija (Sl. 4.3.).

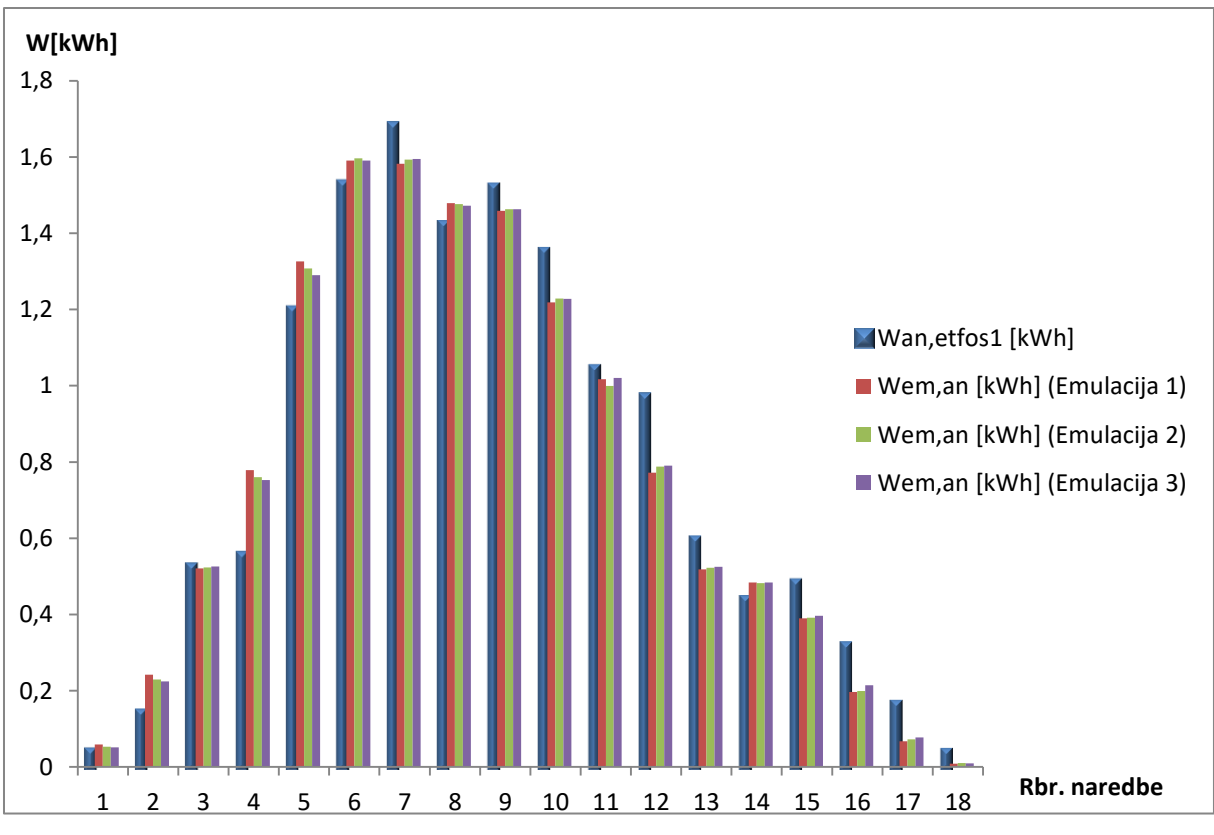

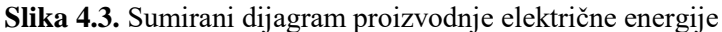

Kao što je reĉeno, digitalno brojilo ima razluĉivost od 0,01 kWh. Pogreška oĉitanja za 0,01 kWh na 1-minutnoj razini, preraĉunavanjem na 30-minutnu razinu iznosi 0,301 kWh. To znaĉi da minimalna postotna pogreška oĉitanja brojila iznosi 2,17 %. Stoga se može reći da digitalno brojilo daje kvalitetan uvid u proizvedenu elektriĉnu energiju pri preraĉunavanju i s obzirom na emuliranu energiju bez preraĉunavanja uz maksimalnu pogrešku oĉitanja od  $\pm 0,301$  kWh.

#### **4.1.2. MAKS-MIN poredak podataka**

Nakon odrađenih emulacija uz podatke poredane kronološkim redom obaviti će se emulacija za drugi postupak formiranja podataka (od najveće prema najmanjoj vrijednosti snage P<sub>Acj</sub>). Prema tablici 3.6. iz poglavlja 3.4.2. kreirane su dvije nove skripte koje su preko prijenosne SD kartice umetnute u programabilne istosmjerne izvore. Pri završetku procesa emuliranja podataka preuzete su izmjerene vrijednosti prve emulacije prema kojima će se obaviti daljnja analiza (tablica 4.3.).

| Vrijeme | Udc1, [V] | Idc1, [A] | Udc2, [V] | Idc2, [A] | $Pdc_{,i}[W]$ | Pac, $[W]$ | Wem, an, [kWh] |
|---------|-----------|-----------|-----------|-----------|---------------|------------|----------------|
| 1:02:42 | 603,3     | 2,6       | 612,5     | 2,78      | 3275          | 3224       | 1,617373       |
| 1:03:44 | 610,7     | 2,49      | 628,5     | 2,66      | 3201          | 3160       | 1,585267       |
| 1:04:45 | 604,1     | 2,52      | 624,6     | 2,5       | 3092          | 3045       | 1,527575       |
| 1:05:47 | 593,3     | 2,42      | 611,1     | 2,47      | 2954          | 2903       | 1,456338       |
| 1:06:49 | 588,9     | 2,46      | 622,7     | 2,13      | 2780          | 2751       | 1,380085       |
| 1:07:51 | 614       | 2,03      | 639,2     | 1,95      | 2505          | 2475       | 1,241625       |
| 1:08:53 | 610,8     | 2,08      | 644,7     | 1,3       | 2113          | 2088       | 1,04748        |
| 1:09:55 | 599,6     | 2,21      | 630,8     | 1,08      | 2017          | 1977       | 0,991795       |
| 1:10:57 | 619,7     | 1,03      | 615,4     | 1,09      | 1314          | 1289       | 0,646648       |
| 1:11:59 | 613,3     | 0,85      | 623,2     | 0,99      | 1148          | 1132       | 0,567887       |
| 1:13:01 | 569,7     | 1,26      | 621,3     | 0,47      | 1013          | 999        | 0,501165       |
| 1:14:03 | 577,8     | 0,78      | 602,8     | 0,92      | 1011          | 997        | 0,500162       |
| 1:15:05 | 599,8     | 0,63      | 599,7     | 0,86      | 904           | 886        | 0,444477       |
| 1:16:07 | 584,4     | 0,41      | 587,1     | 0,66      | 631           | 624        | 0,31304        |
| 1:17:08 | 540,8     | 0,16      | 582,8     | 0,34      | 290           | 286        | 0,143477       |
| 1:18:10 | 491,7     | 0,15      | 540,5     | 0,25      | 216           | 213        | 0,106855       |
| 1:19:12 | 488,6     | 0         | 472       | 0,13      | 64            | 64         | 0,032107       |
| 1:20:14 | 418       | 0         | 345       | 0,21      | 72            | 71         | 0,035618       |
|         |           |           |           |           |               | ∑Wem,an,   | 14,13897       |

Tablica 4.3. Prikaz emuliranih vrijednosti preuzetih s izmjenjivaĉa emulacijskog sustava

Ukupna izraĉunata emulirana energija prve emulacije iznosi Wem,an,uk=14,134 kWh. Sa digitalnog brojila oĉitana je elektriĉna energija u iznosu od 0,45 kWh, koja na 30-minutnoj razini iznosi W<sub>em,br</sub>=13,545 kWh. Za bolji uvid u proizvedenu električnu energiju izrađen je dijagram proizvodnje u kojem je prikazan odnos stvarnih i emuliranih vrijednosti (Sl. 4.4.).

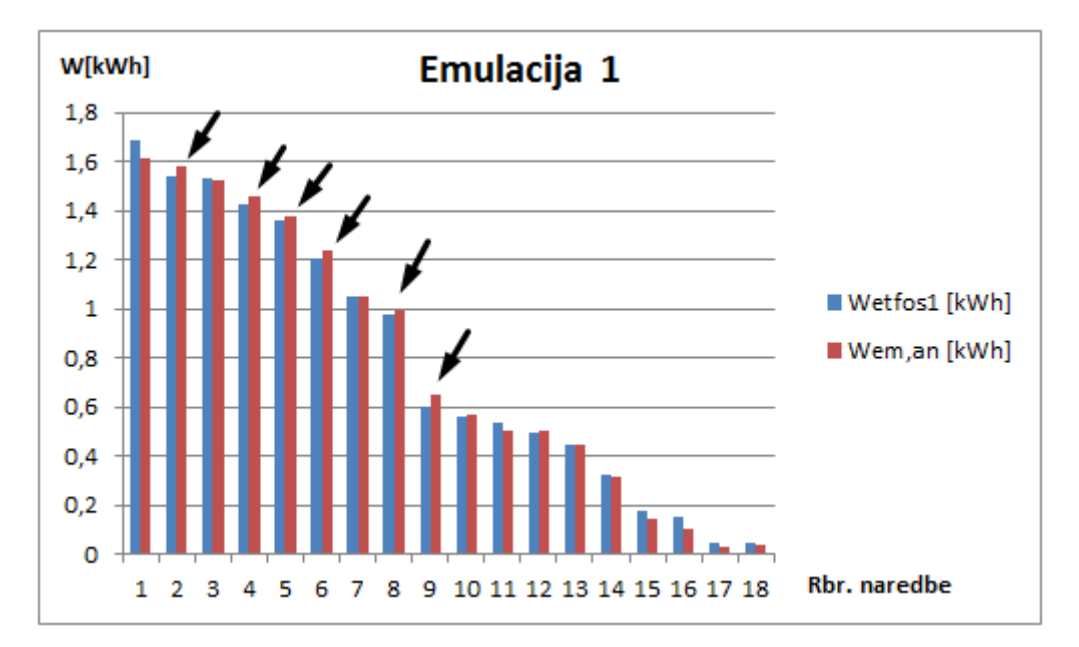

**Slika 4.4.** Odnos stvarnog i emuliranog dijagrama proizvodnje

U dobivenom prikazu na slici 4.4. uoĉava se sliĉna nepravilnost kao i kod kronološkog poretka podataka. U dijelovima dijagrama koji su oznaĉeni strelicom, emulirana energija je veća od zadane maksimalne proizvedene energije. Prvi navedeni mogući razlog kasnijeg oĉitanja vrijednosti u ovom sluĉaju ne potkrepljuje dobiveno vladanje, zbog toga što se izlazne vrijednosti smanjuju prelaskom iz naredbe u naredbu. Tada bi bilo oĉekivano drastiĉno smanjenje emulirane energije u odnosu na stvarnu proizvedenu elektriĉnu energiju. U tablici 4.3. se može uoĉiti da izmjenjivaĉ vrši mjerenje nakon svake 62 sekunde što je za dvije sekunde duže od zadanog trajanja naredbi. To znaĉi da je izmjenjivaĉ izmjerio vrijednosti pri prelascima na druge karakteristike, gdje je dolazilo do povećanja/smanjenja vrijednosti. U daljem radu će se predložiti rješenje kako bi se izbjeglo ovo odstupanje.

Postupak emulacije je ponovljen još dva puta (P.4.3. i P.4.4.), te su na temelju izvuĉenih podataka izraĉunate emulirane energije i njihova odstupanja od stvarnih vrijednosti. Relativne postotne pogreške emulacija iznose od  $\delta = 0.28$  % do  $\delta = 5.32$  %.

**Tablica 4.4.** Konaĉna tablica sa svim potrebnim karakteristiĉnim veliĉinama FN elektrane

| Maks-Min    | $W_{ETFOS1}$ [kWh] | $W_{em,br}$ [kWh] | $W_{em,an,uk}[kWh]$ | $\delta$ [%] | $\delta(0)$ [%] |
|-------------|--------------------|-------------------|---------------------|--------------|-----------------|
| Emulacija 1 |                    | 13,846            | 14.139              | 0,28         |                 |
| Emulacija 2 | 14,179             | 13,545            | 13.425              | 5,32         | 3,05            |
| Emulacija 3 |                    | 13,545            | 13,677              | 3,54         |                 |

Pri MAKS-MIN sortiranju karakteristiĉnih veliĉina dolazi do puno većeg rasipanja rezultata nego što je bio sluĉaj kod kronološkog sortiranja. To je i logiĉno jer su na poĉetku emulacije veće snage u odnosu na kronološko sortiranje. Srednje odstupanje emulacija iznosi 3,05%, što se unatoĉ rasipanju rezultata može smatrati prihvatljivim rezultatom.

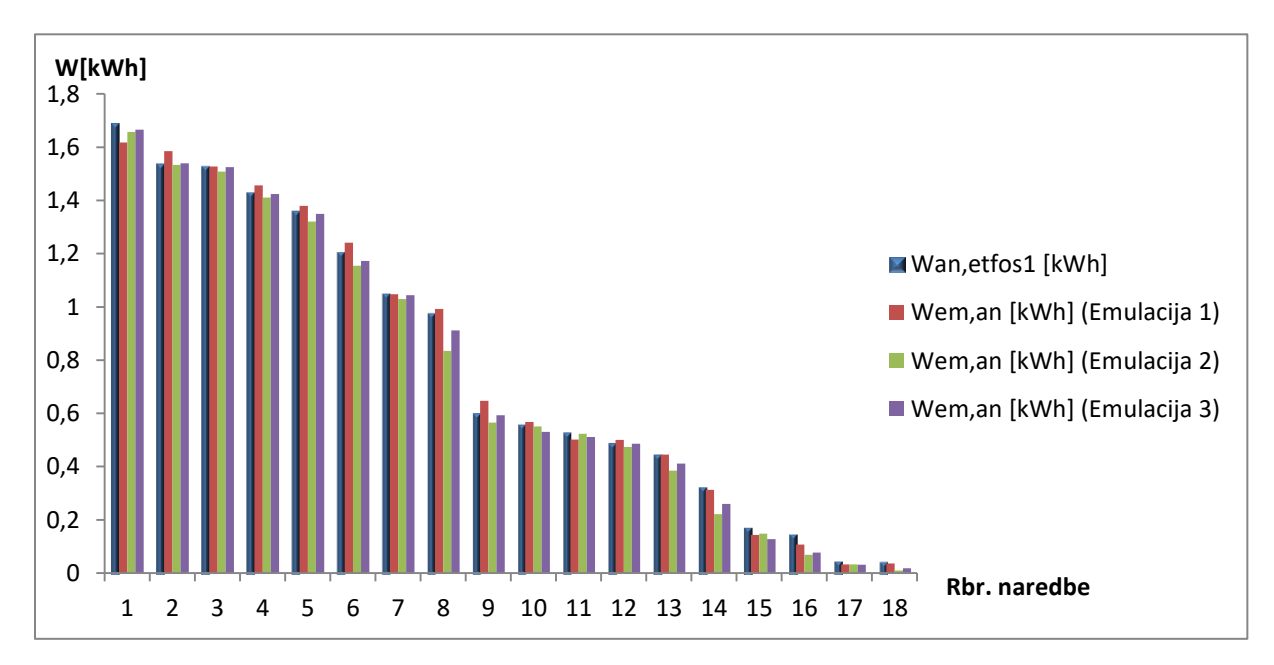

**Slika 4.5.** Sumirani dijagram proizvodnje elektriĉne energije

Na slici 4.5. se može vidjeti odnos emuliranih energija za sve tri emulacije uz poredak podataka od maksimalne prema minimalnoj vrijednosti. Nadalje će se obaviti emulacije uz druge mogućnosti modifikacije skripte. S obzirom na uzorkovanje baze podataka izmjenjivaĉa emulatora od 62 sekunde, predlaže se rekonstrukcija skripte uz povećanje trajanja naredbi. Postepenim povećanjem trajanja naredbi cilj je napraviti analizu emulacija i prepoznati postupak koji daje vjerodostojne rezultate.

## **4.2. Emulacija FN elektrane ETFOS1 uz povećanje trajanja naredbi na 61 sekundu**

Pokazano je da je oĉitanje izmjenjivaĉa nakon 62 sekunde jedan od uzroka povećane izlazne snage pri emulaciji. Da bi se dokazala teza izraditi će se skripte za isti dan uz postavljanje trajanja svake naredbe od 61 sekundu. Kao i u prethodnim dijelovima, obaviti će se po tri emulacije za svaki naĉin formiranja baze podataka.

#### **4.2.1. Kronološki poredak podataka**

Nakon izvršenja prve emulacije uz preuzete izmjerene vrijednosti s izmjenjivaĉa (P.4.5.) kreiran je dijagram proizvodnje tokom cijelog emulacijskog processa (Sl. 4.6).

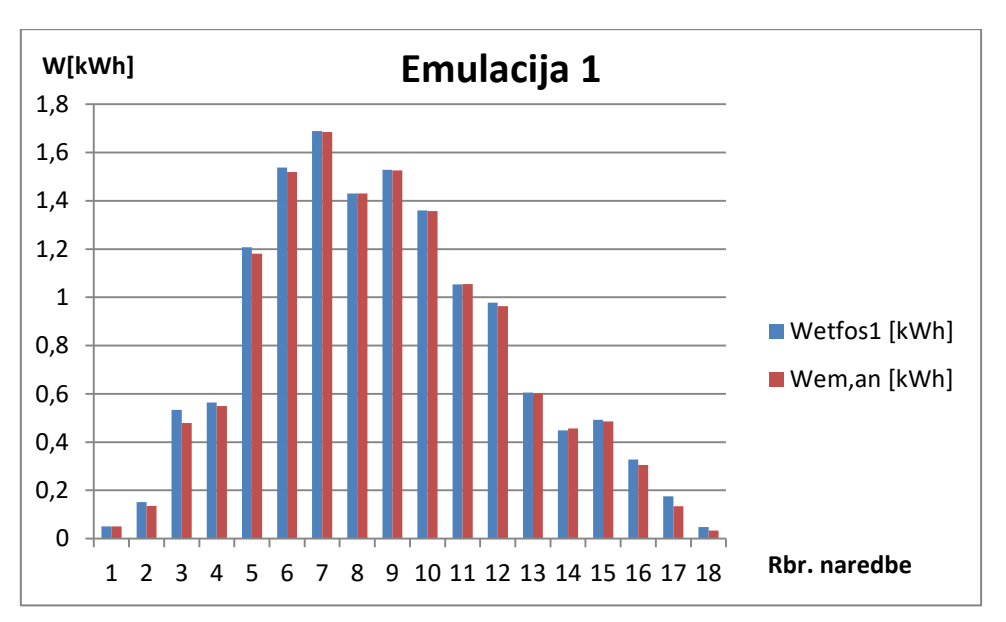

**Slika 4.6.** Odnos stvarnog i emuliranog dijagrama proizvodnje

Danim prikazom stvarne proizvedene energije i emulirane energije može se vidjeti utjecaj promjene vremenskog perioda na konaĉne rezultate. Za razliku od prošlih izvršenih emulacija (trajanje naredbi od 60 sekundi), pri povećanju trajanja naredbi na 61 sekundu, emulirana

energija je u svakom trenutku manja od stvarne elektriĉne energije. Pritom su odstupanja vrijednosti u malim razmjerima, što je i poželjno za emulaciju.

Pri povećanju trajanja naredbi ( $\Delta t$ i= 61 s) mijenja se vrijednost koeficijenta multiplikacije "x", kojim se preraĉunavaju energije na 30-minutnu razinu:

$$
x = \frac{T}{\Delta t_i} = \frac{1806}{61} = 29,607
$$

Uvrštavanjem nove vrijednosti koeficijenta multiplikacije u relaciju izraĉunata je ukupna proizvedena elektriĉna energija emulatora Wem,an,uk=13,947 kWh. odstupanje energije emulacije od energije FN elektrane iznosi  $\delta = 1,64$  %. Energija emulacije očitana s digitalnog brojila iznosi Wem,br=13,619 kWh. Proces emulacije je obavljen još dva puta, te su nakon toga pomoću preuzetih podataka s izmjenjivaĉa (P.4.6. i P.4.7.) izraĉunate proizvedene energije.

**Tablica 4.5.** Konaĉna tablica sa svim potrebnim karakteristiĉnim veliĉinama FN elektrane

| Kronološki slijed | $W_{ETFOS1}$ [kWh] | $W_{em,br}$ [kWh] | $W_{em,an,uk}[kWh]$ | $\delta$ [%] | $\delta(0)$ [%] |
|-------------------|--------------------|-------------------|---------------------|--------------|-----------------|
| Emulacija 1       |                    | 13,619            | 13,947              | 1,64         |                 |
| Emulacija 2       | 14.179             | 13,323            | 13,844              | 2,36         | 2,06            |
| Emulacija 3       |                    | 13,619            | 13,869              | 2,19         |                 |

Srednja postotna pogreška emulacija iznosi 2,06 %. U odnosu na emulacije pri trajanju naredbi od 60 sekundi (tablica 4.2.), postignuto je smanjenje odstupanja emulacija za 0,99 %. Povećanje vremena izvršenja naredbi daje bolje konaĉne rezultate za kronološki slijed, u odnosu na prvo postavljeno trajanje naredbi (60 s).

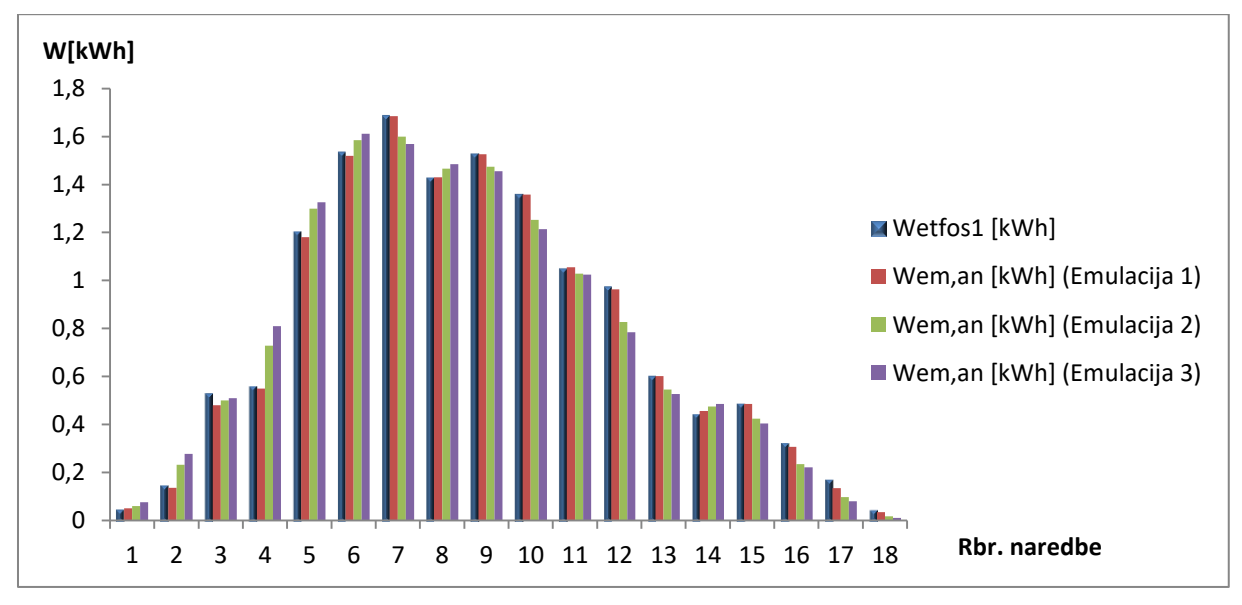

**Slika 4.7.** Sumirani dijagram proizvodnje elektriĉne energije

Na slici 4.7 su prikazani dijagrami proizvodnje elektriĉne energije za sve tri izvršene emulacije. Može se vidjeti da je emulirana energija pri drugoj i trećoj emulaciji u pojedinim trenucima veća od stvarne proizvedene (za primjer, naredbe 4,5,6 na slici 4.7.) , ali u manjim razmjerima u odnosu na prethodni postupak emulacije ( $\Delta t$ <sub>i</sub>= 60 s)

#### **4.2.2. MAKS-MIN poredak podataka**

Preuzimanjem podataka prve emulacije s izmjenjivaĉa emulacijskog sustava (P.4.8.) dobiva se odnos stvarnih i emuliranih vrijednosti elektriĉne energije (Sl. 4.8.). Vidljivo je da emulirana energija ne prelazi vrijednosti stvarne proizvedene energije, što je bio sluĉaj u prethodnom dijelu ( $\Delta t$ <sub>i</sub>= 60 s)

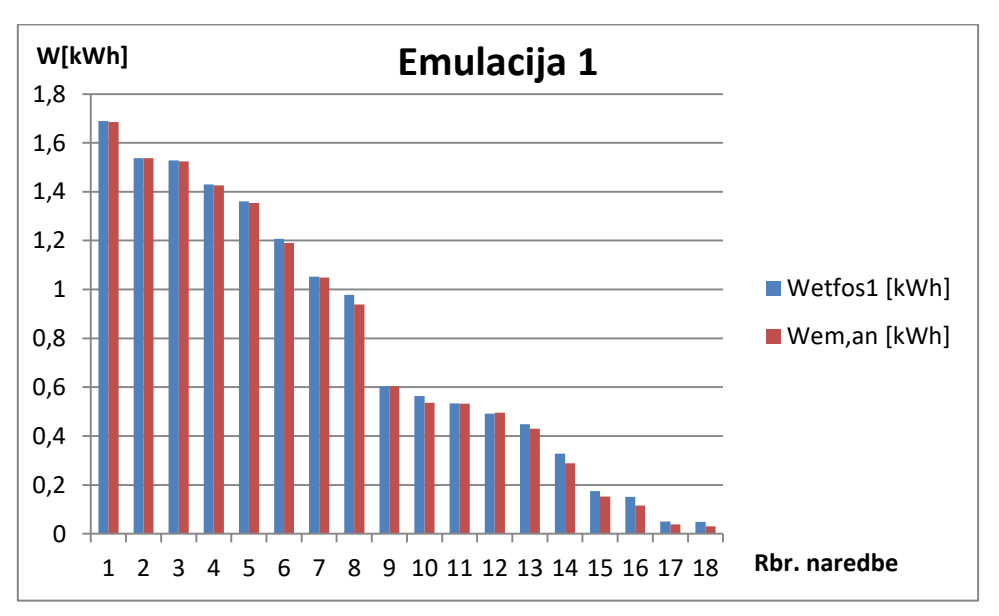

**Slika 4.8.** Odnos stvarnog i emuliranog dijagrama proizvodnje

Analizom rezultata mjerenja izraĉunata je ukupna emulirana elektriĉna energija Wem,an,uk=13,928 kWh. Odstupanje te vrijednosti u odnosu na stvarnu proizvedenu elektriĉnu energiju iznosi 1,77 %. Emulirana elektriĉna energija oĉitana digitalnim brojilom iznosi  $W_{\text{em.br}}$ =13,619 kWh. Nakon izvođenja preostalih emulacija, prema izmjerenim podacima iz priloga P.4.9. i P.4.10. izraĉunate su ukupne emulirane energije te njihova odstupanja od stvarnih vrijednosti (tablica 4.6.)).

| Max-Min     | $W_{ETFOS1}$ [kWh] | $W_{em,br}$ [kWh] | $W_{em,an,uk}[kWh]$ | $\delta$ [%] | $\delta(0)$ [%] |
|-------------|--------------------|-------------------|---------------------|--------------|-----------------|
| Emulacija 1 |                    | 13,619            | 13,928              | 1,77         |                 |
| Emulacija 2 | 14,179             | 13,619            | 13,878              | 2,12         | 2,203           |
| Emulacija 3 |                    | 13,619            | 13,794              | 2,72         |                 |

**Tablica 4.6.** Konaĉna tablica sa svim potrebnim karakteristiĉnim veliĉinama FN elektrane

Srednje relativno odstupanje emulacija pri ovom postupku iznosi 2,2 % i u odnosu na MAX-MIN sortiranje pri  $\Delta t$ <sub>i</sub>= 60 s (tablica 4.4.) je manje za 0,85 %. Zaključuje se kako povećanje vremena izvršenja naredbi i u ovom postupku sortiranja znatno smanjuje odstupanja emulacije.

Na slici 4.9. prikazani su dijagrami emuliranih energija za svaku emulaciju. Također i u preostalim emulacijama emulirane energije ne premašuju stvarne vrijednosti i:

PREPORUĈUJE SE EMULACIJU PROVODITI PRI TRAJANJU NAREDBI OD 61 SEKUNDU.

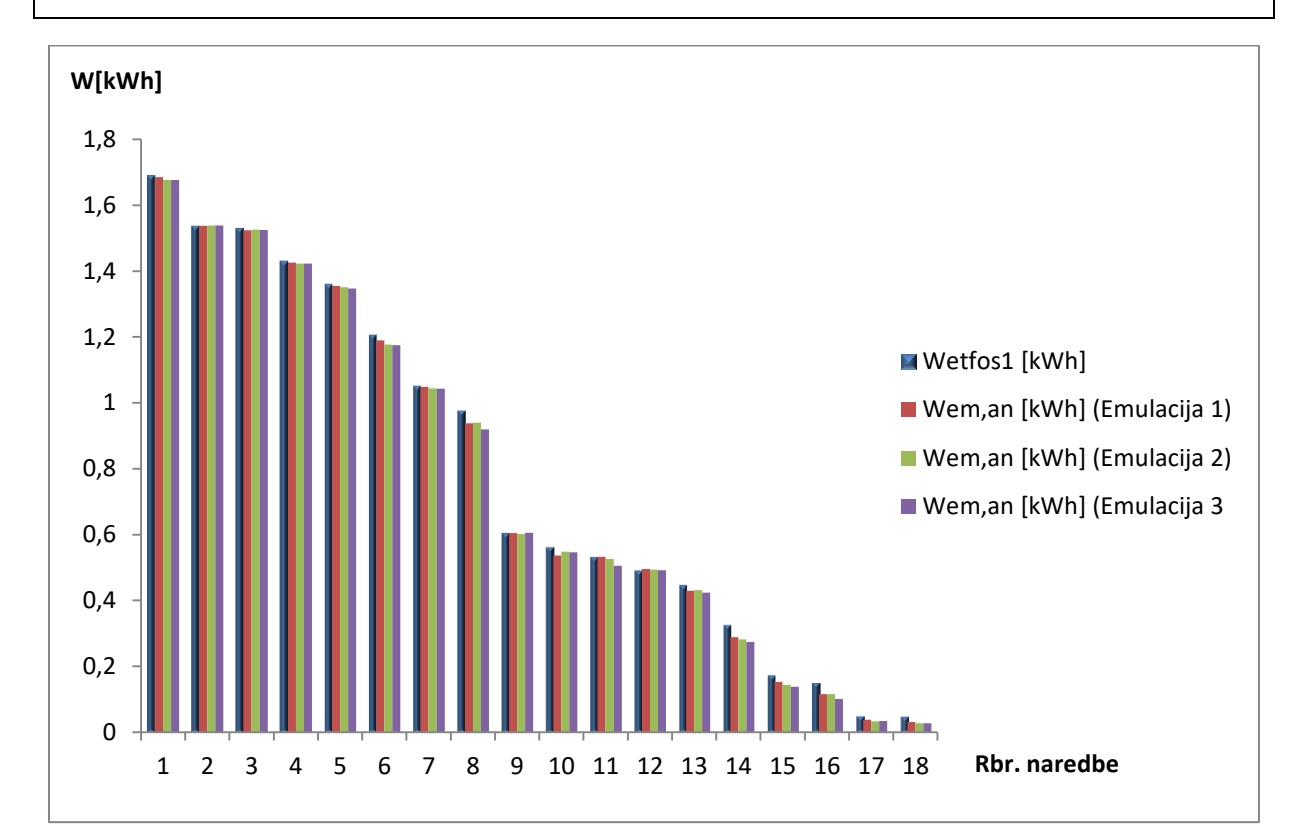

**Slika 4.9.** Sumirani dijagram proizvodnje elektriĉne energije

### **4.3. Emulacija FN elektrane ETFOS1 uz povećanje trajanja naredbi na 62 sekunde**

Dolazi se do posljednje mogućnosti izvođenja emulacije, gdje je postavljeno trajanje svake naredbe na 62 sekunde. U ovom slučaju je trajanje naredbi usklađeno sa vremenskim intervalom mjerenja karakteristiĉnih vrijednosti od strane izmjenjivaĉa (62 sekunde). Pritom je potrebno obaviti proces emulacije za oba naĉina formiranja baze podataka kao i u prethodnim sluĉajevima, te izraditi analizu na temelju dobivenih rezultata.

#### **4.3.1. Kronološki poredak podataka**

U uzoru na prethodne postupke emulacije, koristeći se podacima preuzetim sa izmjenjivaĉa emulacijskog sustava (P.4.11.; P.4.12. i P.4.13), izraĉunate su ukupne emulirane energije svih emulacija. Dodatno je, kao kontrola izraĉunatih emuliranih energija Wem,an,uk očitana emulirana energija brojila Wem,br pri svakoj emulaciji.

Izraĉunati podaci Wem,an,uk za sve tri emulacije prikazani su u tablici 4.7. zajedno sa stvarnom proizvedenom električnom energijom,  $W_{ETFOS1}$  i postotnom relativnom pogreškom,  $\delta$ .

**Tablica 4.7.** Konaĉna tablica sa svim potrebnim karakteristiĉnim veliĉinama FN elektrane

| Kronološki slijed | $W_{ETFOS1}$ [kWh] | $W_{em,br}[kWh]$ | $W_{em,an,uk}[kWh]$ | $\delta$ [%] | $\delta(0)$ [%] |
|-------------------|--------------------|------------------|---------------------|--------------|-----------------|
| Emulacija 1       |                    | 13,399           | 13.905              | 1,93         |                 |
| Emulacija 2       | 14.179             | 13,399           | 14.119              | 0,42         | 0.774           |
| Emulacija 3       |                    | 13,691           | 14.183              | $-0.028$     |                 |

Srednja relativna pogreška emulacije iznosi 0,77 %, što je i najmanje u odnosu na prijašnje emulacije (tablica 4.2. i 4.5.). Iako je dobiveno najmanje srednje odstupanje, ne može se zakljuĉiti da je za kronološki slijed najbolje rješenje produljenje trajanja naredbi na 62 sekunde. Razlog tome su rezultati treće emulacije, pri kojoj se dobilo negativno odstupanje vrijednosti. To se oĉitovalo većom emuliranom energijom od stvarne proizvedene energije. Za detaljniji uvid u proizvodnju elektriĉne energije, dan je sumirani dijagram u kojemu se nalaze rezultati svih emulacija (slika 4.10.).

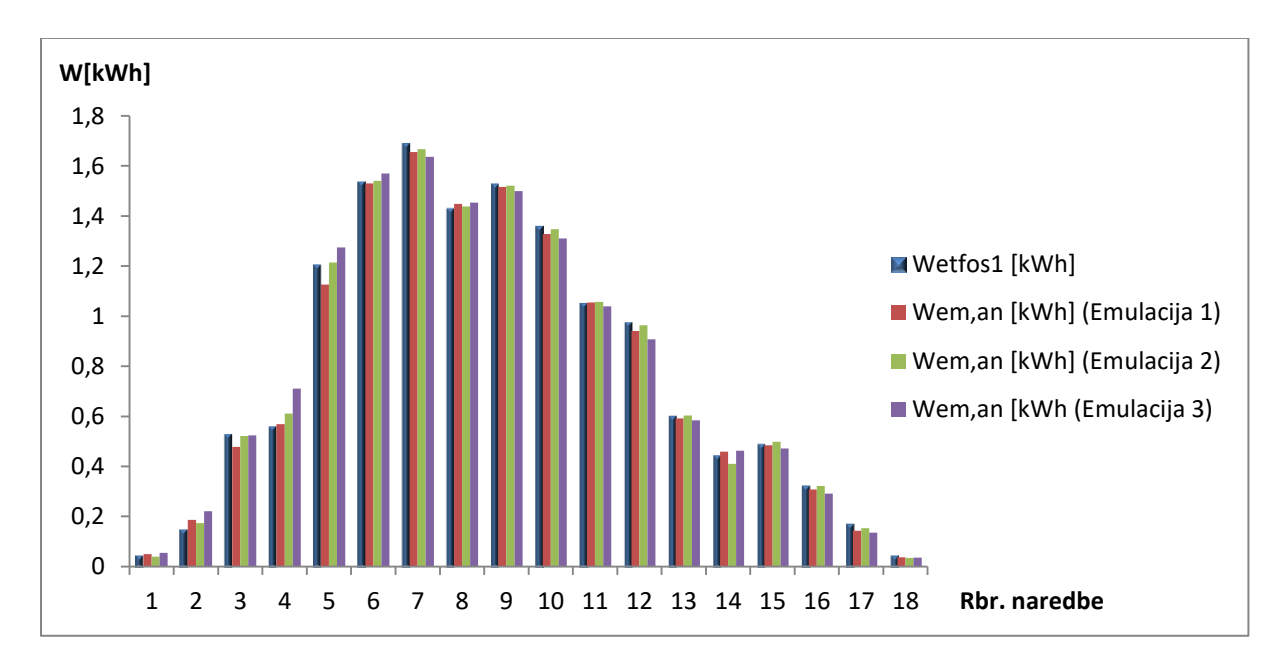

**Slika 4.10.** Sumirani dijagram proizvodnje elektriĉne energije

Na prikazanom dijagramu pri trećoj emulaciji vidljiv je razlog veće emulirane energije (naredbe 2,4,5,6...). Došlo je ponovno do pojave veće emulirane energije, što je razlog kasnijeg oĉitavanja vrijednosti izmjenjivaĉa. Pri preostalim emulacijama nije došlo do takvog vladanja i emulirane vrijednosti su unutar zadanih granica.

#### **4.3.2. MAKS-MIN poredak podataka**

Nakon obavljenog procesa emulacije, te preuzetih izmjerenih podataka (P.4.8.), ponovljen je postupak analize i za posljednji postupak formiranja baze podataka. Dobiveni rezultati sadržani su u tablici 4.8.

| Max-Min     | $W_{ETFOS1}$ [kWh] | $W_{em,br}$ [kWh] | $W_{em,an,uk}[kWh]$ | $\delta$ [%] | $\delta(0)$ [%] |
|-------------|--------------------|-------------------|---------------------|--------------|-----------------|
| Emulacija 1 |                    | 13,846   13,177   |                     | 7,07         |                 |
| Emulacija 2 | 14,179             | 13,545            | 13,169              | 7,12         | 7,35            |
| Emulacija 3 |                    | 13,545            | 13,065              | 7,86         |                 |

**Tablica 4.8.** Konaĉna tablica sa svim potrebnim karakteristiĉnim veliĉinama FN elektrane

Konaĉnom analizom podataka dobiveno je srednje odstupanje vrijednosti od 7,35 %. Takvo odstupanje je razmjerno veće u odnosu na rezultate iz tablica 4.4. i 4.6. (vrijeme izvršenja 60 s i 61 s). Razlog odstupanja tolikog razmjera se može vidjeti na dijagramu proizvodnje elektriĉne energije (slika 4.11.).

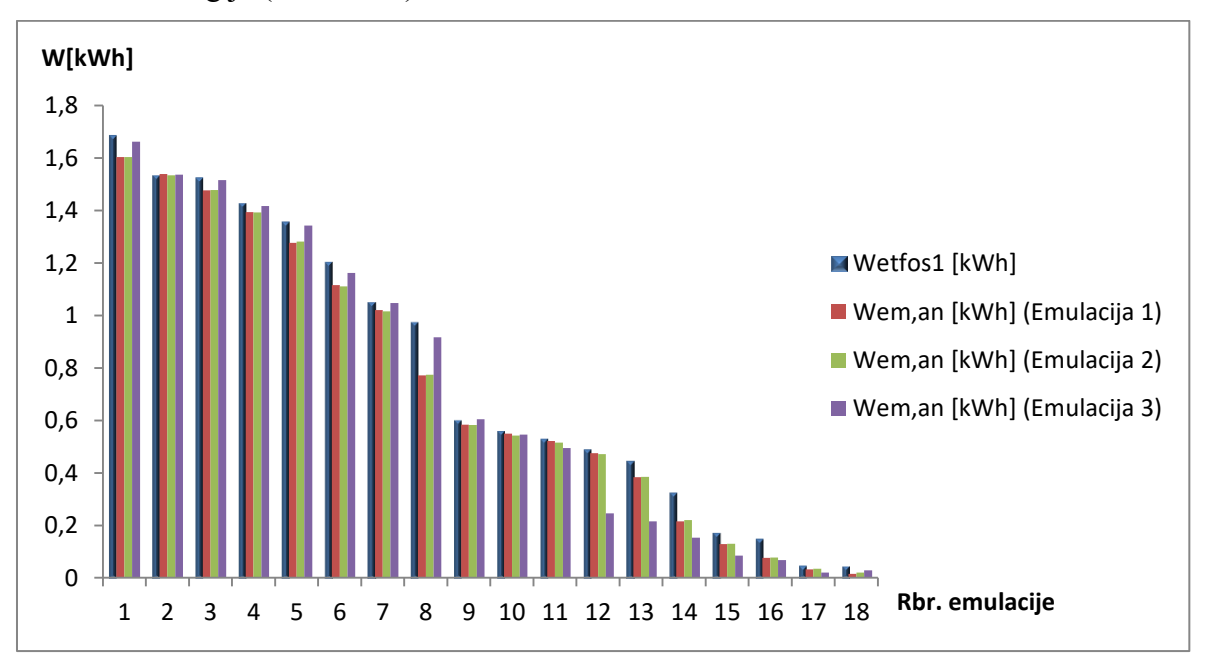

**Slika 4.11.** Sumirani dijagram proizvodnje elektriĉne energije

Emulirana elektriĉna energija u pojedinom trenutku je drastiĉno manja od stvarne proizvedene energije, što nije pogodno. Uzrok odstupanja vrijednosti je položaj radne toĉke istosmjernih izvora u toĉki gdje nije postignuta maksimalna snaga.

Za primjer je slikom 4.12. prikazan određeni trenutak dijagrama proizvodnje (naredba 8) u kojem se vidi opisano odstupanje.

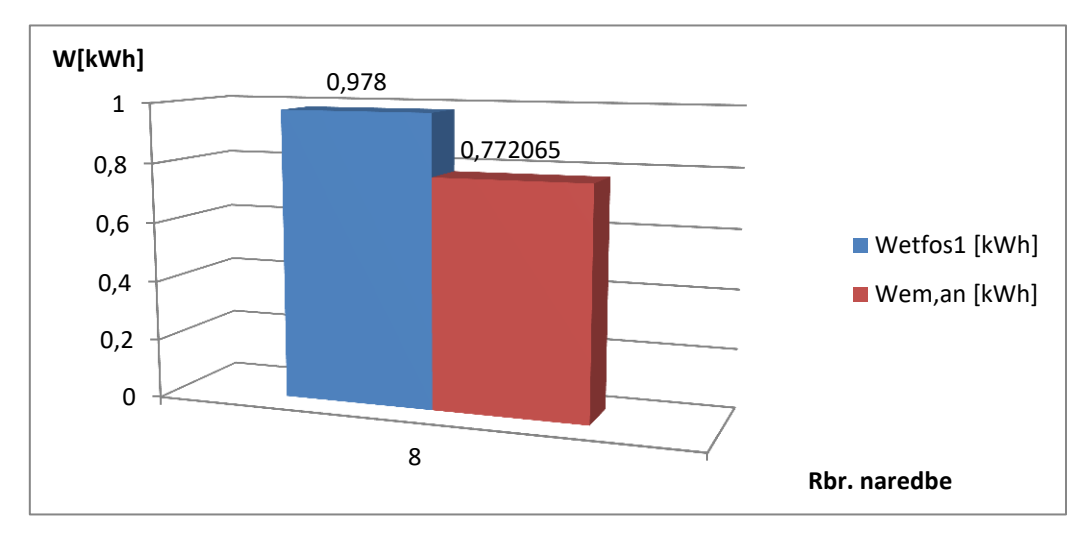

**Slika 4.12.** Prikaz naredbe u kojoj je došlo do odstupanja vrijednosti

Na slici se može vidjeti odstupanje emulirane energije za 0,2 kWh pri samo jednoj naredbi. Do takvih odstupanja došlo je i pri ostalim dijelovima emulacije, što je utjecalo na konaĉni rezultat.

Naposljetku je potrebno zakljuĉiti koji od predloženih postupaka daje vjerodostojne rezultate. Prema srednjim odstupanjima svih postupaka emulacije (prikazanim tablicom 4.9.) zadatak je utvrditi koje vrijeme izvršenja naredbi je optimalno za daljnja izvođenja emulacija.

**Tablica 4.9.** Konaĉna tablica sa svim potrebnim karakteristiĉnim veliĉinama FN elektrane

|                               | $\delta(0)$ [%] |       |       |
|-------------------------------|-----------------|-------|-------|
| Vrijeme izvršenja naredbi [s] | 60              | 61    | 62    |
| Kronološki slijed             | 3,33            | 2,06  | 0,774 |
| <b>MAKS-MIN</b> sortiranje    | 3,05            | 2,203 | 7,35  |

Prema tablici 4.9. zakljuĉuje se kako je vrijeme izvršenja naredbi od 61 s najoptimalnije za oba postupka sortiranja parametara.

## **5. ZAKLJUĈAK**

Programabilni istosmjerni izvori napajanja, kao glavni podsustavi FN emulatora daju mogućnost generiranja izlaznih karakteristika uz prethodno zadana ograniĉenja od strane korisnika. Ograniĉenja se mogu postaviti uz pet naĉina rada istosmjernih izvora. Korišten je skripta naĉin rada pomoću kojeg je omogućen neprekinuti slijed generiranja izlaznih karakteristika. Kreiranjem tekstualnog dokumenta (skripte) definiran je PV naĉin rada u kojem je sadržan niz naredbi gdje se ograniĉavaju izlazne karakteristiĉne vrijednosti FN elektrane (modula, niza FN modula).

U ovom radu korištena je tzv. brza emulacija, čijim je izvođenjem smanjeno vrijeme trajanja s maksimalno 13 sati na 24 minute. Vrijeme izvođenja je smanjeno na način da je originalna baza podataka FN elektrane ETFOS1 vremenskim uzorkovanjem reducirana na broj mjerenja koji je unutar ograniĉenja FN emulatora (maks. 35 mjerenja).

Prilikom pokretanja emulacije izmjenjivaĉ vrši samotestiranje podsustava, koje unosi pogrešku pri emulaciji. Utvrđeno je vrijeme izvršenja samotestiranja od 65 sekundi. U to vrijeme istosmjerni izvori postavljaju zadane karakteristike koje se ne izvršavaju na izmjenjivaĉu. Za rješavanje navedenog problema na poĉetak skripte su dodane kompenzacijske naredbe, ĉije je vrijeme izvršenja jednako vremenu samotestiranja izmjenjivaĉa.

Nakon kompenzacije samotestiranja izmjenjivaĉa, u poĉetku emulacije radna toĉka se ne nalazi u toĉki maksimalne snage. Razlog takve pojave je prag prorade izmjenjivaĉa od 250 W po izvoru. Poĉetne naredbe daju manju izlaznu snagu od definiranog praga, što se oĉituje neželjenim položajem radne toĉke. Stoga je predložen novi postupak sortiranja karakteristiĉnih veliĉina, poĉevši od maksimalne izlazne snage prema minimalnoj. Ovim postupkom je na poĉetak emulacije postavljena maksimalna vrijednost snage (iz baze podataka) koja premašuje vrijednost od 250 W.

Predloženim postupkom je izvedena emulacija i pokazano je odstupanje položaja radne toĉke koje unosi pogrešku. Na grafiĉkom zaslonu istosmjernih izvora primjećuje se kako radna toĉka i dalje nije u položaju maksimalne snage. Radna toĉka dostiže željeni položaj nakon maksimalno 6 minuta, što rezultira velikim odstupanjima emulacije od stvarnih vrijednosti. Razlog takve pojave je tromost elektroničkih sklopova MPPT-uređaja. Za oba postupka sortiranja veliĉina uvedena je kompenzacija izmjerenog vremena na naĉin da je na poĉetku skripte dodano 6 naredbi ukupnog trajanja 6 minuta.

Daljnjim izvođenjem emulacija, te obradom rezultata prepoznato je vrijeme uzorkovanja karakteristiĉnih veliĉina koje nije jednako vremenu izvršenja naredbi. Pretpostavljeno je da takva pojava uzrokuje veću vrijednost emulirane energije pojedinih trenutaka emulacije u odnosu na stvarnu proizvedenu energiju. Stoga se predlažu novi postupci emulacije kojima će se postupno povećavati vrijeme izvršenja naredbi.

Emulacije su provedene s vremenom izvršenja naredbi od 60 s, 61 s i 62 s za oba postupka sortiranja parametara. Uvedeno je srednje odstupanje kojim se definira rasipanje rezultata u odnosu na stvarne podatke FN elektrane. Uz trajanje naredbi od 60 sekundi dobivena su odstupanja od 3 % za oba postupka sortiranja parametara. Takvo odstupanje se može smatrati prihvatljivim. Povećanjem vrremena izvršenja naredbi na 61 s, srednja odstupanja emulacija za oba sortiranja su smanjena na 2 %. Uvidom u dijagrame proizvodnje elektriĉne energije zaključuje se kako emulator "prati" definirane vrijednosti FN elektrane. Konačnim povećanjem vremena izvršenja naredbi na 62 s, za kronološki slijed parametara dobiva se srednje odstupanje od 0,77 %. Takvo odstupanje vrijednosti je najmanje u odnosu na druge postupke emulacije kronološkim sortiranjem. Uz minimalno odstupanje kronološkog postupka, MAKS-MIN sortiranjem parametara srednja relativna pogreška premašuje 7 %. Pri ovom postupku emulacije radna toĉka nije bila u željenom položaju, što je i glavni razlog neprihvatljivog odstupanja. Stoga se za daljnja izvođenja emulacija preporučuje emuliranje podataka uz vrijeme izvršenja naredbi od 61 s. Razlog tome su minimalna odstupanja vrijednosti za oba postupka sortiranja parametara.

Bitno je naglasiti da nisu izvedeni svi mogući postupci, već samo oni koji su smatrani neophodnima za kvalitetniju emulaciju. Otvorena je mogućnost za daljnja poboljšanja kvalitete emulacije uvodeći nove postupke pripreme i izvođenja. Također se može izvršiti više ispitivanja za kvalitetniju analizu vjerodostojnosti rezultata.

Uz sve opisane postupke, emulacije se mogu izvesti kako za sunĉane dane, tako i za oblaĉne ili kišne dane, te se na koncu analizira vladanje FN emulatora.

### **LITERATURA**

[1] D.Pelin, J.Jukić Antolović, V.Rapĉan, "PV Emulator", International Journal of Electrical and Computer Engineering Systems. Volume 5 (2014) , Number 1; 21-26.

[2] D.Pelin, M.Opačak: "Smart- fast emulation of the photovoltaic system", International Conference on Smart Systems and Technologies 2016 (SST 2016) 12th-14th October, Osijek, Croatia.

- [3] ET-System DC Sources, http://www.et-system.de/en/produkte/applications-special-units/ dc-sources.html
- [4] KACO new energy; Powador 12.0 TL3 INT; Technical data:

 http://kaco-newenergy.com/fileadmin/data/downloads/products/Powador\_12.0- 20.0\_TL3/Data%20Sheets/DTS\_ PW\_12-20\_TL3\_en.pdf

- [5] RIZ; EB308, Technical specification; http://www. riz.hr/images/brojila\_household/ebt308djelatno.pdf
- [6] ET-System "LAB HP", Technical Handbook, http:// www.etsystem.de/en/produkte/manuals-software.html

## **SAŽETAK**

U ovom radu opisani su svi podsustavi dostupnog fotonaponskog emulatora. Posebno je fokusirano na skripta naĉin rada programabilnih istosmjernih izvora, pomoću kojeg je omogućena emulacija FN sustava u cijelom proizvodnom periodu. Na temelju baze podataka preuzete s izmjenjivaĉa FN elektrane ETFOS1 za odabran djelomiĉno sunĉan dan obavljen je proces emulacije za dva načina formiranja ulaznih podataka. Na samom početku izvođenja emulacije nailazi se na dodatne zahtjeve FN emulatora, koji se modifikacijom koda skripte uspješno rješavaju. Za isti dan ponovljen je proces emulacije FN sustava, gdje je promjenom trajanja generiranja karakteristika istražen optimalan naĉin emuliranja podataka. Na samom kraju proračunate su električne energije dobivene emulacijom te su vrijednosti uspoređene sa vrijednošću stvarne proizvedene elektriĉne energije elektrane ETFOS1.

**Kljuĉne rijeĉi:** FN emulator, emulacija, brza emulacija, emulirana energija

#### **ABSTRACT**

In this paper are described all subsystems of available photovoltaic emulator. "Script" operation mode of programmable DC power supplies is particularly focused, by which is enabled emulation of photovoltaic system in the whole production period. Based on the database given from the inverter of PV power plant ETFOS1, the process of emulation is performed for chosen partly sunny day in two database formation. At the beginning of PV emulation process are encountered additional requirements of PV emulator which are successfuly solved by script code modification. For the same day the process of emulation is repeated, where is investigated an optimal way for performing emulation by changing command duration. At the very end are calculated electrical energies obtained by emulation, and their values are compared with values of actual produced energy of PV power plant.

**Keywords:** PV emulator, emulation, fast emulation, emulated energy

# **ŢIVOTOPIS**

Matej Pal rođen je 15.9.1992. u Požegi. Pohađao je Osnovnu školu Ivana Gorana Kovačića u Velikoj od 1999. do 2007. godine. Godine 2007. upisuje srednju Tehniĉku školu u Požegi, smjer elektrotehniĉar. Srednju školu završava 2011. godine te iste godine upisuje preddiplomski sveuĉilišni studij elektrotehnike na Elektrotehniĉkom fakultetu u Osijeku. Godine 2014. završava preddiplomski studij elektrotehnike i upisuje diplomski studij elektrotehnike, smjer elektroenergetika.

## **PRILOZI**

## **P.3.1. Originalna baza podataka preuzeta s izmjenjivaĉa FN elektrane ETFOS1**

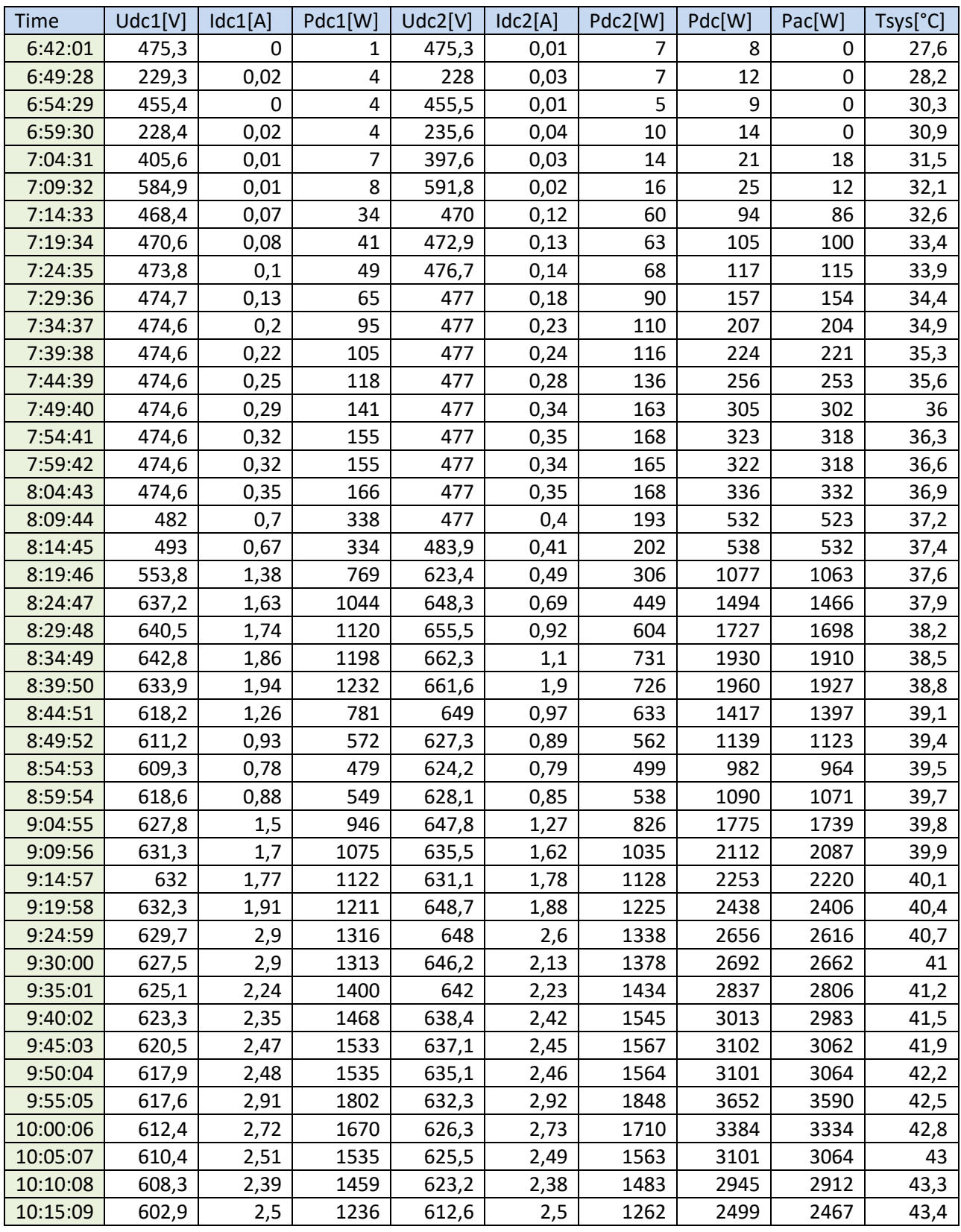

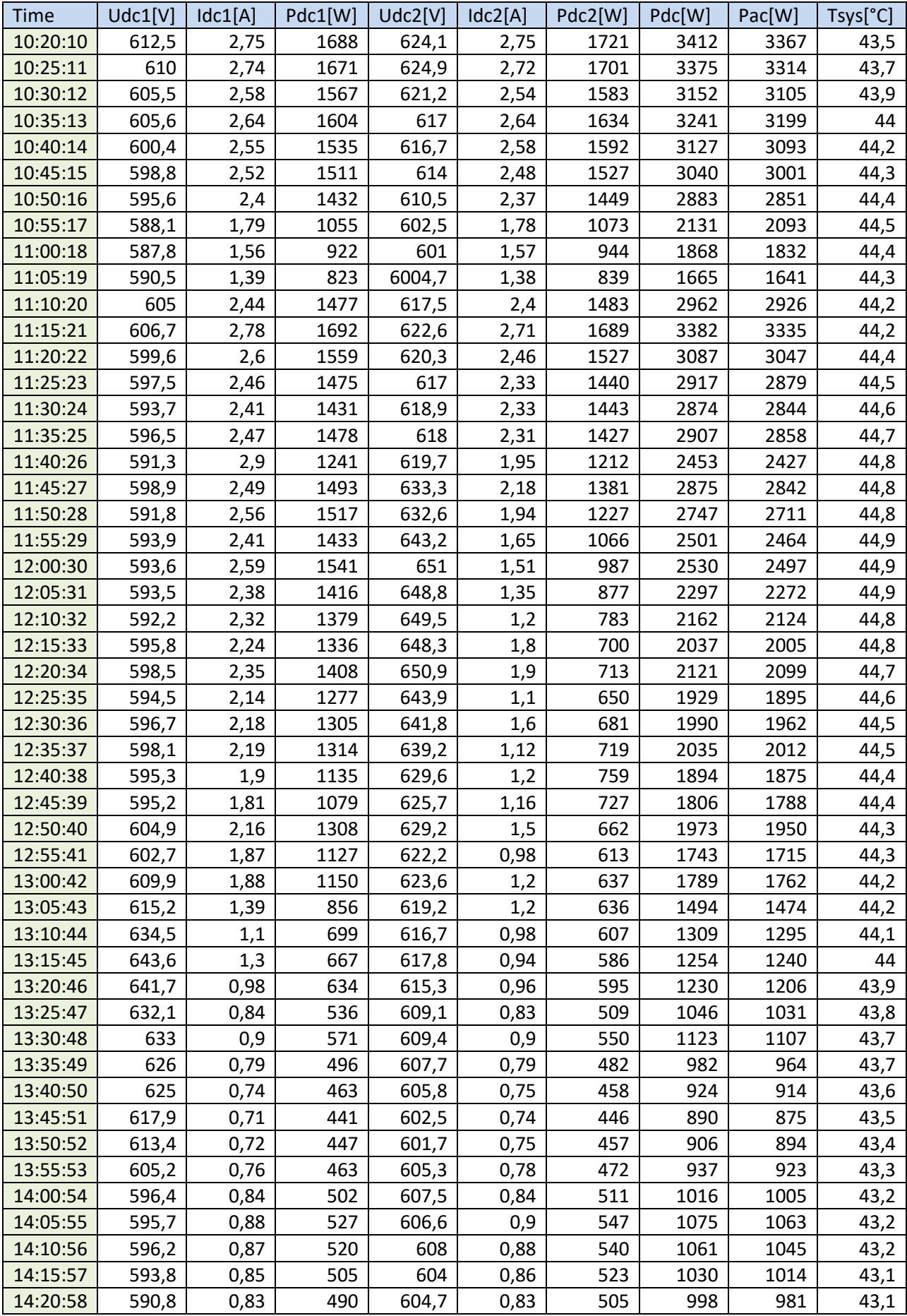

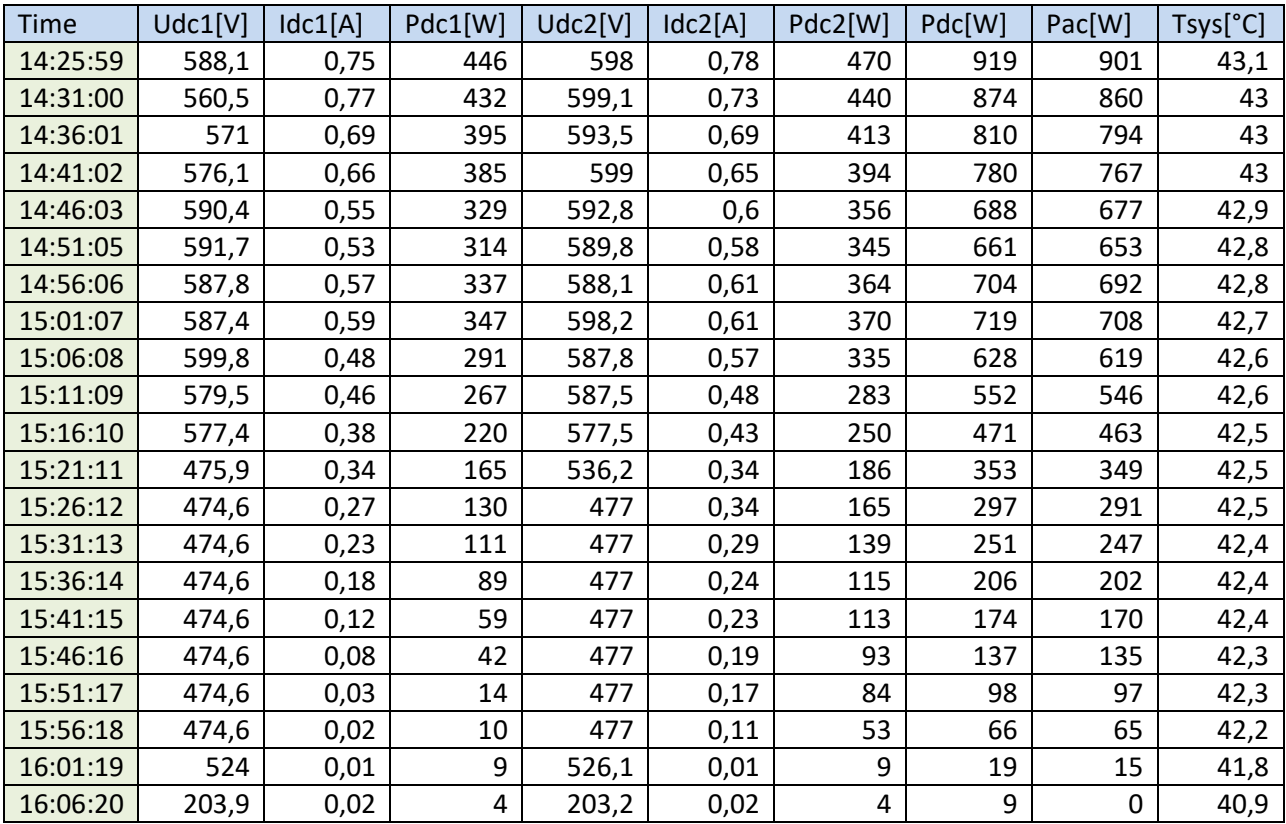

| Vrijeme | Udc1, [V] | Idc1, [A] | $Udc2_{i}[V]$ | Idc2, [A] | $Pdc_{,i}[W]$ | $Pac_{,i}[W]$    | Wem, an, [kWh] |
|---------|-----------|-----------|---------------|-----------|---------------|------------------|----------------|
| 4:50:38 | 489,1     | 0,05      | 487,2         | 0,16      | 108           | 106              | 0,053177       |
| 4:51:40 | 488,3     | 0,55      | 487,3         | 0,39      | 464           | 457              | 0,229262       |
| 4:52:42 | 536,1     | 1,32      | 536,7         | 0,63      | 1055          | 1043             | 0,523238       |
| 4:53:44 | 609,1     | 1,26      | 621,2         | 1,23      | 1544          | 1516             | 0,760527       |
| 4:54:46 | 627,4     | 2,05      | 641,1         | 2,09      | 2634          | 2606             | 1,307343       |
| 4:55:47 | 610,5     | 2,62      | 631,2         | 2,56      | 3224          | 3183             | 1,596805       |
| 4:56:49 | 605,5     | 2,59      | 619,4         | 2,64      | 3207          | 3175             | 1,592792       |
| 4:57:51 | 596       | 2,46      | 612,2         | 2,45      | 2975          | 2943             | 1,476405       |
| 4:58:53 | 594,6     | 2,57      | 621,5         | 2,28      | 2954          | 2917             | 1,463362       |
| 4:59:55 | 593,1     | 2,46      | 637,4         | 1,59      | 2478          | 2449             | 1,228582       |
| 5:00:57 | 599,9     | 2,32      | 640,7         | 0,96      | 2019          | 1992             | 0,99932        |
| 5:01:59 | 616,2     | 1,52      | 620,4         | 1,04      | 1589          | 1571             | 0,788118       |
| 5:03:01 | 624,1     | 0,81      | 609,3         | 0,9       | 1061          | 1042             | 0,522737       |
| 5:04:03 | 595,5     | 0,78      | 603,2         | 0,84      | 974           | 962              | 0,482603       |
| 5:05:05 | 585,1     | 0,62      | 596           | 0,71      | 789           | 781              | 0,391802       |
| 5:06:07 | 577,9     | 0,28      | 585,4         | 0,41      | 406           | 398              | 0,199663       |
| 5:07:09 | 266,4     | 0,15      | 526,4         | 0,19      | 147           | 144              | 0,07224        |
| 5:08:10 | 58,9      | 0         | 213           | 0,1       | 21            | 21               | 0,010535       |
|         |           |           |               |           |               | $\Sigma$ Wem,an, | 13,69851       |

**P.4.1. Rezultati 2. Emulacije pri kronološkom sortiranju parametara (uz vrijeme izvršenja naredbi od 60 s)**

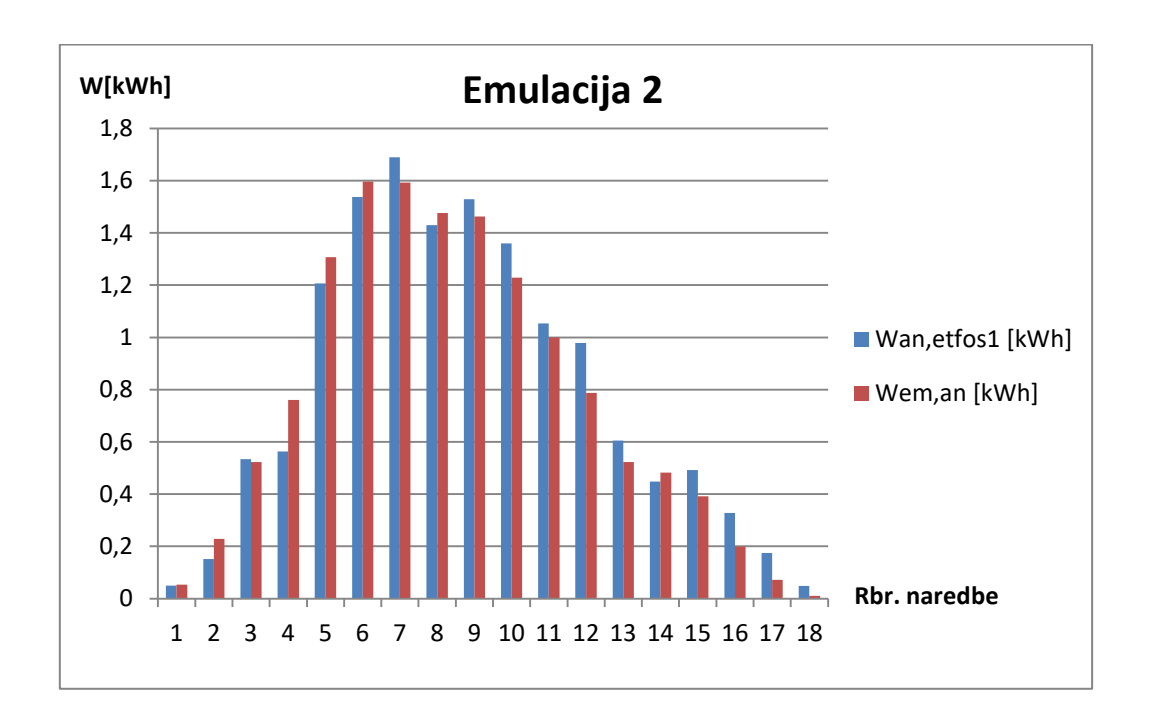

| Vrijeme | Udc1, [V] | Idc1, [A] | $Udc2_{,i}[V]$ | Idc2, [A] | $Pdc_{,i}[W]$ | Pac, $[W]$       | Wem, an, [kWh] |
|---------|-----------|-----------|----------------|-----------|---------------|------------------|----------------|
| 4:24:50 | 488,2     | 0,05      | 486,7          | 0,15      | 105           | 103              | 0,051672       |
| 4:25:52 | 488,3     | 0,53      | 489            | 0,39      | 456           | 447              | 0,224245       |
| 4:26:54 | 534       | 1,33      | 553,7          | 0,61      | 1059          | 1048             | 0,525747       |
| 4:27:56 | 603,3     | 1,26      | 627,3          | 1,22      | 1532          | 1501             | 0,753002       |
| 4:28:58 | 628,5     | 2,05      | 643,2          | 2,04      | 2604          | 2571             | 1,289785       |
| 4:30:00 | 613,5     | 2,56      | 633,3          | 2,58      | 3206          | 3170             | 1,590283       |
| 4:31:01 | 605,2     | 2,59      | 617,7          | 2,65      | 3212          | 3179             | 1,594798       |
| 4:32:03 | 595,5     | 2,49      | 606,5          | 2,44      | 2969          | 2934             | 1,47189        |
| 4:33:05 | 595,4     | 2,57      | 622,4          | 2,28      | 2952          | 2917             | 1,463362       |
| 4:34:07 | 590,7     | 2,56      | 635,4          | 1,52      | 2492          | 2447             | 1,227578       |
| 4:35:09 | 598,7     | 2,33      | 637,6          | 1,04      | 2064          | 2035             | 1,020892       |
| 4:36:11 | 615,1     | 1,54      | 620            | 1,04      | 1598          | 1576             | 0,790627       |
| 4:37:13 | 626,4     | 0,8       | 604,6          | 0,91      | 1058          | 1046             | 0,524743       |
| 4:38:15 | 601,5     | 0,77      | 600,5          | 0,85      | 979           | 964              | 0,483607       |
| 4:39:17 | 586,2     | 0,63      | 593            | 0,72      | 805           | 790              | 0,396317       |
| 4:40:19 | 572,7     | 0,3       | 569,1          | 0,45      | 435           | 427              | 0,214212       |
| 4:41:21 | 263,6     | 0,15      | 506,5          | 0,22      | 156           | 154              | 0,077257       |
| 4:42:23 | 37,1      | 0         | 199,3          | 0,1       | 20            | 19               | 0,009532       |
|         |           |           |                |           |               | $\Sigma$ Wem,an, | 13,70955       |

**P.4.2. Rezultati 3. Emulacije pri kronološkom sortiranju parametara (uz vrijeme izvršenja naredbi od 60 s)**

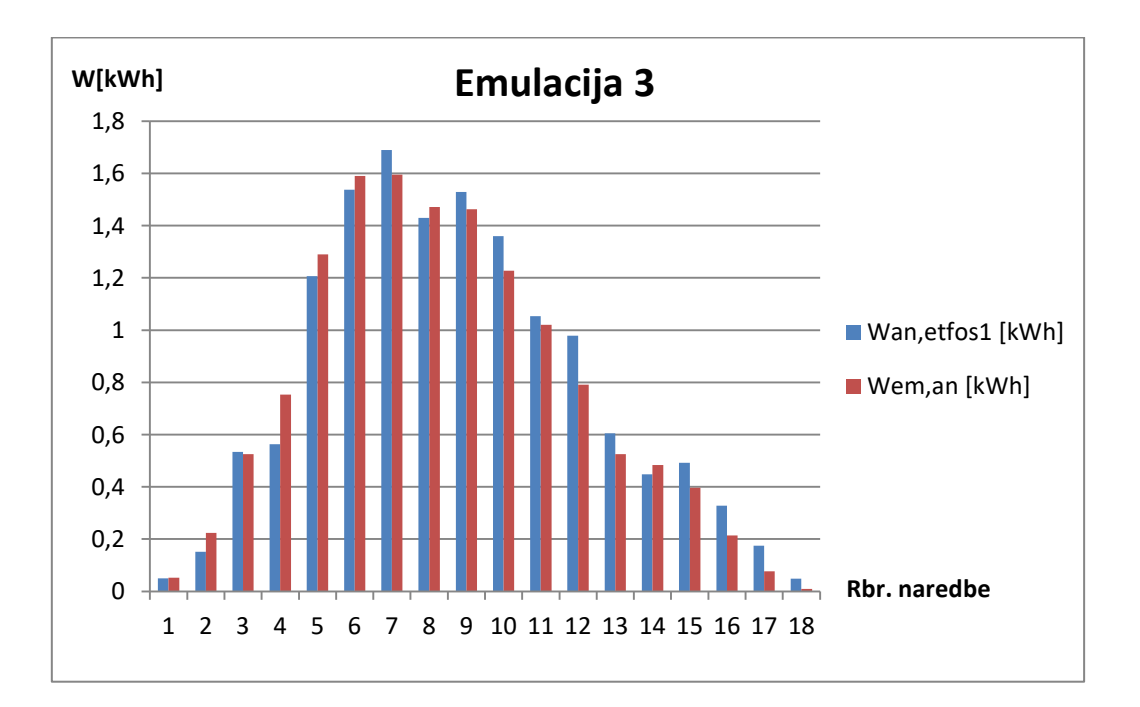
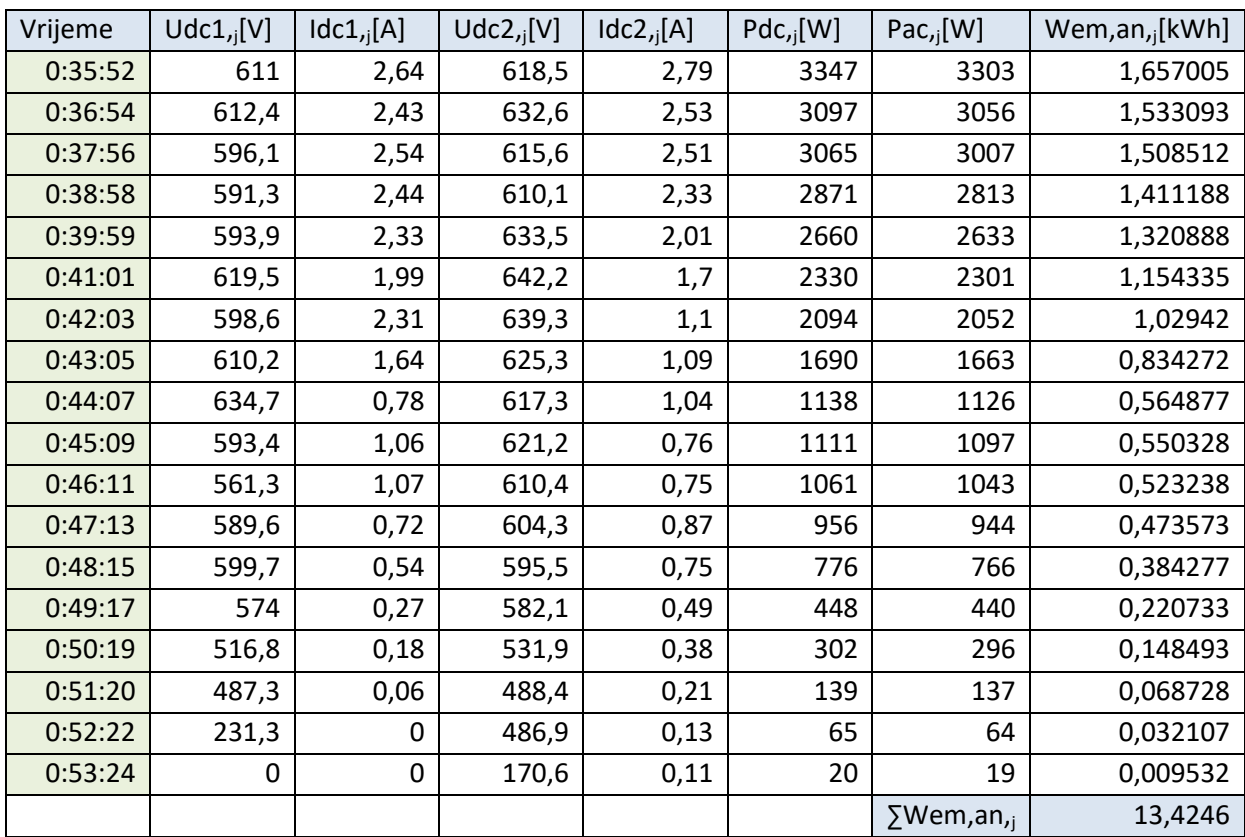

**P.4.3. Rezultati 2. Emulacije pri MAX-MIN sortiranju parametara (uz vrijeme izvršenja naredbi od 60 s)**

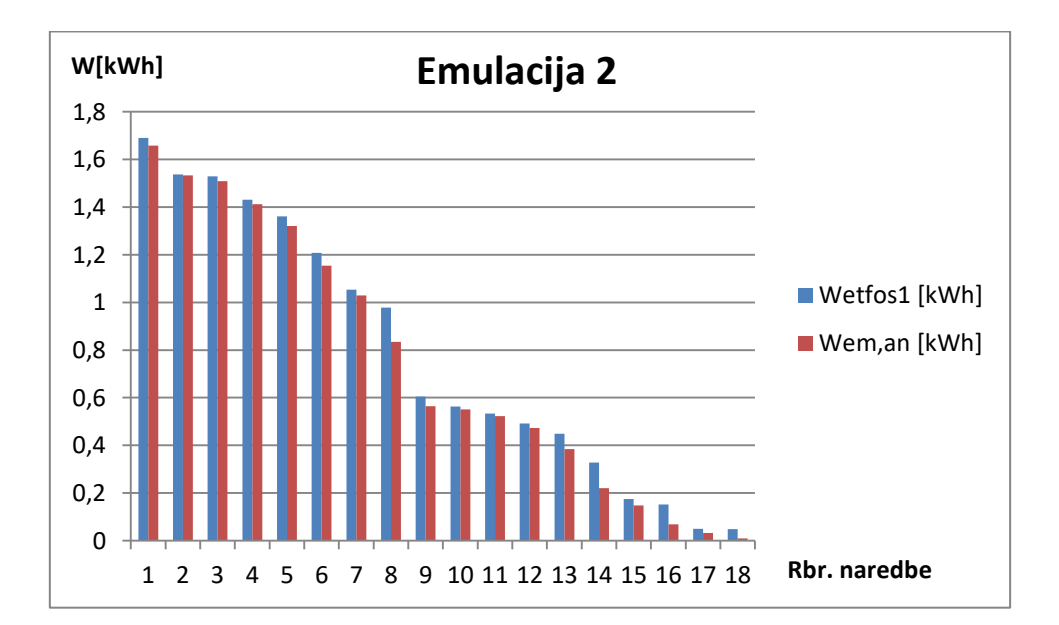

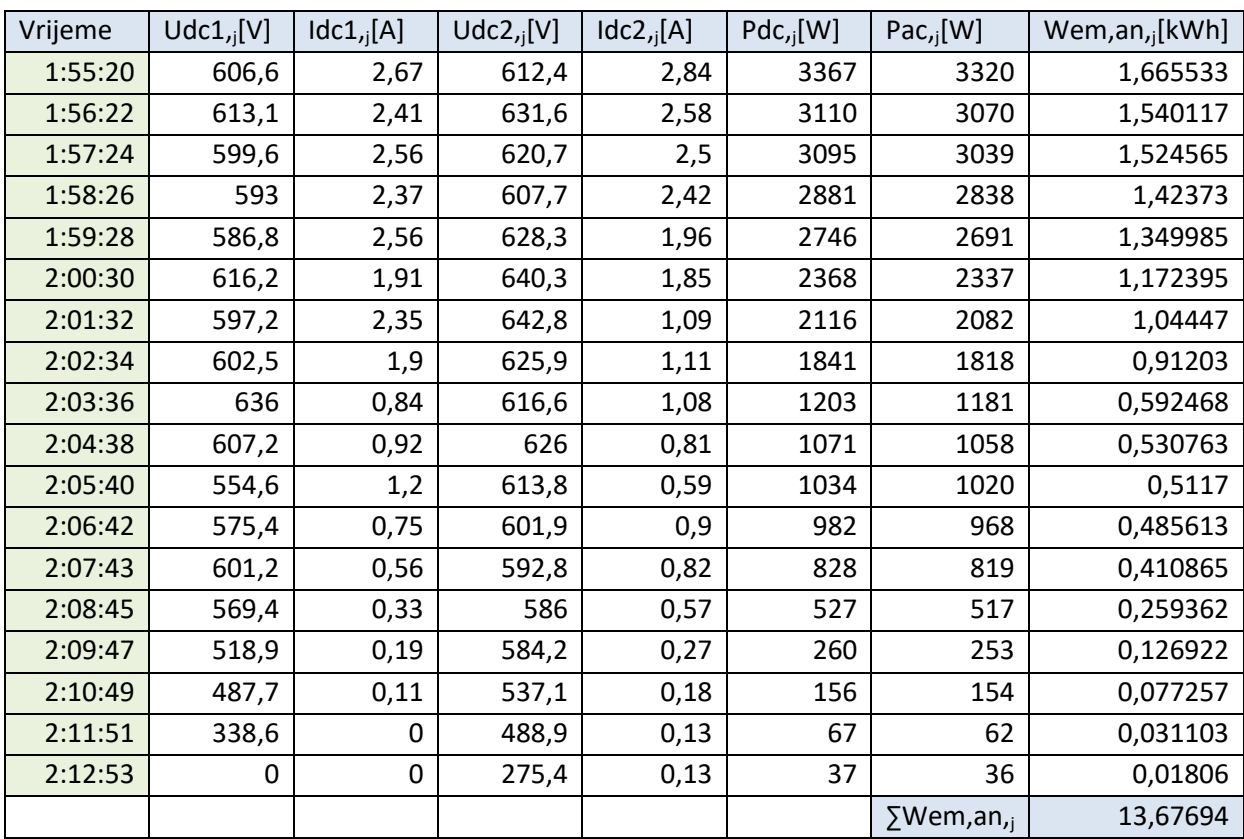

**P.4.4. Rezultati 3. Emulacije pri MAX-MIN sortiranju parametara (uz vrijeme izvršenja naredbi od 60 s)**

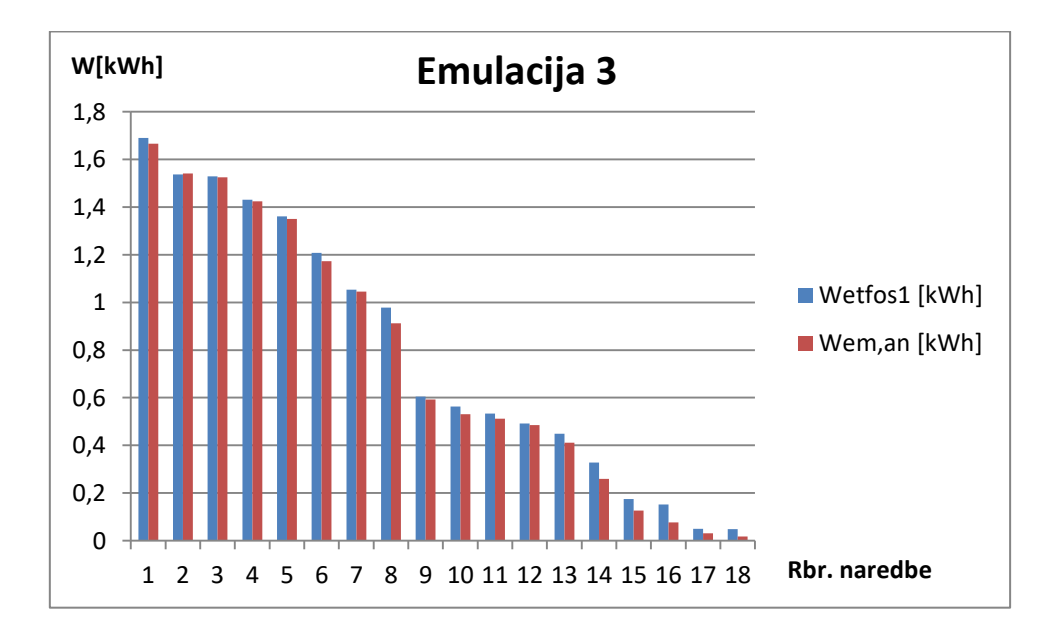

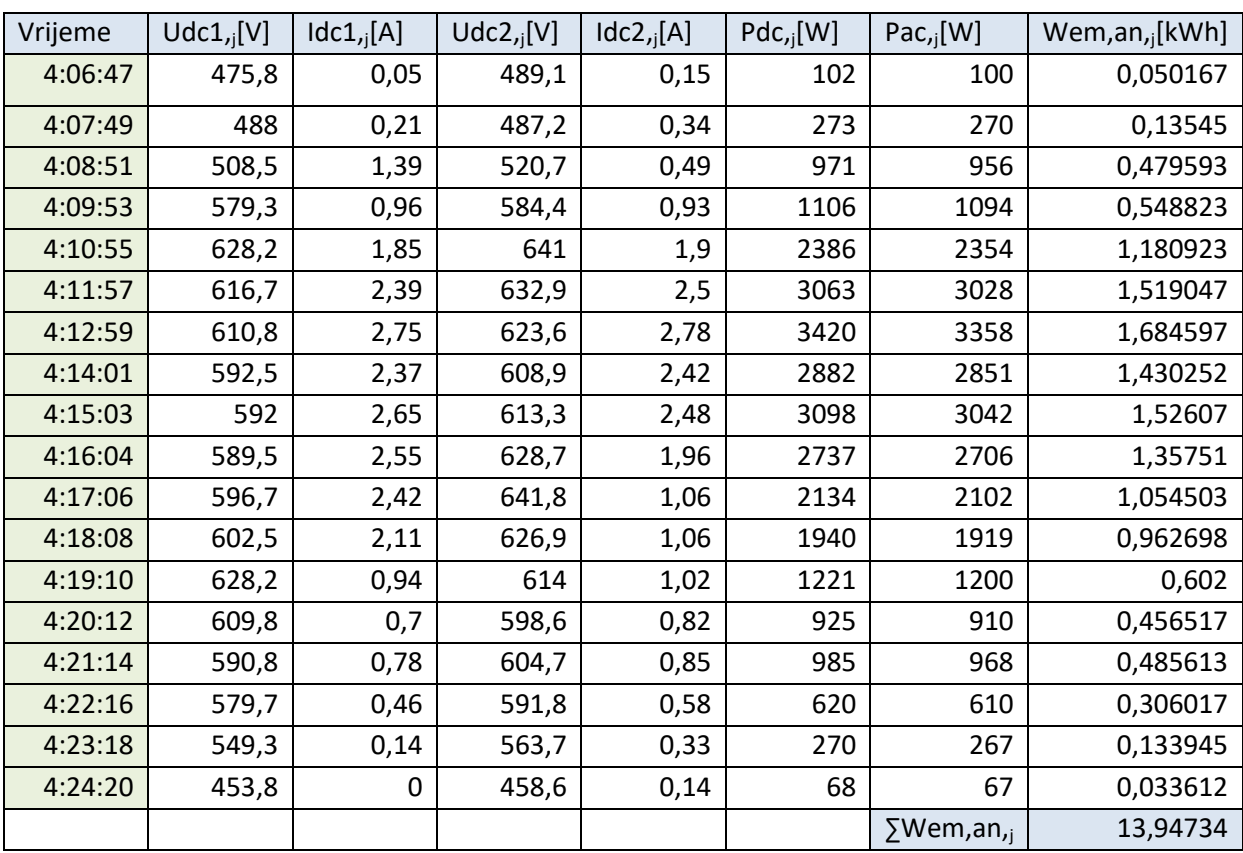

**P.4.5. Rezultati 1. Emulacije pri kronološkom sortiranju parametara (uz vrijeme izvršenja naredbi od 61 s)**

| Vrijeme | Udc1, [V] | Idc1, [A] | $Udc2_{i}[V]$ | Idc2, [A] | $Pdc_{,i}[W]$ | $Pac_{,i}[W]$    | Wem, an, [kWh] |
|---------|-----------|-----------|---------------|-----------|---------------|------------------|----------------|
| 0:17:12 | 487,9     | 0,08      | 464,9         | 0,19      | 131           | 120              | 0,0602         |
| 0:18:14 | 490,9     | 0,59      | 407,9         | 0,44      | 473           | 463              | 0,232272       |
| 0:19:16 | 544,6     | 1,27      | 447,4         | 0,71      | 1012          | 997              | 0,500162       |
| 0:20:18 | 610,4     | 1,17      | 542,5         | 1,38      | 1471          | 1452             | 0,72842        |
| 0:21:20 | 627,5     | 2,04      | 634,2         | 2,12      | 2630          | 2590             | 1,299317       |
| 0:22:22 | 615,5     | 2,53      | 633,6         | 2,59      | 3204          | 3158             | 1,584263       |
| 0:23:24 | 606,3     | 2,6       | 619           | 2,66      | 3227          | 3189             | 1,599815       |
| 0:24:26 | 594,4     | 2,45      | 606,2         | 2,48      | 2962          | 2922             | 1,46587        |
| 0:25:28 | 595,2     | 2,56      | 621,9         | 2,32      | 2974          | 2938             | 1,473897       |
| 0:26:29 | 591       | 2,47      | 633,9         | 1,68      | 2530          | 2497             | 1,252662       |
| 0:27:31 | 598,3     | 2,27      | 637,6         | 1,13      | 2084          | 2050             | 1,028417       |
| 0:28:33 | 609,1     | 1,67      | 625,6         | 1,04      | 1672          | 1649             | 0,827248       |
| 0:29:35 | 629,1     | 0,84      | 610,4         | 0,93      | 1100          | 1087             | 0,545312       |
| 0:30:37 | 604       | 0,74      | 602,3         | 0,84      | 960           | 947              | 0,475078       |
| 0:31:39 | 588,1     | 0,67      | 599,5         | 0,77      | 863           | 845              | 0,423908       |
| 0:32:41 | 579,3     | 0,34      | 586,5         | 0,46      | 471           | 466              | 0,233777       |
| 0:33:43 | 383,5     | 0,17      | 534,3         | 0,23      | 194           | 192              | 0,09632        |
| 0:34:45 | 0         | 0         | 267,7         | 0,13      | 35            | 35               | 0,017558       |
|         |           |           |               |           |               | $\Sigma$ Wem,an, | 13,8445        |

**P.4.6. Rezultati 2. Emulacije pri kronološkom sortiranju parametara (uz vrijeme izvršenja naredbi od 61 s)**

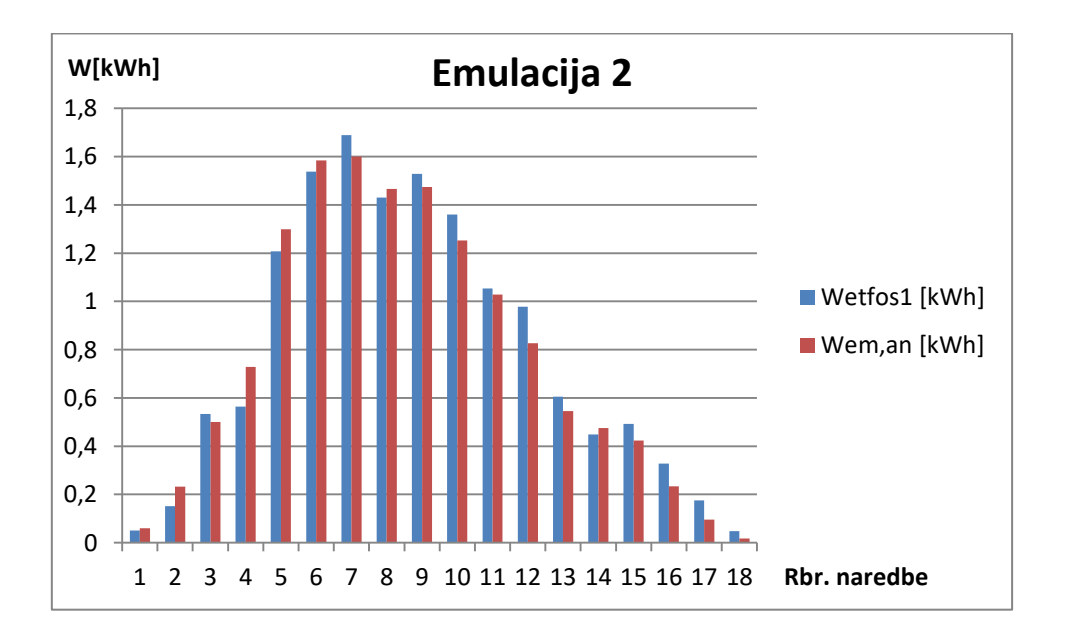

| Vrijeme | Udc1, [V] | Idc1, [A] | $Udc2_{,i}[V]$ | Idc2, [A] | $Pdc_{,i}[W]$ | Pac, [W]         | Wem, an, [kWh] |
|---------|-----------|-----------|----------------|-----------|---------------|------------------|----------------|
| 0:46:34 | 488,1     | 0,07      | 454,4          | 0,28      | 166           | 151              | 0,075752       |
| 0:47:36 | 492,8     | 0,63      | 408,5          | 0,6       | 560           | 552              | 0,27692        |
| 0:48:38 | 549,8     | 1,11      | 468,5          | 0,9       | 1036          | 1016             | 0,509693       |
| 0:49:40 | 612,3     | 1,3       | 565,1          | 1,48      | 1636          | 1615             | 0,810192       |
| 0:50:42 | 624,4     | 2,08      | 636,9          | 2,16      | 2681          | 2644             | 1,326407       |
| 0:51:44 | 612,6     | 2,56      | 630,3          | 2,68      | 3265          | 3213             | 1,611855       |
| 0:52:46 | 602,8     | 2,54      | 617            | 2,67      | 3188          | 3128             | 1,569213       |
| 0:53:48 | 595,3     | 2,42      | 609,7          | 2,55      | 3000          | 2960             | 1,484933       |
| 0:54:50 | 592,9     | 2,51      | 623,5          | 2,31      | 2935          | 2900             | 1,454833       |
| 0:55:52 | 590,6     | 2,49      | 635,9          | 1,55      | 2469          | 2420             | 1,214033       |
| 0:56:54 | 598,6     | 2,2       | 636,3          | 1,16      | 2062          | 2041             | 1,023902       |
| 0:57:55 | 612,8     | 1,46      | 623,8          | 1,1       | 1585          | 1564             | 0,784607       |
| 0:58:57 | 621,1     | 0,74      | 607,3          | 0,99      | 1072          | 1051             | 0,527252       |
| 0:59:59 | 600,3     | 0,69      | 601,9          | 0,93      | 977           | 967              | 0,485112       |
| 1:01:01 | 576,1     | 0,58      | 599,2          | 0,79      | 817           | 804              | 0,40334        |
| 1:02:03 | 568,2     | 0,25      | 584,5          | 0,51      | 447           | 440              | 0,220733       |
| 1:03:05 | 298,5     | 0,12      | 543,9          | 0,22      | 162           | 160              | 0,080267       |
| 1:04:07 | 0         | 0         | 221,5          | 0,09      | 21            | 21               | 0,010535       |
|         |           |           |                |           |               | $\Sigma$ Wem,an, | 13,86958       |

**P.4.7. Rezultati 3. Emulacije pri kronološkom sortiranju parametara (uz vrijeme izvršenja naredbi od 61 s)**

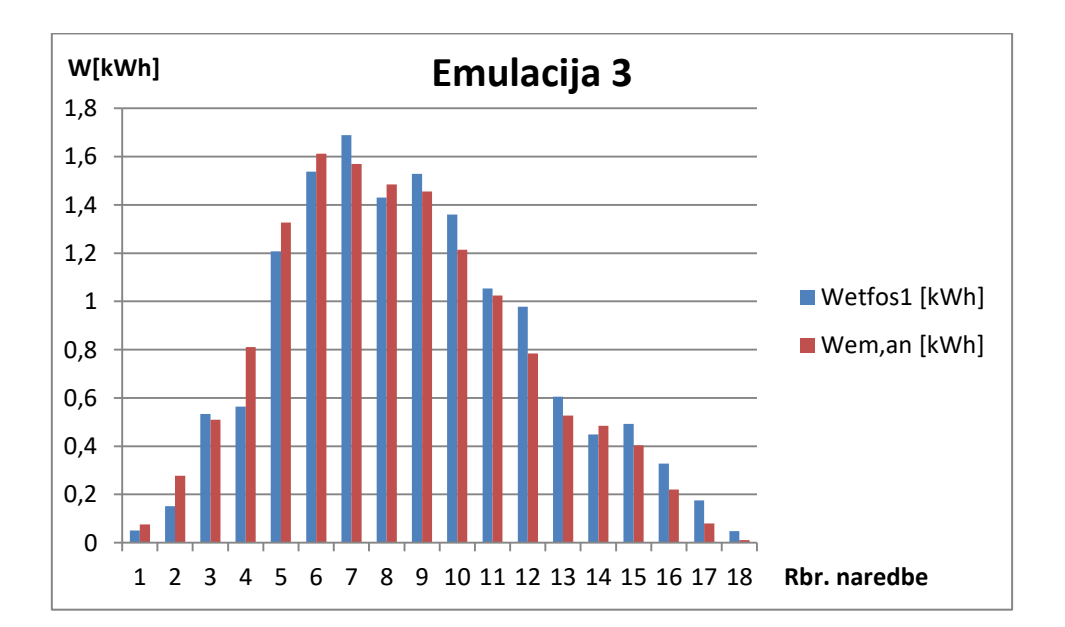

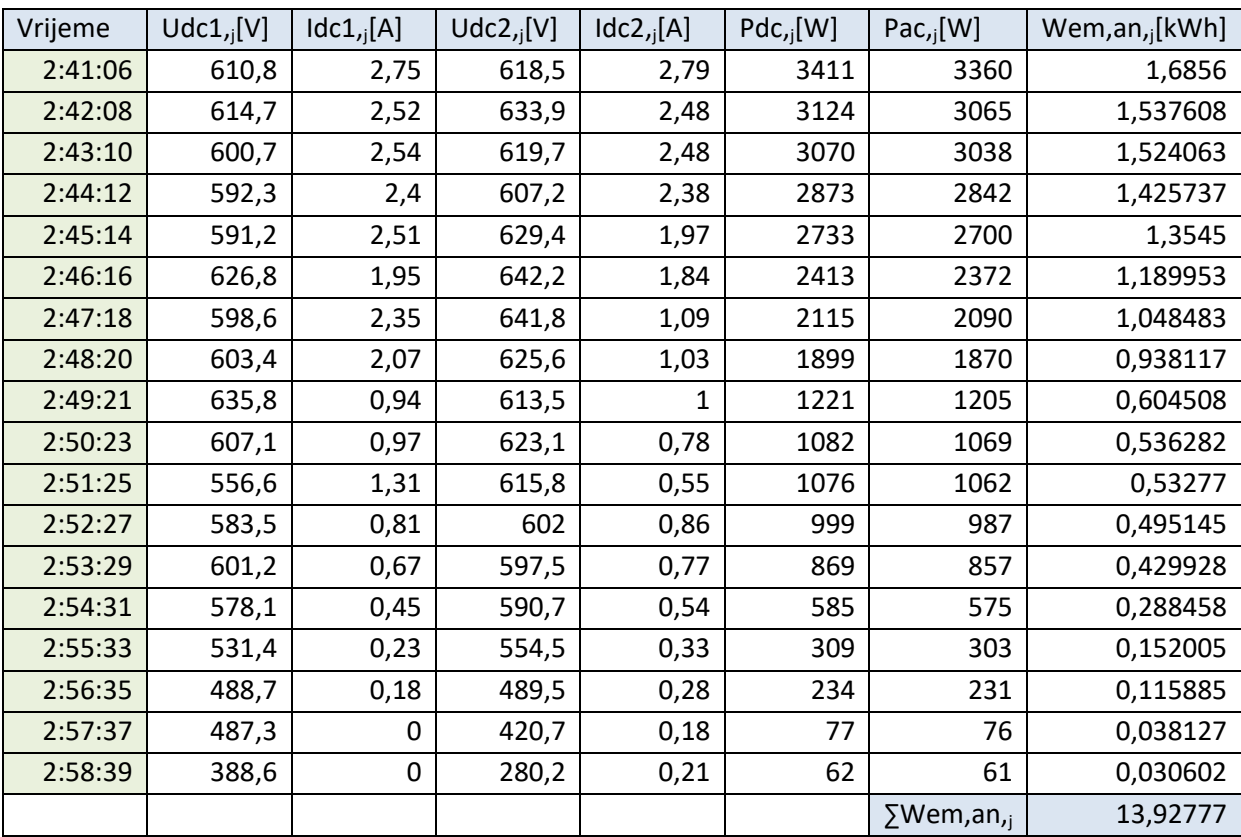

**P.4.8. Rezultati 1. Emulacije pri MAX-MIN sortiranju parametara (uz vrijeme izvršenja naredbi od 61 s)**

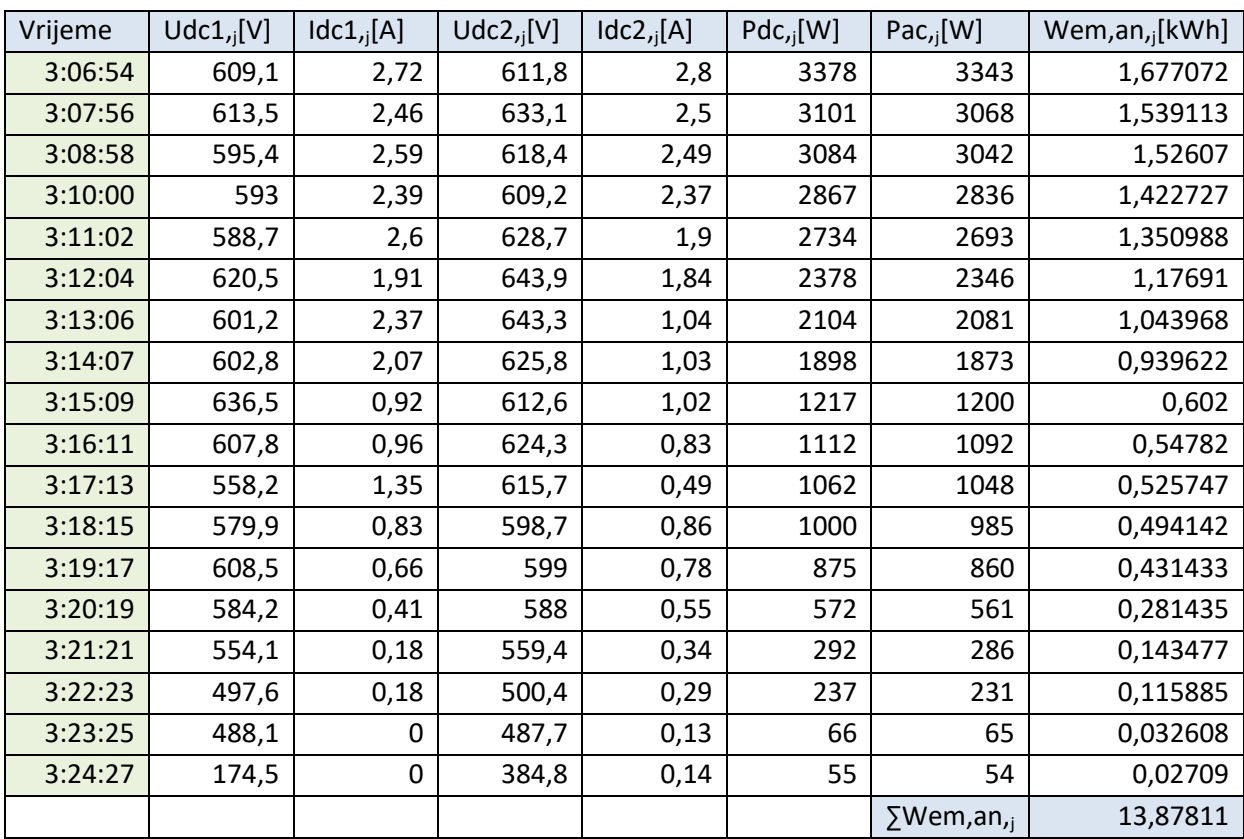

**P.4.9. Rezultati 2. Emulacije pri MAX-MIN sortiranju parametara (uz vrijeme izvršenja naredbi od 61 s)**

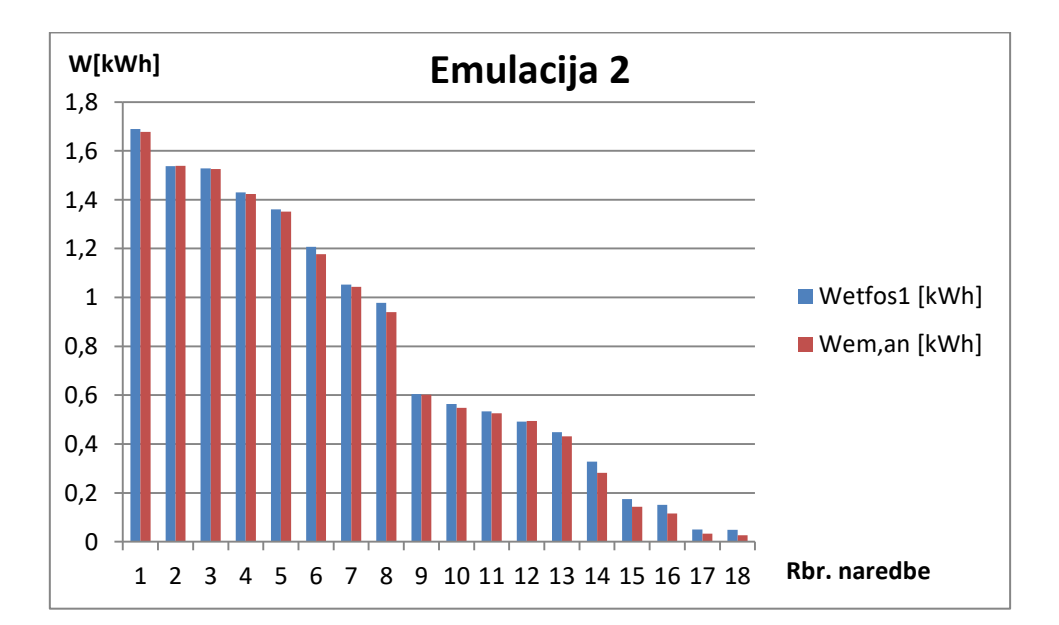

| Vrijeme | Udc1, [V] | Idc1, [A]    | $Udc2_{,i}[V]$ | Idc2, [A] | $Pdc_{,i}[W]$ | Pac, [W]         | Wem, an, [kWh] |
|---------|-----------|--------------|----------------|-----------|---------------|------------------|----------------|
| 3:50:52 | 608,8     | 2,68         | 616,4          | 2,82      | 3379          | 3343             | 1,677072       |
| 3:51:54 | 613,4     | 2,43         | 633,6          | 2,53      | 3098          | 3067             | 1,538612       |
| 3:52:56 | 596,7     | 2,53         | 617,7          | 2,52      | 3074          | 3041             | 1,525568       |
| 3:53:57 | 595,2     | 2,39         | 609,2          | 2,37      | 2874          | 2836             | 1,422727       |
| 3:54:59 | 590,9     | 2,53         | 630,3          | 1,93      | 2720          | 2685             | 1,346975       |
| 3:56:01 | 624,8     | 1,93         | 643,6          | 1,8       | 2372          | 2343             | 1,175405       |
| 3:57:03 | 599,1     | 2,4          | 644            | 1,05      | 2122          | 2079             | 1,042965       |
| 3:58:05 | 601,8     | 1,98         | 627,6          | 1,04      | 1852          | 1832             | 0,919053       |
| 3:59:07 | 629       | 0,92         | 615,1          | 1,04      | 1225          | 1206             | 0,60501        |
| 4:00:09 | 603,3     | 0,97         | 625,9          | 0,82      | 1106          | 1089             | 0,546315       |
| 4:01:11 | 554,8     | 1,29         | 621,8          | 0,5       | 1030          | 1008             | 0,50568        |
| 4:02:13 | 585,8     | 0,78         | 600,7          | 0,9       | 1001          | 981              | 0,492135       |
| 4:03:15 | 604       | 0,62         | 598,1          | 0,81      | 862           | 845              | 0,423908       |
| 4:04:17 | 583       | 0,36         | 588,6          | 0,58      | 554           | 546              | 0,27391        |
| 4:05:19 | 539,3     | 0,18         | 579,9          | 0,3       | 279           | 274              | 0,137457       |
| 4:06:20 | 490,9     | 0,14         | 523,3          | 0,25      | 204           | 201              | 0,100835       |
| 4:07:22 | 411       | $\mathbf{0}$ | 455,2          | 0,14      | 67            | 67               | 0,033612       |
| 4:08:24 | 0         | 0            | 288,7          | 0,19      | 55            | 54               | 0,02709        |
|         |           |              |                |           |               | $\Sigma$ Wem,an, | 13,79433       |

**P.4.10. Rezultati 3. Emulacije pri MAX-MIN sortiranju parametara (uz vrijeme izvršenja naredbi od 61 s)**

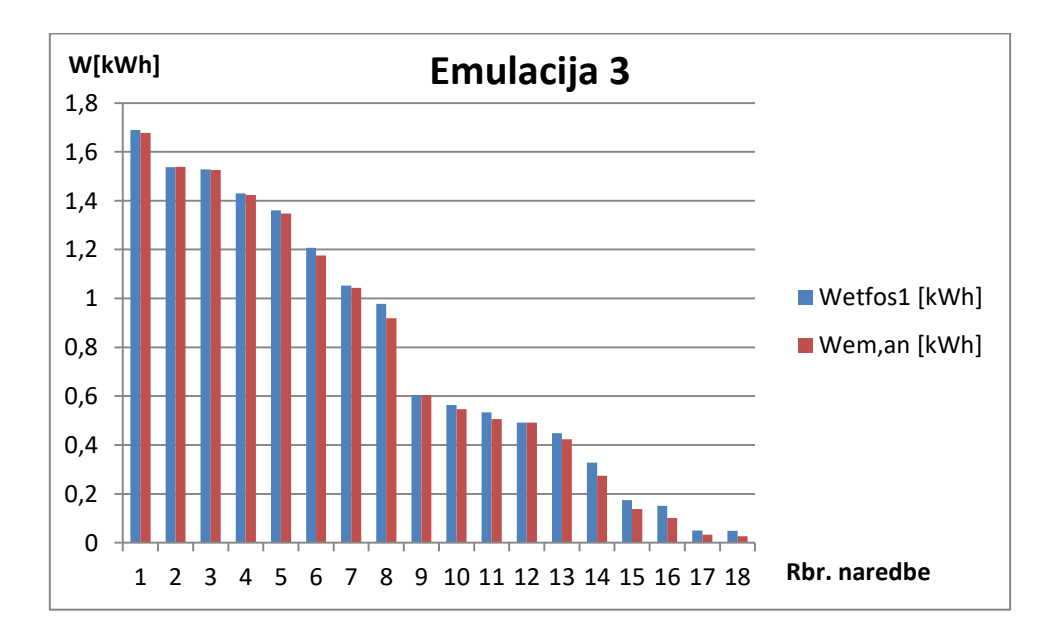

| Vrijeme | Udc1, [V] | Idc1, [A] | Udc2, [V] | Idc2, [A] | $Pdc_{,i}[W]$ | $Pac_{,i}[W]$    | Wem, an, [kWh] |
|---------|-----------|-----------|-----------|-----------|---------------|------------------|----------------|
| 1:14:27 | 488,2     | 0,04      | 444       | 0,19      | 107           | 100              | 0,050167       |
| 1:15:29 | 487,7     | 0,45      | 384,7     | 0,41      | 381           | 372              | 0,18662        |
| 1:16:31 | 531,8     | 1,39      | 370,3     | 0,61      | 970           | 953              | 0,478088       |
| 1:17:33 | 598,8     | 1,11      | 414,5     | 1,17      | 1152          | 1135             | 0,569392       |
| 1:18:35 | 630,2     | 1,75      | 496,2     | 2,37      | 2285          | 2244             | 1,12574        |
| 1:19:37 | 613,5     | 2,49      | 598       | 2,61      | 3098          | 3051             | 1,530585       |
| 1:20:39 | 609,6     | 2,73      | 621,7     | 2,71      | 3356          | 3299             | 1,654998       |
| 1:21:41 | 595,4     | 2,46      | 607,5     | 2,42      | 2939          | 2887             | 1,448312       |
| 1:22:42 | 598       | 2,64      | 617,4     | 2,39      | 3064          | 3021             | 1,515535       |
| 1:23:44 | 588,6     | 2,65      | 630,6     | 1,79      | 2697          | 2648             | 1,328413       |
| 1:24:46 | 595,5     | 2,37      | 642,7     | 1,11      | 2130          | 2101             | 1,054002       |
| 1:25:48 | 601,8     | 2,05      | 627,2     | 1,05      | 1898          | 1875             | 0,940625       |
| 1:26:50 | 635,8     | 0,92      | 614,9     | 0,98      | 1199          | 1179             | 0,591465       |
| 1:27:52 | 614,1     | 0,71      | 600,6     | 0,81      | 927           | 915              | 0,459025       |
| 1:28:54 | 590,6     | 0,8       | 603,4     | 0,83      | 978           | 965              | 0,484108       |
| 1:29:56 | 582,9     | 0,49      | 586       | 0,57      | 625           | 614              | 0,308023       |
| 1:30:58 | 548,4     | 0,2       | 545,2     | 0,33      | 293           | 285              | 0,142975       |
| 1:32:00 | 463,7     | 0         | 449,5     | 0,16      | 74            | 73               | 0,036622       |
|         |           |           |           |           |               | $\Sigma$ Wem,an, | 13,9047        |

**P.4.11. Rezultati 1. Emulacije pri kronološkom sortiranju parametara (uz vrijeme izvršenja naredbi od 62 s)**

| Vrijeme | Udc1, [V] | Idc1, [A] | Udc2, [V] | Idc2, [A] | $Pdc_{,i}[W]$ | $Pac_{,i}[W]$    | Wem, an, [kWh] |
|---------|-----------|-----------|-----------|-----------|---------------|------------------|----------------|
| 1:41:17 | 488,4     | 0,02      | 486       | 0,14      | 80            | 79               | 0,039632       |
| 1:42:19 | 487,3     | 0,36      | 486,2     | 0,35      | 351           | 347              | 0,174078       |
| 1:43:21 | 527,6     | 1,44      | 535,7     | 0,53      | 1051          | 1039             | 0,521232       |
| 1:44:23 | 584,5     | 1,07      | 613,9     | 0,99      | 1241          | 1217             | 0,610528       |
| 1:45:25 | 627       | 1,93      | 643,9     | 1,91      | 2445          | 2420             | 1,214033       |
| 1:46:27 | 616,3     | 2,48      | 635,7     | 2,49      | 3116          | 3071             | 1,540618       |
| 1:47:29 | 612,9     | 2,69      | 624,2     | 2,73      | 3358          | 3324             | 1,66754        |
| 1:48:30 | 593,8     | 2,43      | 607,4     | 2,39      | 2906          | 2868             | 1,43878        |
| 1:49:32 | 601,2     | 2,61      | 617,9     | 2,43      | 3076          | 3033             | 1,521555       |
| 1:50:34 | 590,8     | 2,55      | 629,7     | 1,92      | 2723          | 2687             | 1,347978       |
| 1:51:36 | 595,6     | 2,45      | 641,8     | 1,06      | 2150          | 2107             | 1,057012       |
| 1:52:38 | 602,9     | 2,16      | 629,5     | 1,02      | 1955          | 1922             | 0,964203       |
| 1:53:40 | 635,4     | 0,95      | 614,2     | 0,99      | 1218          | 1202             | 0,603003       |
| 1:54:42 | 625,7     | 0,56      | 599,4     | 0,81      | 838           | 819              | 0,410865       |
| 1:55:44 | 581,9     | 0,84      | 601       | 0,84      | 1005          | 993              | 0,498155       |
| 1:56:46 | 584,3     | 0,51      | 593       | 0,58      | 650           | 642              | 0,32207        |
| 1:57:48 | 544,9     | 0,23      | 556,9     | 0,32      | 311           | 306              | 0,15351        |
| 1:58:50 | 51,2      | 0         | 488,8     | 0,14      | 70            | 68               | 0,034113       |
|         |           |           |           |           |               | $\Sigma$ Wem,an, | 14,11891       |

**P.4.12. Rezultati 2. Emulacije pri kronološkom sortiranju parametara (uz vrijeme izvršenja naredbi od 62 s)**

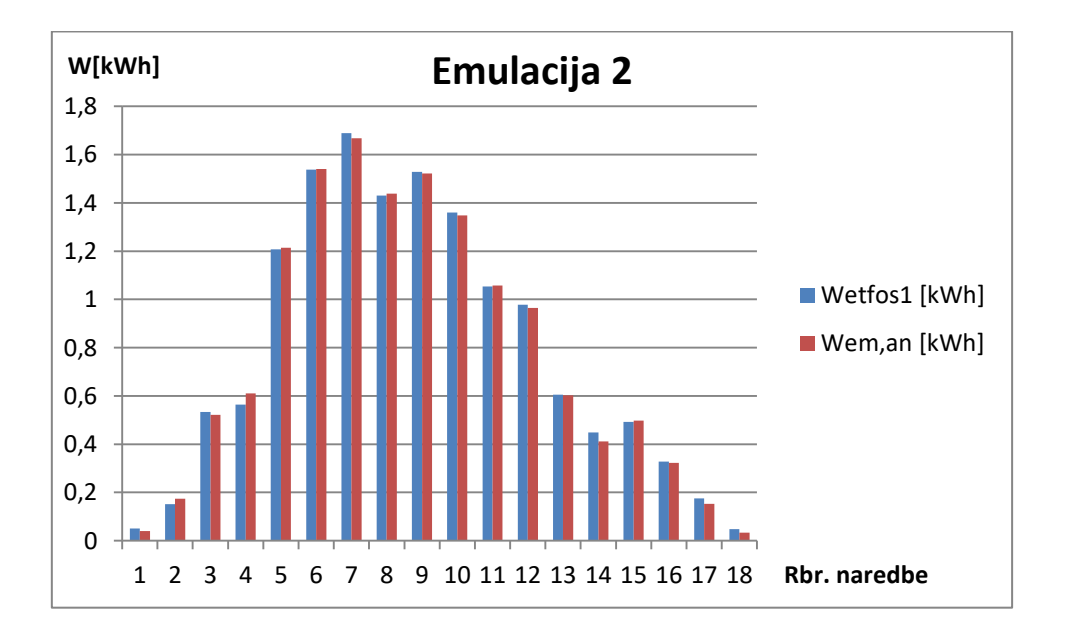

| Vrijeme | Udc1, [V] | Idc1, [A]      | $Udc2_{,i}[V]$ | Idc2, [A] | $Pdc_{,i}[W]$ | Pac, [W]         | Wem, an, [kWh] |
|---------|-----------|----------------|----------------|-----------|---------------|------------------|----------------|
| 2:08:07 | 488       | 0,05           | 487,3          | 0,17      | 111           | 109              | 0,054682       |
| 2:09:09 | 487,7     | 0,54           | 489,8          | 0,37      | 450           | 440              | 0,220733       |
| 2:10:11 | 527,6     | 1,4            | 558,7          | 0,57      | 1066          | 1045             | 0,524242       |
| 2:11:13 | 602,9     | 1,17           | 627,5          | 1,15      | 1434          | 1417             | 0,710862       |
| 2:12:15 | 626,2     | 2,02           | 642,1          | 2,03      | 2574          | 2540             | 1,274233       |
| 2:13:16 | 614,3     | 2,53           | 635,9          | 2,53      | 3169          | 3128             | 1,569213       |
| 2:14:18 | 607,1     | 2,68           | 622,4          | 2,7       | 3313          | 3263             | 1,636938       |
| 2:15:20 | 591,1     | 2,49           | 611,2          | 2,38      | 2929          | 2897             | 1,453328       |
| 2:16:22 | 598,1     | 2,63           | 619,1          | 2,35      | 3036          | 2990             | 1,499983       |
| 2:17:24 | 587,7     | 2,62           | 632,4          | 1,73      | 2645          | 2613             | 1,310855       |
| 2:18:26 | 597,2     | 2,42           | 643,2          | 1,02      | 2112          | 2072             | 1,039453       |
| 2:19:28 | 602,5     | $\overline{2}$ | 627,4          | 1,01      | 1844          | 1809             | 0,907515       |
| 2:20:30 | 631,8     | 0,93           | 612,5          | 0,96      | 1176          | 1164             | 0,58394        |
| 2:21:32 | 604,8     | 0,75           | 599,9          | 0,8       | 939           | 923              | 0,463038       |
| 2:22:34 | 587,7     | 0,78           | 601,8          | 0,8       | 950           | 939              | 0,471065       |
| 2:23:36 | 584,5     | 0,45           | 585,4          | 0,55      | 594           | 582              | 0,29197        |
| 2:24:38 | 543,9     | 0,18           | 541,6          | 0,32      | 275           | 270              | 0,13545        |
| 2:25:39 | 428,3     | 0              | 426,6          | 0,15      | 71            | 70               | 0,035117       |
|         |           |                |                |           |               | $\Sigma$ Wem,an, | 14,18262       |

**P.4.13. Rezultati 3. Emulacije pri kronološkom sortiranju parametara (uz vrijeme izvršenja naredbi od 62 s)**

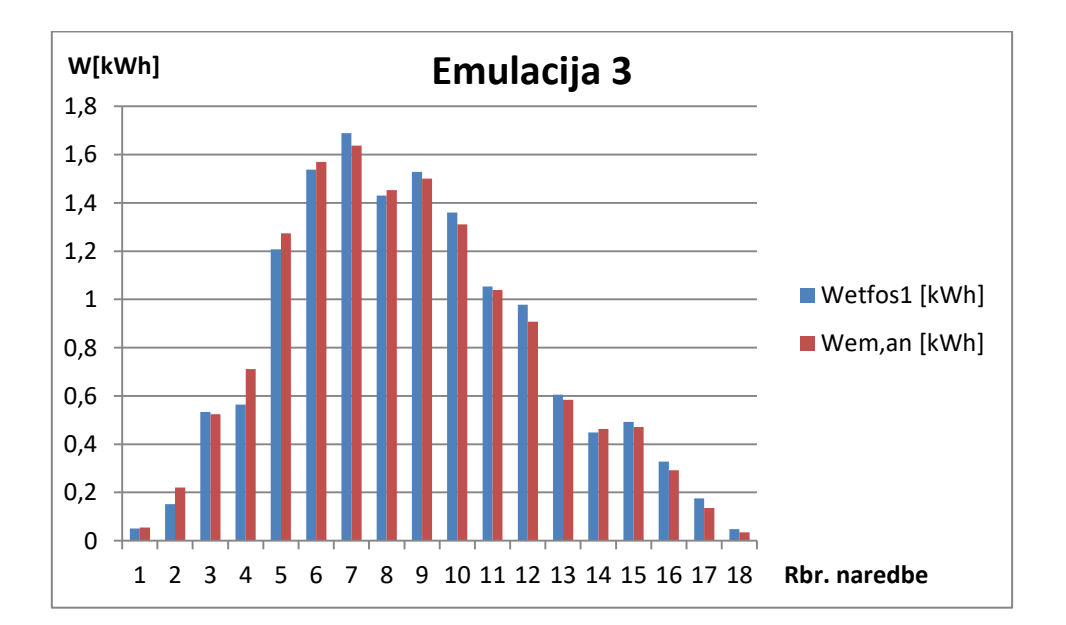

| Vrijeme | Udc1, [V] | Idc1, [A] | Udc2, [V] | Idc2, [A] | $Pdc_{,i}[W]$ | Pac, $[W]$ | Wem, an, [kWh] |
|---------|-----------|-----------|-----------|-----------|---------------|------------|----------------|
| 5:11:21 | 612       | 2,54      | 628,3     | 2,67      | 3235          | 3198       | 1,60433        |
| 5:12:23 | 604,5     | 2,56      | 625,3     | 2,5       | 3123          | 3067       | 1,538612       |
| 5:13:25 | 593,6     | 2,49      | 610,4     | 2,48      | 2998          | 2944       | 1,476907       |
| 5:14:27 | 591       | 2,46      | 617,5     | 2,19      | 2812          | 2778       | 1,39363        |
| 5:15:29 | 599,6     | 2,26      | 638       | 1,92      | 2589          | 2545       | 1,276742       |
| 5:16:31 | 613,6     | 2,16      | 643,2     | 1,45      | 2266          | 2223       | 1,115205       |
| 5:17:33 | 598,4     | 2,31      | 633,2     | 1,07      | 2067          | 2034       | 1,02039        |
| 5:18:35 | 616,2     | 1,46      | 622,5     | 1,05      | 1564          | 1539       | 0,772065       |
| 5:19:37 | 627,1     | 0,87      | 618,9     | 1,01      | 1182          | 1164       | 0,58394        |
| 5:20:38 | 582,5     | 1,16      | 621,6     | 0,69      | 1111          | 1095       | 0,549325       |
| 5:21:40 | 557,3     | 1,07      | 607,4     | 0,74      | 1051          | 1039       | 0,521232       |
| 5:22:42 | 585,2     | 0,73      | 601,1     | 0,87      | 960           | 947        | 0,475078       |
| 5:23:44 | 594,3     | 0,55      | 596,1     | 0,74      | 778           | 764        | 0,383273       |
| 5:24:46 | 575       | 0,25      | 589,3     | 0,48      | 435           | 428        | 0,214713       |
| 5:25:48 | 519,7     | 0,2       | 568,3     | 0,26      | 260           | 256        | 0,128427       |
| 5:26:50 | 487,2     | 0,08      | 506,7     | 0,22      | 153           | 151        | 0,075752       |
| 5:27:52 | 286,8     | 0         | 487,6     | 0,13      | 66            | 65         | 0,032608       |
| 5:28:54 | 0         | 0         | 241,5     | 0,12      | 30            | 30         | 0,01505        |
|         |           |           |           |           |               | ∑Wem,an,   | 13,17728       |

**P.4.14. Rezultati 1. Emulacije pri MAX-MIN sortiranju parametara (uz vrijeme izvršenja naredbi od 62 s)**

| Vrijeme | Udc1, [V] | Idc1, [A] | $Udc2_{,i}[V]$ | Idc2, [A] | $Pdc_{,i}[W]$ | Pac, $[W]$       | Wem, an, [kWh] |
|---------|-----------|-----------|----------------|-----------|---------------|------------------|----------------|
| 4:44:31 | 611,8     | 2,55      | 625,3          | 2,68      | 3243          | 3196             | 1,603327       |
| 4:45:33 | 605,4     | 2,5       | 626,9          | 2,51      | 3093          | 3059             | 1,534598       |
| 4:46:35 | 596,5     | 2,46      | 612            | 2,46      | 2979          | 2946             | 1,47791        |
| 4:47:37 | 593,3     | 2,49      | 618,4          | 2,14      | 2810          | 2777             | 1,393128       |
| 4:48:39 | 604,9     | 2,25      | 639,2          | 1,92      | 2597          | 2555             | 1,281758       |
| 4:49:41 | 615,4     | 2,13      | 643,6          | 1,45      | 2252          | 2214             | 1,11069        |
| 4:50:43 | 598,6     | 2,27      | 637,8          | 1,08      | 2057          | 2024             | 1,015373       |
| 4:51:45 | 613       | 1,47      | 621,1          | 1,06      | 1563          | 1542             | 0,77357        |
| 4:52:47 | 627,6     | 0,86      | 616,2          | 1,03      | 1183          | 1161             | 0,582435       |
| 4:53:49 | 589,4     | 1,12      | 622,5          | 0,7       | 1099          | 1080             | 0,5418         |
| 4:54:51 | 543,2     | 1,08      | 610,7          | 0,73      | 1039          | 1028             | 0,515713       |
| 4:55:52 | 588,1     | 0,73      | 601            | 0,86      | 958           | 939              | 0,471065       |
| 4:56:54 | 597,7     | 0,54      | 591,7          | 0,75      | 776           | 766              | 0,384277       |
| 4:57:56 | 575,2     | 0,26      | 588,9          | 0,5       | 448           | 440              | 0,220733       |
| 4:58:58 | 520,2     | 0,21      | 571,2          | 0,27      | 266           | 259              | 0,129932       |
| 5:00:00 | 487,1     | 0,09      | 509,4          | 0,21      | 157           | 155              | 0,077758       |
| 5:01:02 | 486,9     | 0         | 487,3          | 0,14      | 71            | 70               | 0,035117       |
| 5:02:04 | 252,9     | 0         | 248,5          | 0,16      | 40            | 39               | 0,019565       |
|         |           |           |                |           |               | $\Sigma$ Wem,an, | 13,16875       |

**P.4.15. Rezultati 2. Emulacije pri MAX-MIN sortiranju parametara (uz vrijeme izvršenja naredbi od 62 s)**

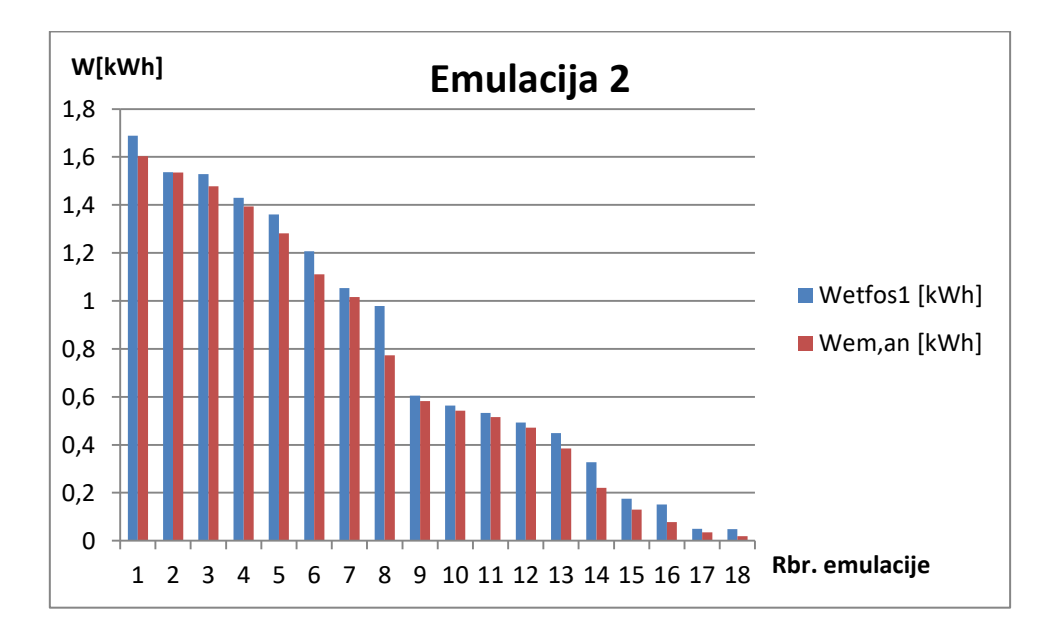

| Vrijeme | Udc1, [V]   | Idc1, [A]   | $Udc2_{,i}[V]$ | Idc2, [A] | $Pdc_{,i}[W]$ | Pac, $[W]$       | Wem, an, [kWh] |
|---------|-------------|-------------|----------------|-----------|---------------|------------------|----------------|
| 4:17:42 | 610,4       | 2,68        | 623,4          | 2,75      | 3354          | 3314             | 1,662523       |
| 4:18:43 | 614,7       | 2,49        | 631,4          | 2,52      | 3123          | 3064             | 1,537107       |
| 4:19:45 | 596,4       | 2,52        | 616,2          | 2,52      | 3060          | 3021             | 1,515535       |
| 4:20:47 | 590,8       | 2,45        | 605,8          | 2,35      | 2877          | 2825             | 1,417208       |
| 4:21:49 | 590,7       | 2,53        | 631,7          | 1,94      | 2728          | 2676             | 1,34246        |
| 4:22:51 | 625,8       | 1,92        | 643,9          | 1,78      | 2353          | 2316             | 1,16186        |
| 4:23:53 | 597,7       | 2,39        | 643            | 1,07      | 2122          | 2088             | 1,04748        |
| 4:24:55 | 602         | 1,98        | 625,7          | 1,05      | 1859          | 1828             | 0,917047       |
| 4:25:57 | 634,1       | 0,91        | 614,3          | 1,04      | 1225          | 1206             | 0,60501        |
| 4:26:59 | 607,1       | 0,89        | 623,6          | 0,89      | 1104          | 1089             | 0,546315       |
| 4:28:01 | 531         | 1,31        | 620,5          | 0,48      | 1002          | 987              | 0,495145       |
| 4:29:03 | 0           | 0           | 601            | 0,82      | 497           | 491              | 0,246318       |
| 4:30:05 | 0           | $\mathbf 0$ | 596,9          | 0,73      | 437           | 430              | 0,215717       |
| 4:31:06 | 0           | 0           | 590,6          | 0,52      | 310           | 306              | 0,15351        |
| 4:32:08 | $\mathbf 0$ | $\mathbf 0$ | 551,1          | 0,31      | 173           | 170              | 0,085283       |
| 4:33:10 | 0           | $\mathbf 0$ | 495,6          | 0,27      | 136           | 134              | 0,067223       |
| 4:34:12 | 0           | 0           | 486,8          | 0,08      | 41            | 41               | 0,020568       |
| 4:35:14 | 0           | $\mathbf 0$ | 430,4          | 0,13      | 59            | 57               | 0,028595       |
|         |             |             |                |           |               | $\Sigma$ Wem,an, | 13,06491       |

**P.4.16. Rezultati 3. Emulacije pri MAX-MIN sortiranju parametara (uz vrijeme izvršenja naredbi od 62 s)**

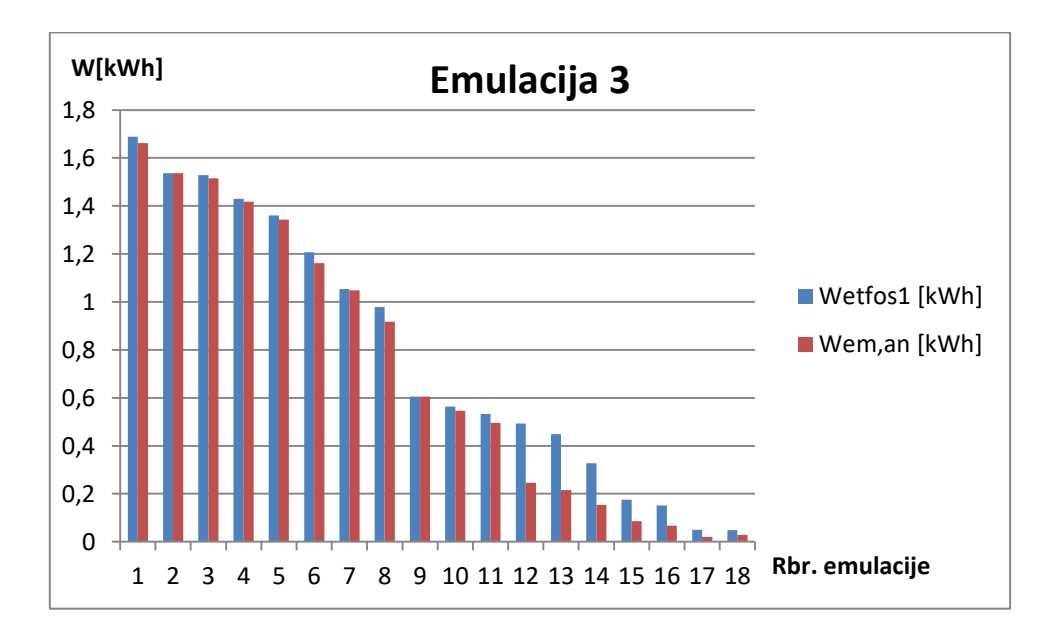